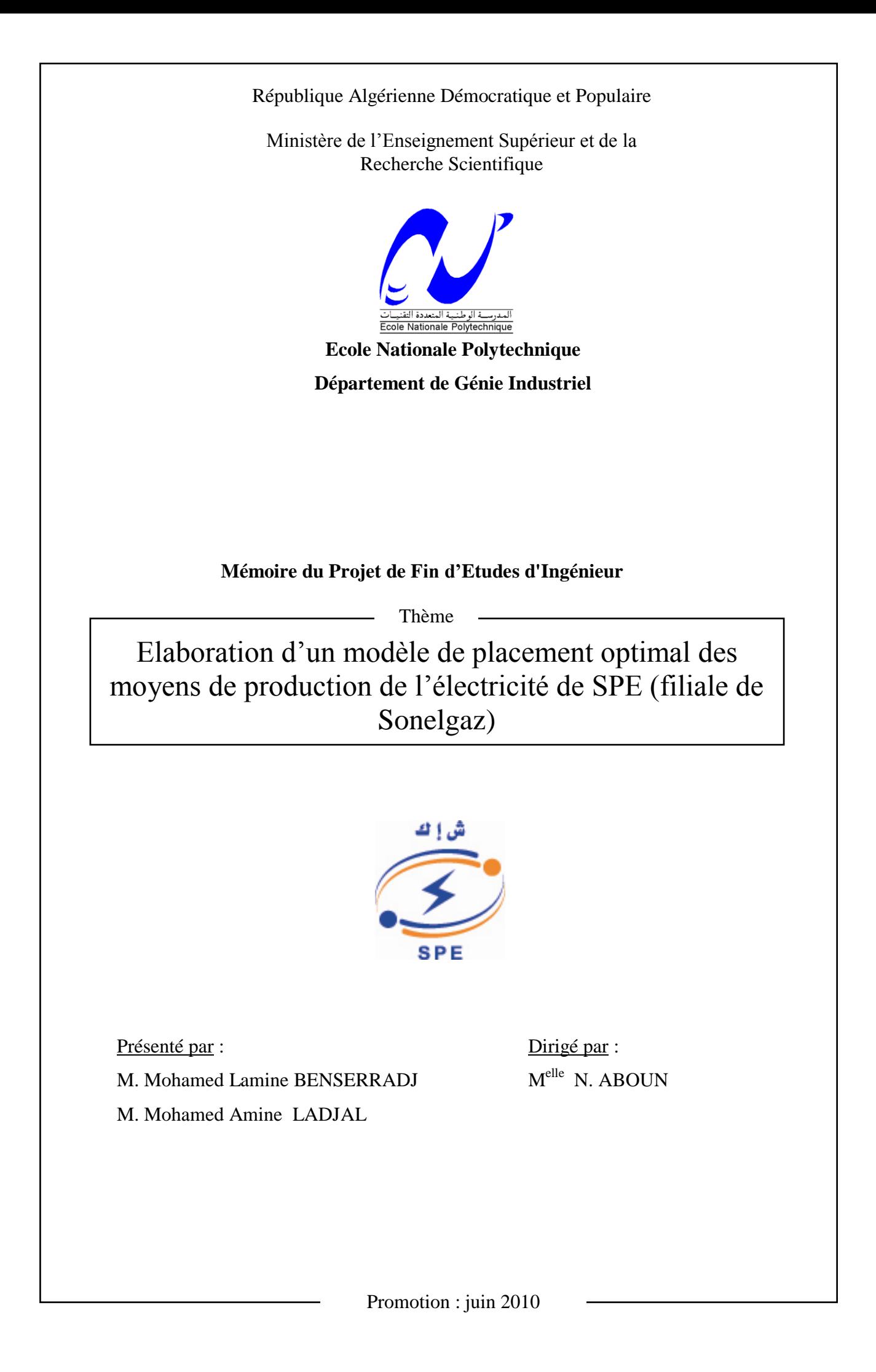

يهخص :

الهدف من هذا العمل هو وضع نموذج للتوظيف الأمثل للمولدات الكهربائية للشركة الجزاعئِية لإنتاج الكهرباء (إحدى الشركات التابعة ل"سىَهغاص"( ج ، ذهثٍ ل ا نطهة وضًاٌ نالحرُاطٍ ، تركهفح صهُذج. المسألة التي وصفت أو "مسألة النزام الوحدات" المعروفةتحت الاسم الانجلو سكسوني ب:PCU) melborP tnemtimmoC tinU) مشكلة معقدة، الني تعتبر إلى حد الآن موضـوع العديد من الدر اسات. أجرينا بحثًا مكتبيا لتحديد الأسلوب الأنسب لدراسة حالتنا.

وقد تم وضع نموذج عِهْد على أسلوب الاسترخاء ل"لاغرانج" لهذا الغرض ، مع نفسير الخطوات المختلفة. وقد تم أخيرا نصميم برنامج BALTAM للاستفادة بسهولة من النموذج وجعله أكثر ودا للمستخدم.

**كلمات البحث :**

مسألة التزام الوحدات، التوزيع الاقتصادي ، طريقة الاسترخاء ل"لاغرانج"، نموذج للتوظيف الأمثل للمجموعات الكهربائية

#### **Résumé:**

L'objectif de ce travail consiste en l'élaboration d'un modèle de placement des groupes de production d'électricité de SPE (filiale de Sonelgaz), tout en satisfaisant la demande et en garantissant la réserve horaire, et ce à un coût minimal.

Le problème ainsi décrit ou "problème d'engagement d'unités" plus connu dans la littérature sous le nom anglo-saxon de "Unit Commitment Problem" est un problème assez complexe qui a fait l'objet de nombreux travaux. Nous avons mené un état de l'art afin d'identifier la méthode la mieux adaptée à notre cas d'étude.

Un modèle basé sur la méthode de relaxation Lagrangienne a été développé à cet effet et les différentes étapes ont été explicitées. Enfin, pour compléter le travail et rendre l'exploitation du modèle plus facile et plus conviviale pour l'utilisateur, un logiciel programmé sous MATLAB a été conçu.

#### **Mots clés:**

Probleme d'engagement d'unités, dispatching économique, méthode de relaxation Lagrangienne, modèle de placement optimal des groupes électriques.

#### **Abstract :**

The objective of this work is the development of a model investment of power generators of SPE (a subsidiary of Sonelgaz), while meeting demand and ensuring the reservation schedule, at a minimal cost.

The problem, described is known under the name "Unit Commitment Problem". It is a complex problem that has been the subject of many studies. We made a bibliographical search to identify the best method suited to our study case.

A model based on Lagrangian Relaxation method has been developed for this purpose and the various steps have been explained. Finally, to complete the work and make use of the model easier and friendlier for the user, a software programmed in MATLAB has been designed.

#### **Keywords:**

Unit Commitment Problem (UCP), economic dispatch, Lagrangian relaxation method, an optimal placement model of electrical groups.

### *DEDICACES*

A mes parents

A ma petite sœur Nardjes

A mes deux frères : Redouane et Mehdi

A toute ma famille

Aux tableurs ainsi que tous mes amis

Je dédie ce travail

Amine

A mes parents et mon frère Oussama

A toute ma famille

Aux tableurs ainsi que tous mes amis

Je dédie ce travail

Mohamed Lamine

#### *REMERCIEMENTS*

Nous tenons à adresser nos sincères remerciements à notre promotrice Melle N. ABOUN pour son soutien permanent, ses conseils judicieux, ses orientations, sa disponibilité et surtout sa patience qui nous a permis de réaliser ce présent travail.

Nous tenons à remercier Mme NOUAL, M. MOUALEK et M. CHAHI qui nous ont proposé ce présent sujet, pour toute l'aide qu'ils nous ont apporté à la réalisation de ce dernier, toutes les fois où ils ont répondu patiemment à nos questions et nos interrogations, avec leurs recommandations, et leurs précieux conseils.

Nous remercions également M. LAMRAOUI et M. BOUKABOUS les membres du jury, ainsi que tous les professeurs du département de Génie Industriel de nous avoir formés.

Nous tenons à remercier les membres de nos familles qui nous ont soutenus tout au long de ces années d'études.

Mohamed et Amine

## *TABLE DES MATIERES*

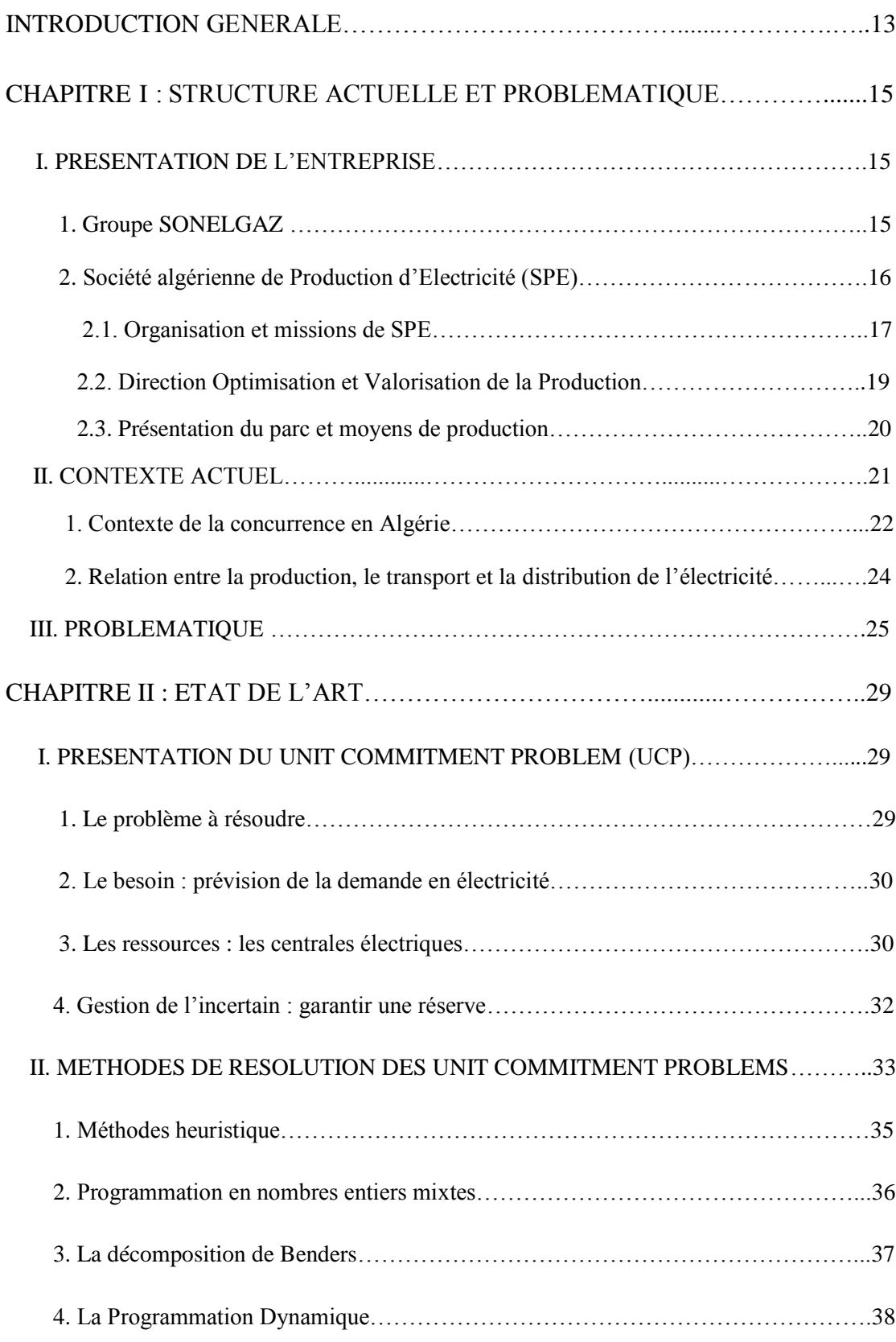

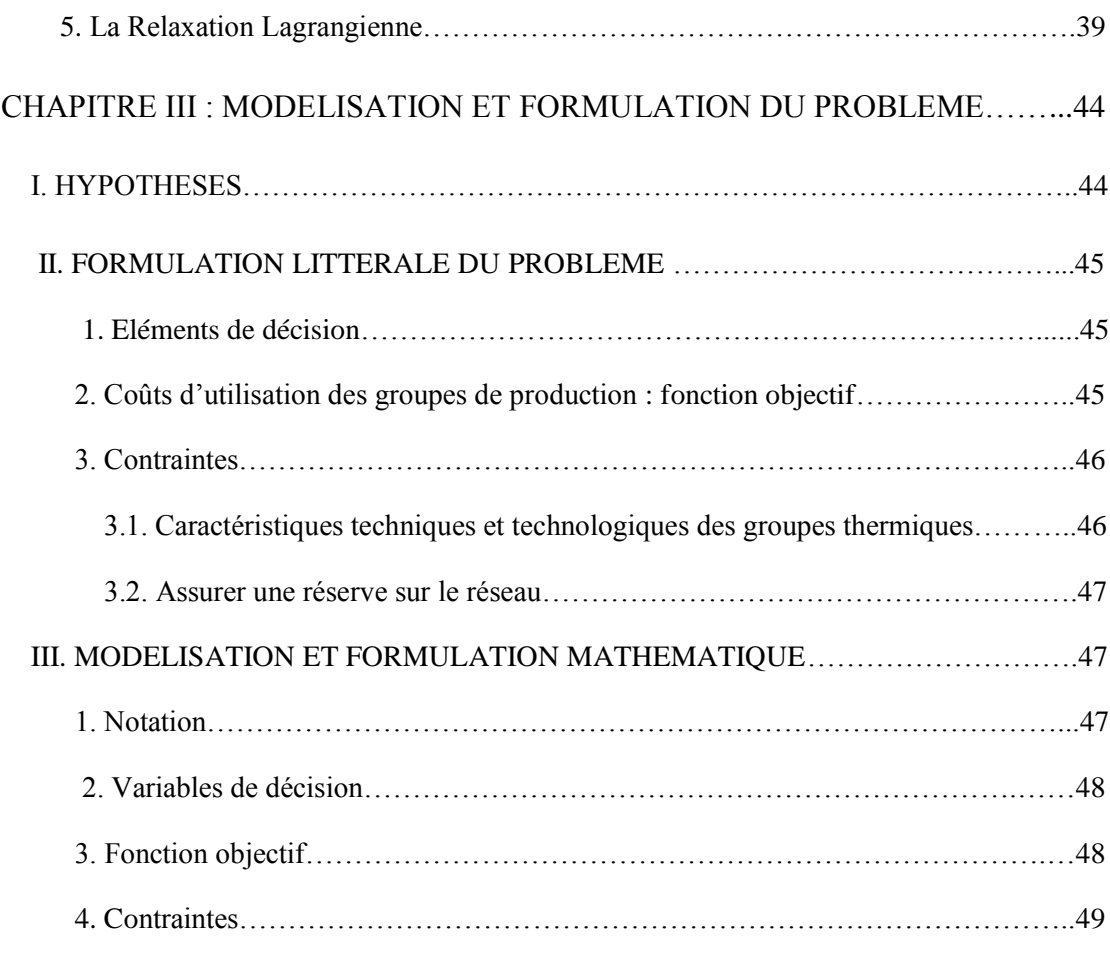

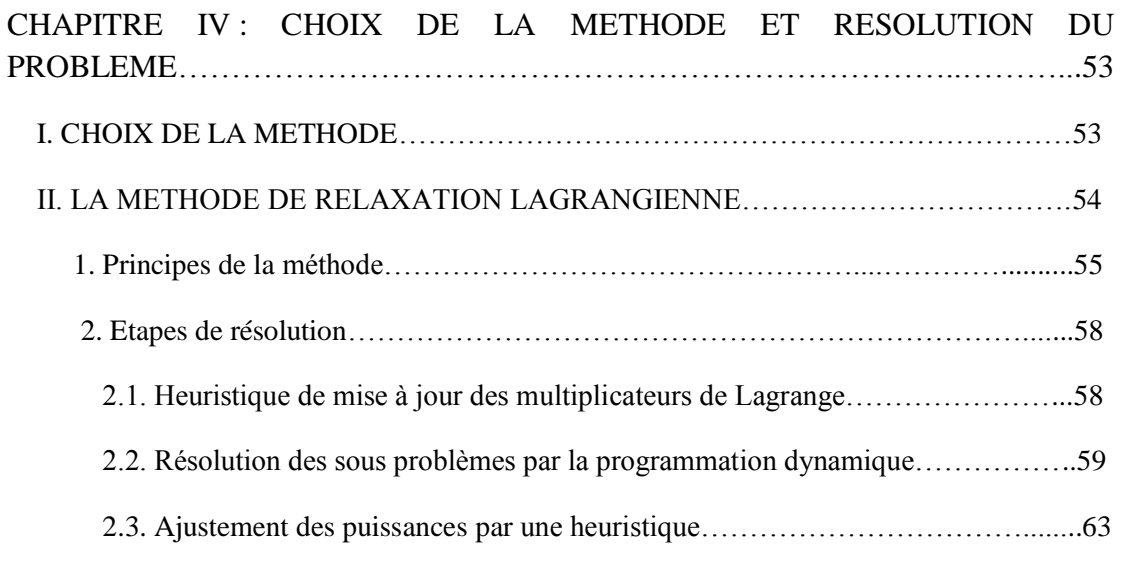

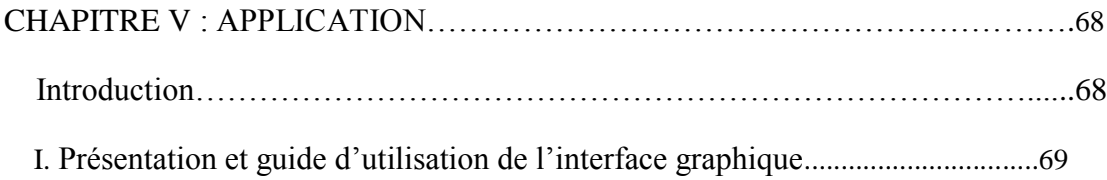

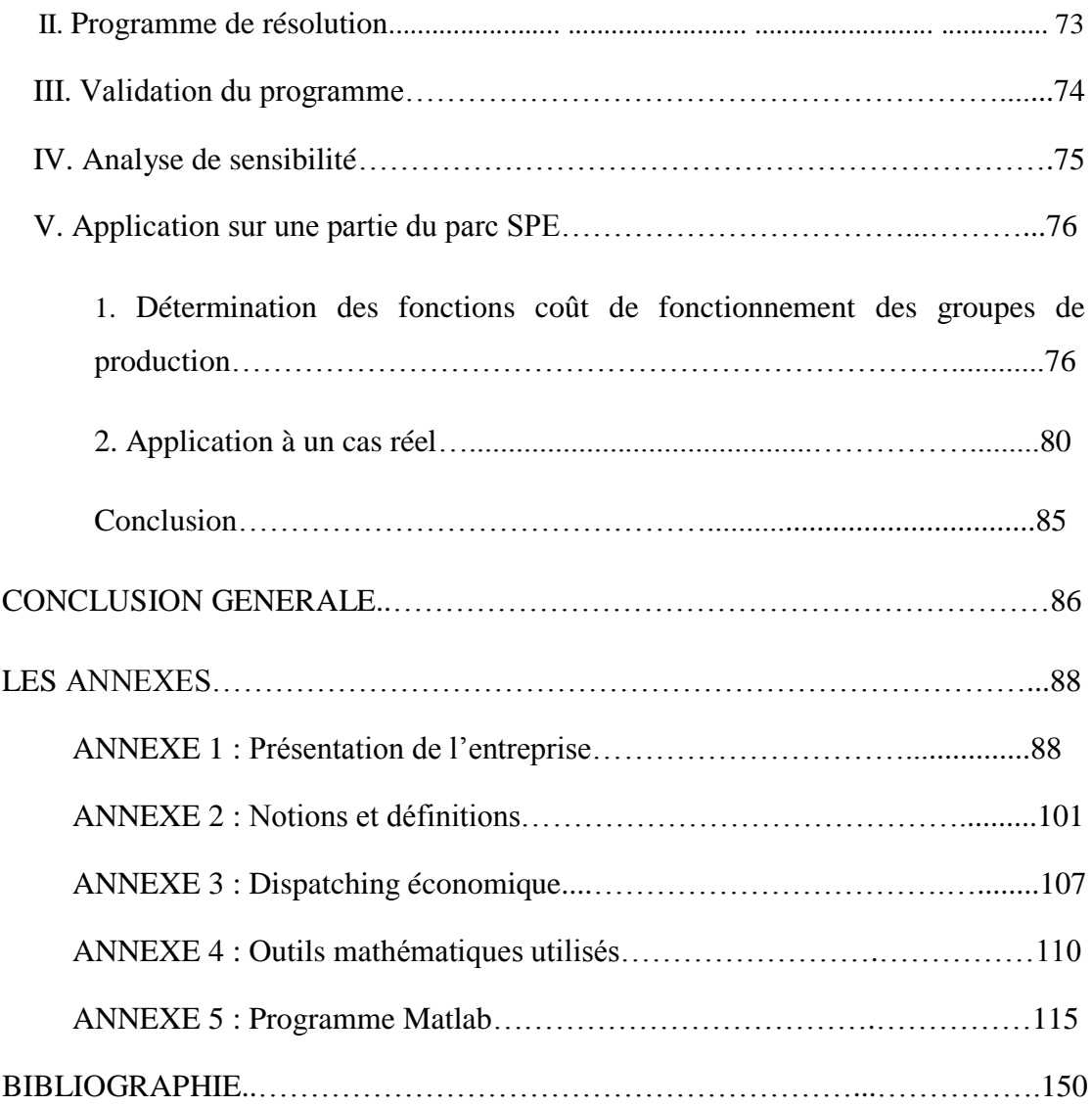

## *LISTE DES FIGURES*

## *CHAPITRE I :*

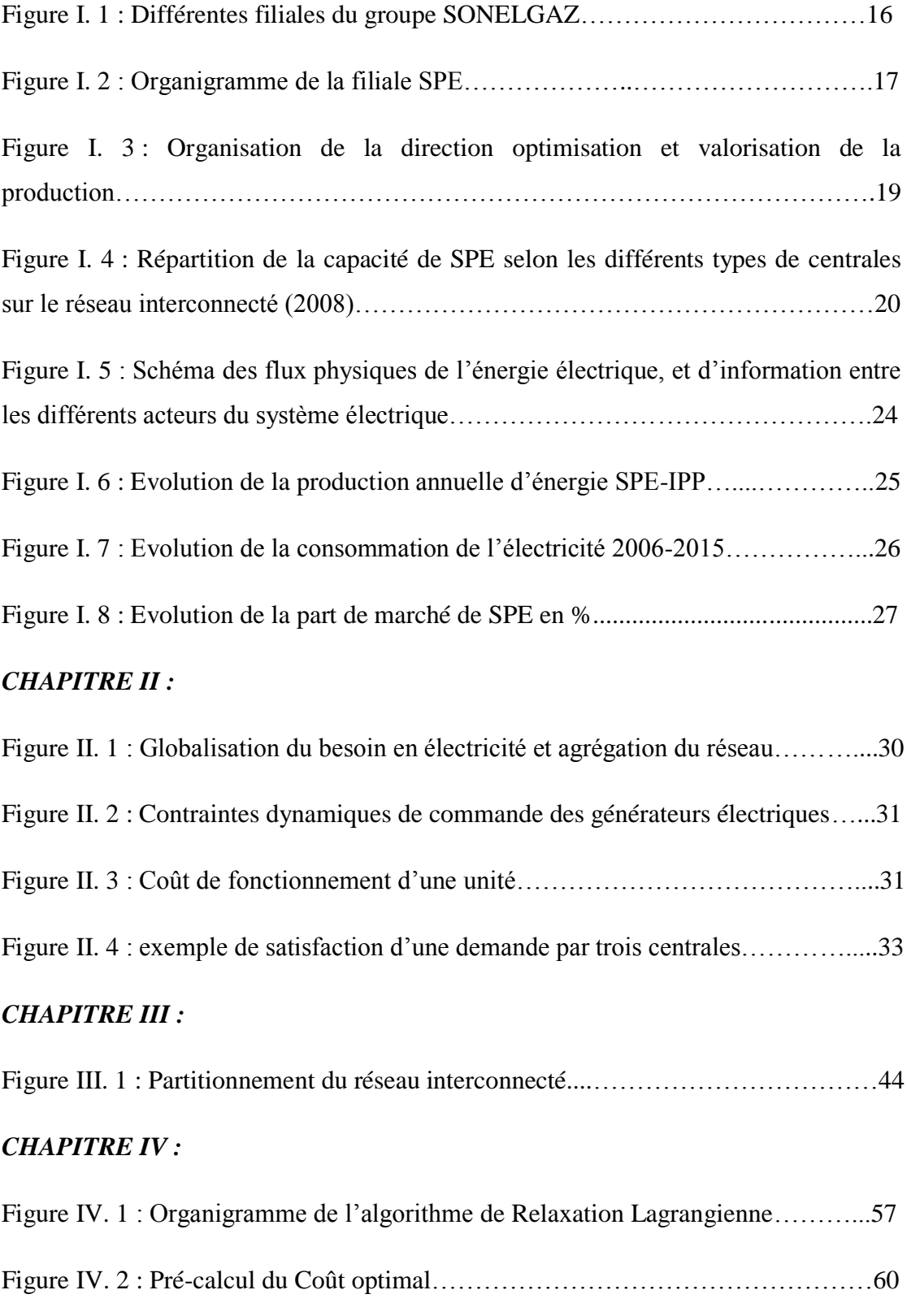

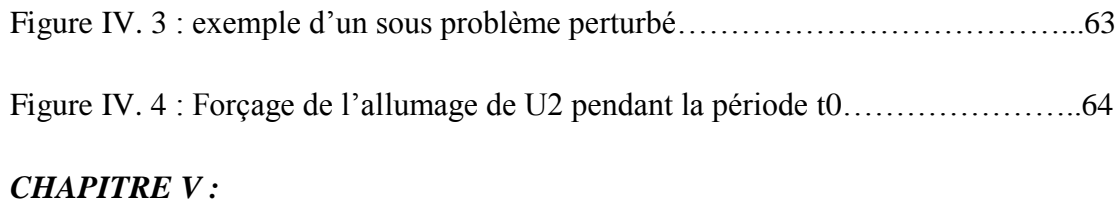

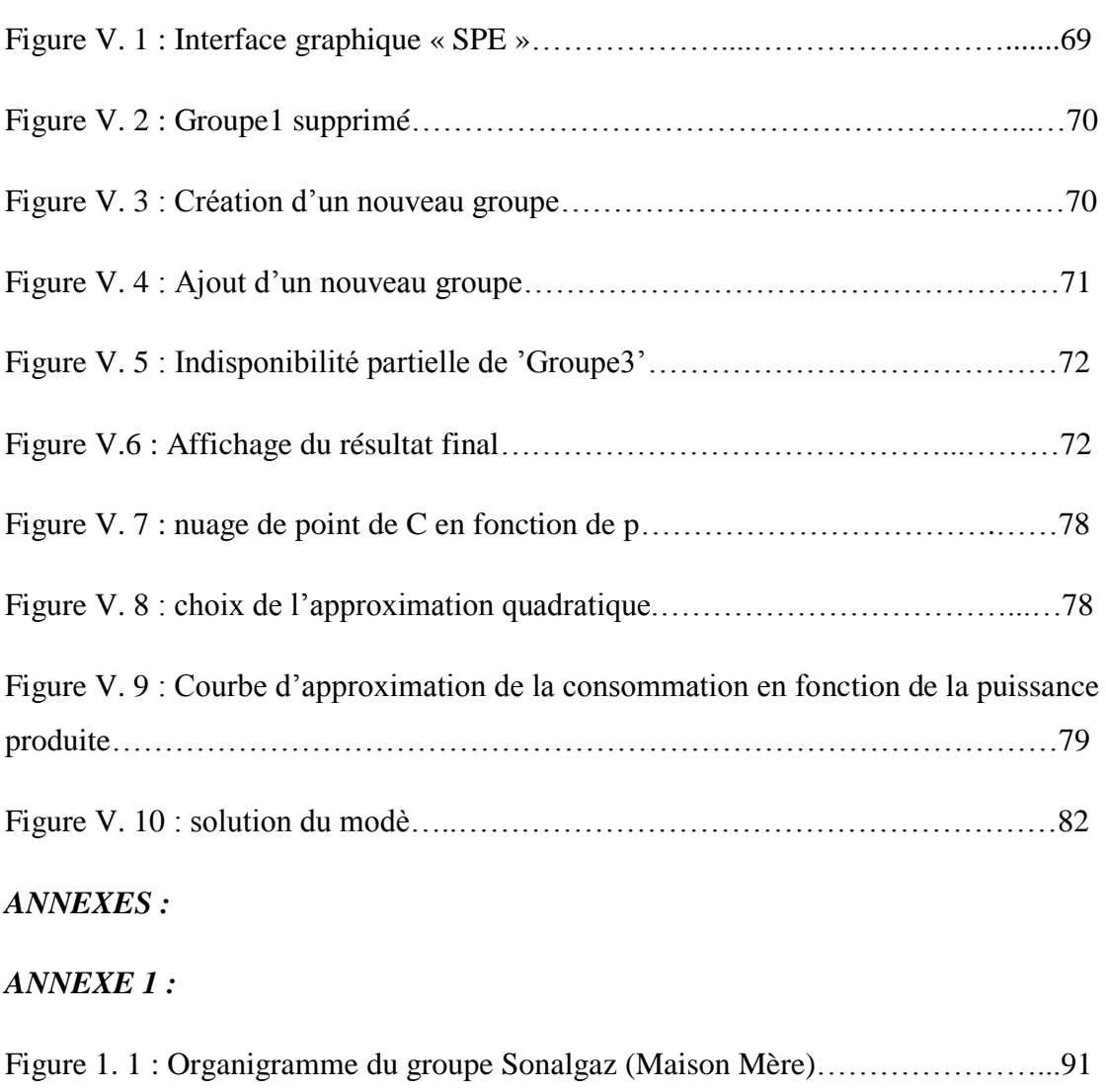

#### *ANNEXE 2 :*

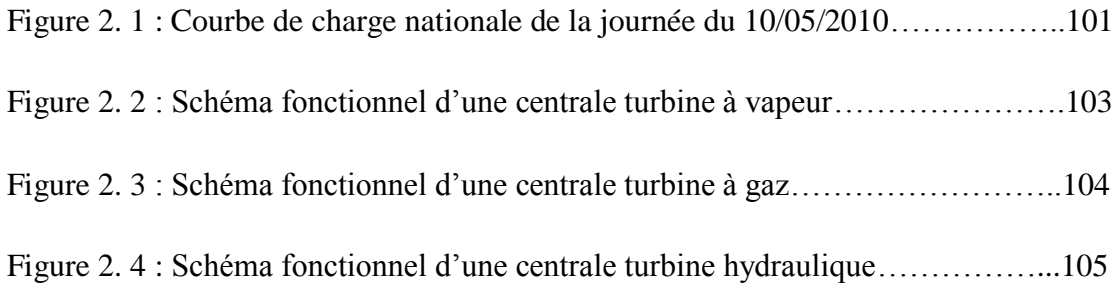

## *LISTE DES TABLEAUX*

#### *CHAPITRE I :*

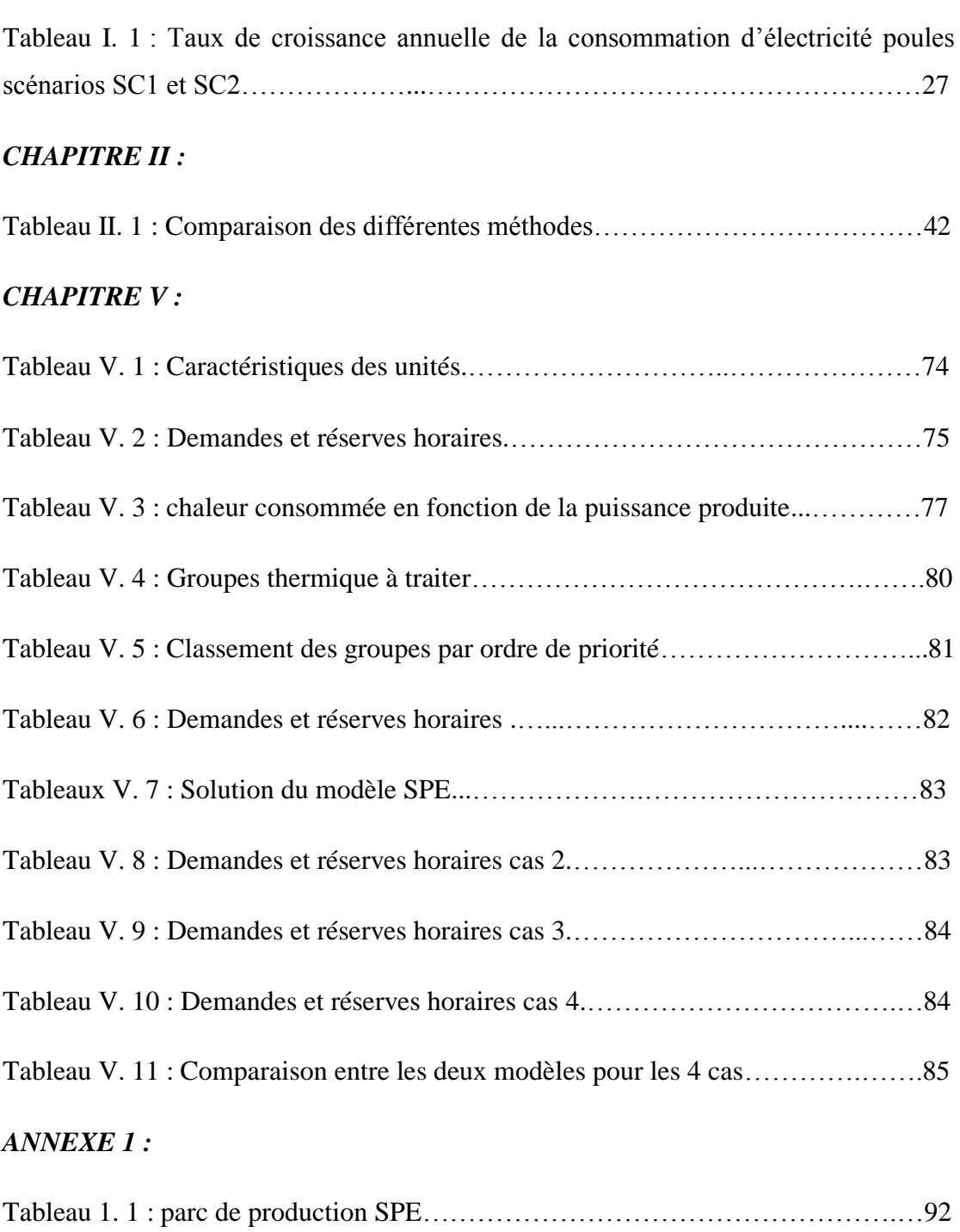

### *LISTE DES ABREVIATIONS*

- B&B : Branch and Bound.
- CD : coût de démarrage.
- CREG : Commission de Régulation de l'Electricité et du Gaz.
- CSP : Consommation Spécifique.
- ED : Economic Dispatch.
- GRTE : Gestionnaire du Réseau de Transport de l'Electricité.
- GRTG : Gestionnaire du Réseau de Transport du Gaz.
- HSE : Hygiène, Sécurité et Environnement.
- IPP : Independent Power Producer.
- MIP : mixed Integer Programing.
- OM : Opérateur du Marché.
- OS : Opérateur du Système.
- PME : Petites et Moyennes Entreprises.
- PMI : Petites et Moyennes Industries.
- RL : Relaxation Lagrangienne.
- SC : Scénario.
- SD : Société de Distribution.
- SONELGAZ : Société Nationale de l'Electricité st du Gaz.
- SPA : Société Par Action.
- SPE : Société algérienne de Production de l'Electricité.

TG : Turbine à Gaz.

- TMA : Temps Minimum d'Arrêt.
- TMF : Temps Minimum de Fonctionnement.
- TV : Turbine à Vapeur.
- UCP : Unit Commitment Problem.

# *Introduction générale*

L'électricité fait partie intégrante de notre vie quotidienne, elle alimente les appareils ménagers, soutient nos vastes réseaux de communication et d'information, éclaire nos cités et nos villes et elle est considérablement utilisée dans de nombreuses grandes entreprises. Un service d'approvisionnement en électricité fiable et économique est indispensable à la vie sociale et économique.

La spécificité de l'énergie électrique est qu'elle est consommée dès qu'elle est produite, la production devra donc s'adapter en permanence à la consommation.

Il est connu que la demande totale d'énergie est généralement plus élevée, durant la journée où les activités économiques sont importantes et en début de soirée et est plus faible pendant la nuit et ce jusqu'au matin. En outre, la demande d'électricité suit un cycle hebdomadaire puisque la charge est plus faible les weekend et jours fériés que les jours ouvrables.

Mais pourquoi cette fluctuation de la demande constitue-t-elle un problème dans la conduite des réseaux électriques ? Pourquoi ne pas simplement démarrer et maintenir en fonctionnement autant de centrales qu'il le faut pour couvrir la demande maximale? La réponse est d'ordre économique : maintenir trop de centrales en fonctionnement est bien trop coûteux pour être viable et une somme d'argent considérable serait épargnée si on démarrait uniquement les unités nécessaires. Elle est aussi d'ordre technique puisqu'il est en réalité impossible de maintenir une unité en permanence allumée car à un moment elle devra être mise à l'arrêt pour maintenance.

Il s'agira alors de choisir les unités de production qui seront opérationnelles, ou à l'arrêt, de manière à maximiser le profit du parc de production. Les unités doivent satisfaire la demande ainsi que la réserve. De plus, chaque unité possède ses propres limites de production. Il s'agit donc d'un problème d'optimisation à grande échelle sous contraintes connu sous le nom de Unit Commitment Problem

C'est dans ce cadre que s'inscrit ce présent travail dont l'objectif est de construire un modèle de placement optimal des moyens de production afin de garantir une production journalière à moindre coût pour le parc SPE.

Notre document sera structuré comme suit:

Dans le premier chapitre, nous présenterons l'entreprise SPE filiale Sonelgaz et ses perspectives futures. Nous nous intéresserons ensuite au contexte actuel du marché d'électricité afin de définir la structure de l'offre et de la demande et ses tendances dans le but de comprendre l'environnement de l'entreprise, et de bien cerner la problématique.

Dans le deuxième chapitre, nous présentons, en première partie, le Unit Commitment Problem de manière générale; la seconde partie, est consacrée à une revue de littérature et les méthodes les plus utilisées pour résoudre ce type de problème y sont décrites.

La modélisation d'un problème réel est toujours complexe et nécessite que des hypothèses soient émises afin de réduire la complexité. Ceci fait l'objet du troisième chapitre, où la modélisation et la formulation mathématique du Unit Commitment Problem au cas de SPE sont détaillées

Le quatrième chapitre, est consacré au développement de la méthode de résolution, mais avant, nous justifions le choix de la méthode retenue parmi les méthodes décrites dans le deuxième chapitre

Le cinquième et dernier chapitre, porte sur l'application. Il est consacré essentiellement à la méthodologie d'utilisation du logiciel développé et à l'évaluation de sa cohérence à travers l'expérimentation de plusieurs scénarii et l'analyse des résultats obtenus.

Enfin, une conclusion générale clôturera notre travail

# *Chapitre I : Structure actuelle et Problématique*

Dans un premier temps nous présenterons la société SONELGAZ ainsi que sa filiale SPE en évoquant son organisation et ses missions, puis nous introduirons la direction optimisation et valorisation de la production au sein de laquelle le présent travail a été mené.

Dans un second temps le contexte actuel sera décrit, afin de mieux comprendre l'environnement dans lequel évolue la filiale SPE.

Enfin, la problématique qui a été soumise par l'entreprise et qui fera l'objet de ce travail sera exposée.

#### **I. Présentation de l'entreprise :**

#### **1. Groupe SONELGAZ :** (Sonelgaz)

La société nationale de l'électricité et du gaz « Sonelgaz » est classée deuxième après Sonatrach vu sa contribution aux recettes du pays. Elle est l'un des piliers de l'économie nationale et assure les besoins du pays en électricité et en gaz naturel.

Ses missions principales sont la production, le transport et la distribution de l'électricité ainsi que le transport et la distribution du gaz par canalisations. Elle intervient aussi dans d'autres segments d'activités présentant un intérêt pour l'entreprise et notamment dans le domaine de la commercialisation de l'électricité et du gaz à l'étranger.

Depuis la promulgation de la loi sur l'électricité et la distribution du gaz par canalisations, Sonelgaz s'est restructurée pour s'adapter au nouveau contexte. Elle est, aujourd'hui, érigée en Groupe industriel composé de 40 sociétés dont 6 en participation. Elle emploie plus de 60 000 travailleurs. (Annexe 1)

La contribution de Sonelgaz dans la concrétisation de la politique énergétique nationale est à la mesure des importants programmes de réalisation en matière d'électrification rurale et de distribution publique de gaz, qui ont permis de hisser le taux de couverture national en électricité à près de 98% et le taux de pénétration du gaz à 43 % (Sonelgaz, 2009)

Après l'adoption de la loi n° 02-01 du 5 février 2002, et conformément aux dispositions prévues, Sonelgaz a été transformée, le 1er juin 2002, en Société par actions dotée d'une Assemblée Générale, d'un Conseil d'Administration et d'un Président Directeur Général.

Elle est devenue par la suite un groupe industriel constitué d'une maison mère et de filiales spécialisées en fonction de ses différents segments d'activité. Cette démarche a abouti à la création, depuis le 1er janvier 2004, de plusieurs filiales au sein du groupe Sonelgaz (figure I.1) dont **SPE**.

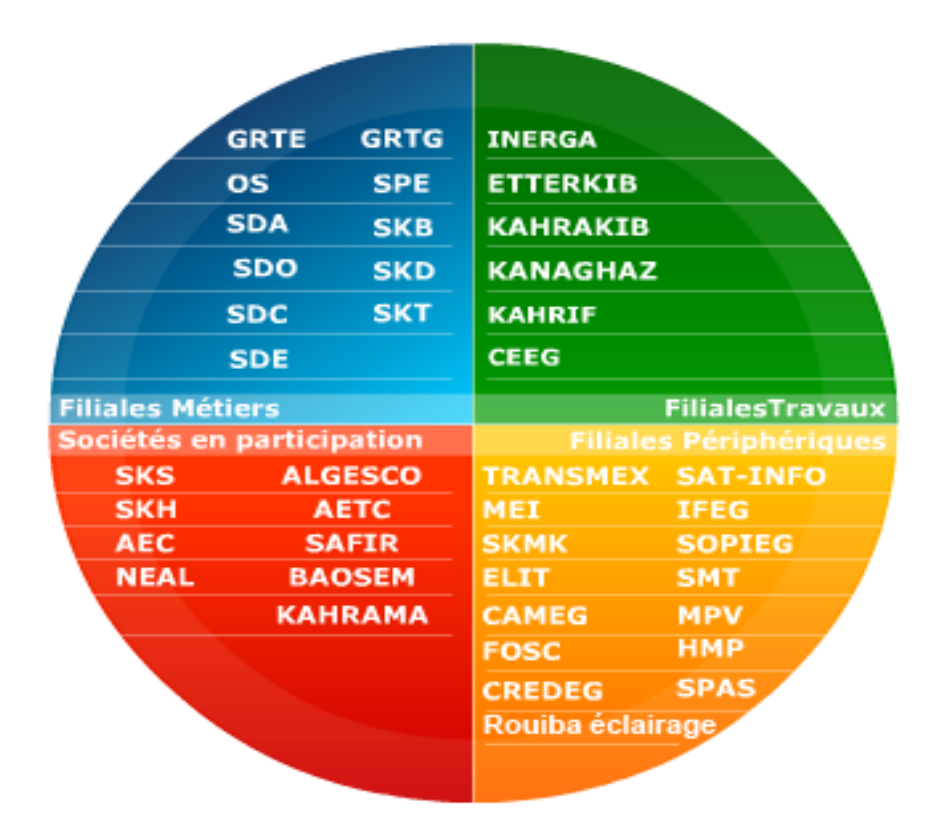

**Figure I. 1 : Différentes filiales du groupe SONELGAZ (Sonelgaz)**

#### **2. Société algérienne de Production d'Electricité (SPE) :**

La Société algérienne de Production de l'Electricité (SPE) a pour mission la production et la commercialisation de l'électricité.

Créée en Janvier 2004, elle dispose d'un parc de production d'une capacité qui totalise une puissance installée de 6740MW, et emploie 3383 agents (Sonelgaz, 2009)

Elle a réalisé un chiffre d'affaires de 33,7 Milliards DA en 2009 (Sonelgaz)

#### **2.1. Organisation et missions de SPE :**

#### **Organisation :**

La filiale est constituée d'une direction générale, de comités et de plusieurs directions, ainsi que quatre pôles chargés chacun de la gestion, la maintenance et l'exploitation d'un ensemble régional de centrales, à savoir : pôle 1 (le centre), pôle 2 (l'est) et pôle 3 (l'ouest) pour le réseau interconnecté et, pôle 4, pour les réseaux isolés sud, comme indiqué dans l'organigramme de SPE (Figure I. 2)

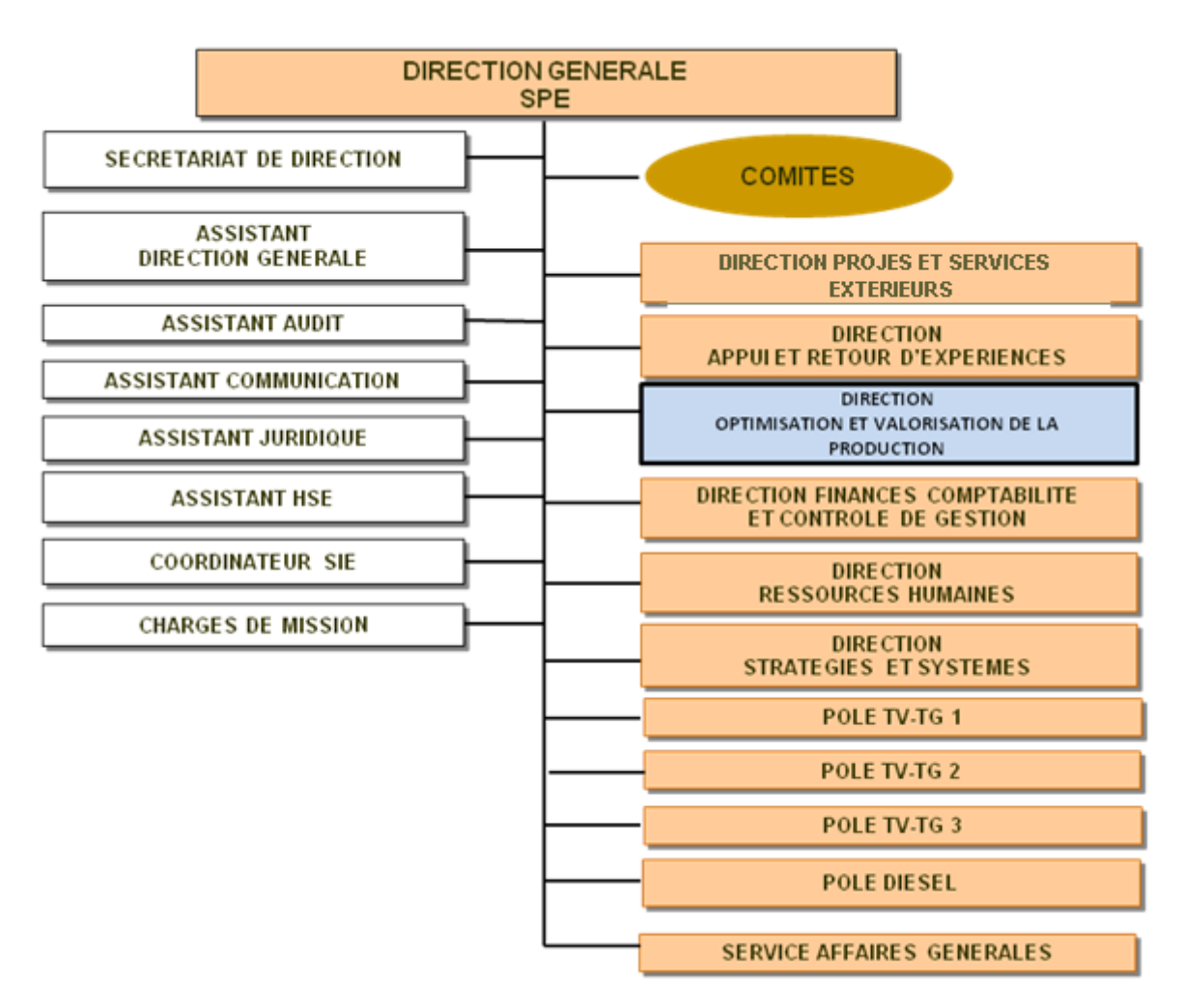

**Figure I. 2 : Organigramme de la filiale SPE (SPE)**

#### **Mission Principale :**

La mission principale de SPE est de produire l'électricité à partir de sources thermiques, hydrauliques, et diesel répondant aux exigences de disponibilité, fiabilité, sécurité et protection de l'environnement. Elle est également chargée de commercialiser l'électricité produite.

### **Attributions :**

Ses principales attributions sont :

- Décliner la stratégie du groupe pour définir les méthodes et politiques et veiller à leur application.
- Gérer les problèmes d'arbitrage entre la demande de l'opérateur système et les contraintes des pôles.
- Piloter la dynamique de progrès et d'amélioration de la compétitivité des pôles.
- Proposer des avant-projets aux comités investissements et infrastructure pour ce qui concerne le choix des sites, la consistance et la technologie des ouvrages, les coûts et les modes de paiement.
- Veiller à l'application des consignes et des normes en matière de prévention ; hygiène, sécurité et qualité sur les chantiers.
- Participer à l'élaboration du plan de développement, animé par l'Opérateur Système, en lien avec l'Exploitation.
- Veiller à l'application stricte des règles de gestion des investissements, des commandes et des marchés et contrats.

### **2.2. Direction Optimisation et Valorisation de la Production :**

#### **Organisation :**

La direction est constituée d'un secrétariat et trois départements présidés par le chef direction. (Figure I. 3)

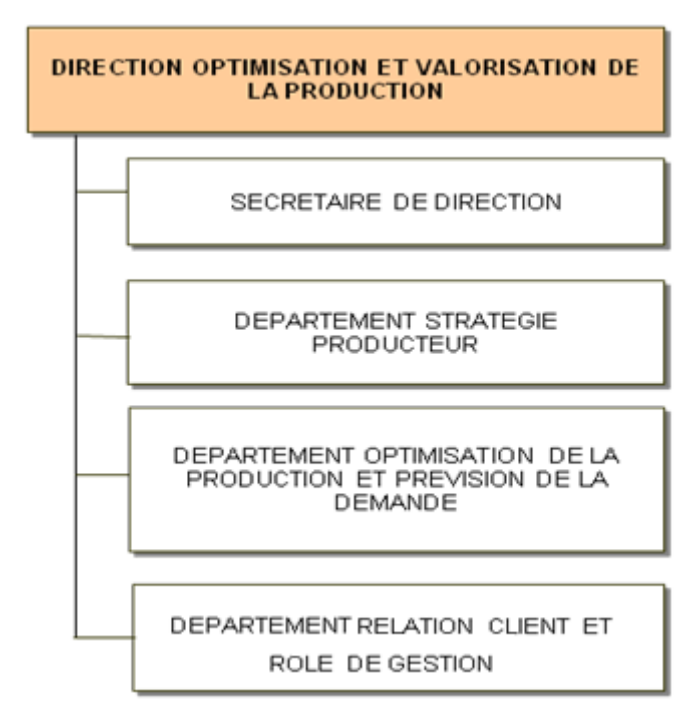

**Figure I. 3 : Organisation de la direction optimisation et valorisation de la production (SPE)**

#### **Missions et attributions de la direction optimisation et valorisation de la production :**

#### **Missions :**

Les missions de cette direction sont :

- l'optimisation des moyens de production et la gestion des relations avec les différentes parties : OS, GRTE, GRTG, SD et le comité de régulation.
- Le soutien des pôles dans leurs négociations avec l'opérateur système.

## **Attributions :**

- Développer les positions stratégiques internes et externes de la filiale.
- Optimiser les moyens de production aux différents horizons de temps, compte tenu des contraintes techniques et économiques, pour dégager le maximum de valeur de la production.
- Assister les pôles dans l'élaboration des contrats.
- Assurer l'équilibre entre les pôles et apporter les ajustements nécessaires.
- Mesurer l'efficacité des pôles.
- Effectuer la prévision de la demande adressée à SPE.

#### **2.3. Présentation du parc et moyens de production :**

SPE dispose d'un parc de production d'une capacité qui totalise une puissance installée de 6740MW, composé de quatre filières de types et de paliers de puissance différents (annexe 2). Celui-ci se décompose comme indiqué sur la figure I. 4 (annexe 1) :

- **Turbine à Vapeur (TV) : 2740 MW ;**
- **Turbine à Gaz (TG) : 3576 MW ;**
- **Hydraulique : 249 MW ;**
- **Diesel : 175 MW.**

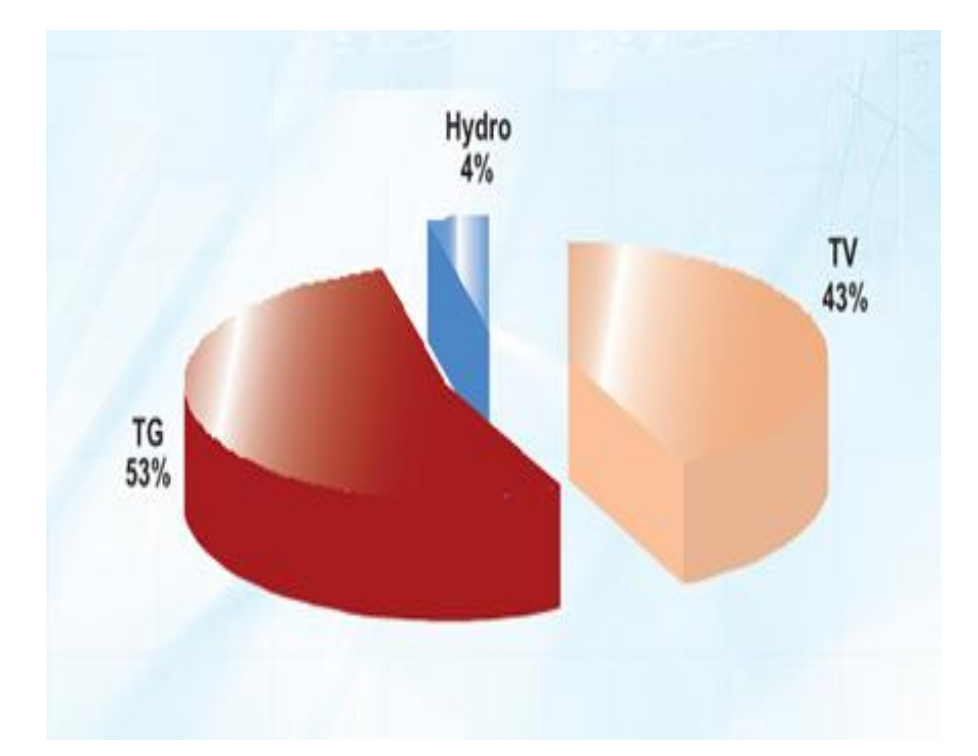

**Figure I. 4 : Répartition de la capacité de SPE selon les différents types de centrales sur le réseau interconnecté (2008)**

Les différentes centrales produisent et transmettent l'électricité aux clients à travers un réseau électrique ;

Le système (réseau) électrique national est constitué :

- d'un réseau interconnecté qui couvre le Nord et une partie du Sud du pays et comprenant :
	- le réseau de transport interconnecté auquel sont raccordés les centrales de production et les principaux clients industriels ;
	- des réseaux de distribution desservant le reste de la clientèle (ménages, services, PME/PMI).
	- de vingt cinq réseaux isolés, alimentés par des turbines à gaz (Adrar, Illizi, In Salah) ou par des groupes diesel desservant les villes du Sud, à travers des réseaux de distribution. Il est à signaler que le réseau de transport issu de la centrale d'Adrar est en cours de développement vers la région d'In Salah.

SPE, met en œuvre un vaste programme de réhabilitation et de renouvellement de son parc de production pour conserver le niveau actuel de capacité de production.

Elle ambitionne de demeurer l'opérateur dominant en matière de fourniture de l'énergie électrique. Son programme de développement est orienté vers l'augmentation de la disponibilité et la fiabilité des groupes de production.

## **II. Contexte actuel :**

L'énergie électrique étant un produit non stockable, sa production, son transport et son utilisation nécessitent d'énormes investissements mais aussi une planification et une gestion rigoureuse ainsi que des prévisions sur la consommation d'électricité. A cet effet, SONELGAZ se doit de connaitre les caractéristiques de sa clientèle et leurs besoins en électricité par la réalisation d'études technico-économiques approfondies relatives aux différents secteurs d'activité dont l'électricité représente un entrant incontournable.

Cependant, hormis la satisfaction des besoins de sa clientèle, Sonelgaz est contrainte d'adopter une politique d'avant-garde en matière de production qui doit être modulée en fonction des quantités effectivement consommées et qui doit tenir compte aussi de la capacité de production du pays.

La hausse de la demande en électricité reste au dessus de l'évolution de capacité de production qui demeure faible. Elle constitue un sérieux problème ces dernières années avec, d'une part le vieillissement des moyens de production existants et le retard dans la réalisation de nouvelles centrales électriques et, d'autre part, l'ouverture de plusieurs chantiers de grande envergure consommateurs d'électricité.

Pour pallier à ce problème, plusieurs réformes concernant le secteur de l'électricité ont vu le jour, afin d'inciter à investir dans le domaine de la production de l'électricité.

#### **1. Contexte de la concurrence en Algérie :**

Les réformes actuelles du secteur de l'électricité ont été élaborées dans un contexte Influencé par la politique industrielle, la sécurité des approvisionnements et les objectifs de service public.

Les principaux objectifs de service public sont de garantir l'approvisionnement en électricité et en gaz, sur l'ensemble du territoire national, dans les meilleures conditions de sécurité, de qualité, de prix et de respect des règles techniques et de l'environnement. Dans ce contexte une réforme du secteur de l'électricité a été engagée.

Instaurées par la Loi du 05 février 2002 portant restructuration complète du secteur de l'électricité et de la distribution du gaz, ces réformes, éliminent le monopole et introduisent la concurrence dans les activités, avec pour but de:

- Favoriser la participation du capital privé local et étranger, compte tenu des volumes d'investissements nécessaires à la satisfaction des besoins énergétiques.
- Promouvoir une réglementation connue de tous et transparente dans ses applications.
- Redonner à l'Etat son rôle de promoteur des investissements et de protecteur de l'intérêt public.
- Assurer la libre concurrence et éliminer tout monopole en dehors de la régulation des monopoles naturels.
- Promouvoir les conditions nécessaires au bon fonctionnement d'une activité ouverte et compétitive.
- Créer une Autorité de régulation indépendante et autonome.
- Maintenir la péréquation nationale pour les clients non éligibles (petite industrie, domestique…). L'Etat demeure responsable du service public.
- Limiter la contribution de l'Etat à des régions défavorisées ou à une catégorie de citoyens préalablement identifiés.

#### Restructuration de Sonelgaz :

La loi du 05 février 2002, crée une Commission de Régulation de l'Electricité et du Gaz autonome et indépendante, la CREG. Elle a les missions classiques d'un régulateur, en vue de veiller à la transparence des marchés et au bon fonctionnement de la concurrence. En particulier, elle a pour charge de contrôler l'exécution des obligations de service public, la comptabilité des opérateurs, délivrer les autorisations pour les nouvelles installations de production, fixer les tarifs du transport et de la distribution pour les clients éligibles, et les tarifs de l'électricité et du gaz pour les clients non éligibles.

La commission de régulation établira périodiquement un programme indicatif des moyens de production pour les dix ans à venir. Ce programme traduira les orientations de la commission en matière de choix des sources d'énergie primaire, de promotion des énergies renouvelables et de la cogénération et d'obligations de service public.

La restructuration de la Sonelgaz a permis de créer :

 - Un gestionnaire du réseau de transport de l'électricité (GRTE), chargé de l'exploitation, de la maintenance et du développement du réseau ; il est en outre propriétaire du réseau. La filiale transport de la société nouvelle Sonelgaz Spa constituera ce gestionnaire du réseau de transport.

 - 4 filiales sociétés de la Distribution, chacune d'elle étant compétente sur une partie du territoire national (Alger, Centre, Est et Ouest).

 - Un Opérateur Système (OS) production/transport distinct, pour la conduite du système. Il est principalement chargé de veiller à l'équilibre entre la production et la consommation en temps réel (réglage de la fréquence), à la sécurité du réseau, à la gestion des réserves de production et à la gestion des échanges internationaux.

L'Opérateur Système (OS) responsable du dispatching national et des mouvements d'énergie est érigé en Spa en 2005. L'opérateur du marché de l'électricité (OM), devait voir le jour cinq ans après, ce qui n'a pas été fait à ce jour.

garantir la neutralité de ces deux opérateurs dont le rôle est très important par rapport au fonctionnement du futur marché de l'électricité, la loi prévoit l'ouverture de leur capital, de façon qu'aucun actionnaire ne puisse détenir plus de 10% du capital.

#### **2. Relation entre la production, le transport et la distribution de l'électricité :**

 Sur la base des prévisions de la demande journalière établie par la CREG, l'OS communique quotidiennement à chaque producteur un programme des quantités à produire et se charge du dispatching de la production totale.

La Société Algérienne du Gestionnaire du Réseau de Transport de l'Electricité (GRTE) est chargée de transporter cette énergie à travers les lignes pour le compte des Sociétés de Distribution qui la commercialisent aux clients Basse, Moyenne et Haute tension.

Les clients haute tension sont alimentés directement par l'unité de transport. Quant aux clients moyenne et basse tension, c'est l'unité de distribution qui se charge de les alimenter. (figure I. 5)

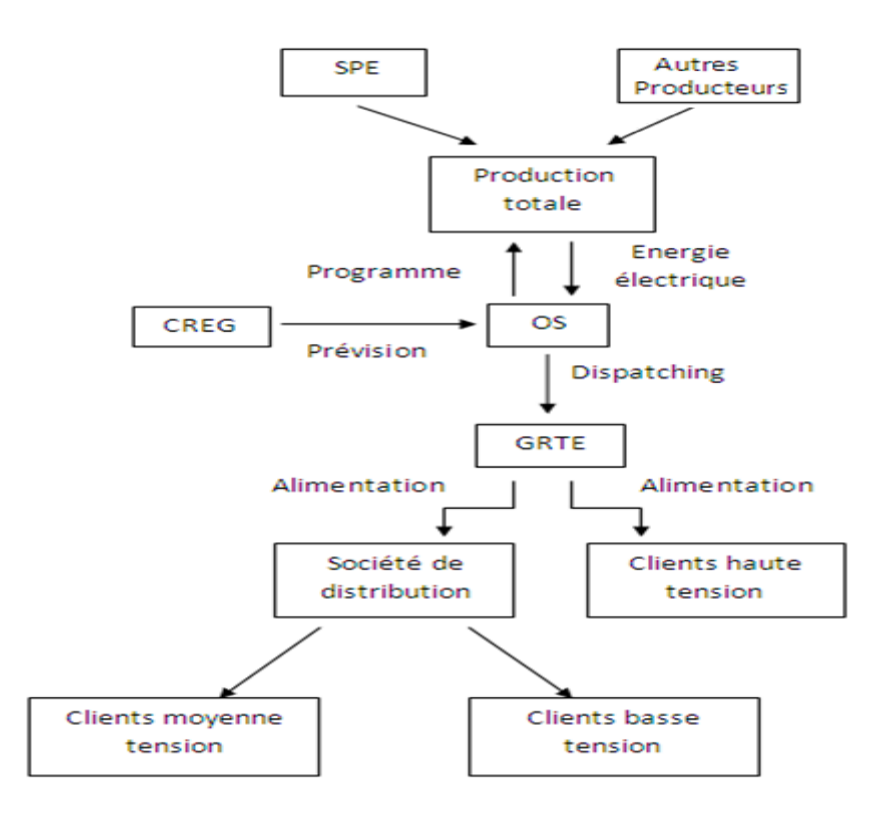

**Figure I. 5 : Schéma des flux physiques de l'énergie électrique, et d'information entre les différents acteurs du système électrique**

#### **III. Problématique :**

 Les centrales de production d'électricité sont continuellement confrontées aux diverses décisions à prendre dans l'immédiat de la production et de la distribution de l'énergie électrique, ces décisions doivent prendre en compte d'une part la préparation des conditions nécessaires pour une exploitation efficace, à moindre coût et dans de brefs délais et d'autre part la mobilisation des centrales électriques afin de répondre aux besoins des consommateurs et aux variations de charge journalière.

 Depuis l'ouverture du marché de l'électricité, la part de SPE (Société algérienne de Production de l'Electricité) dans la production nationale a diminué considérablement et cette part risque encore de diminuer suite à l'introduction progressive des nouveaux opérateurs appelés communément IPP (Independant Power Producer). (figure I. 8)

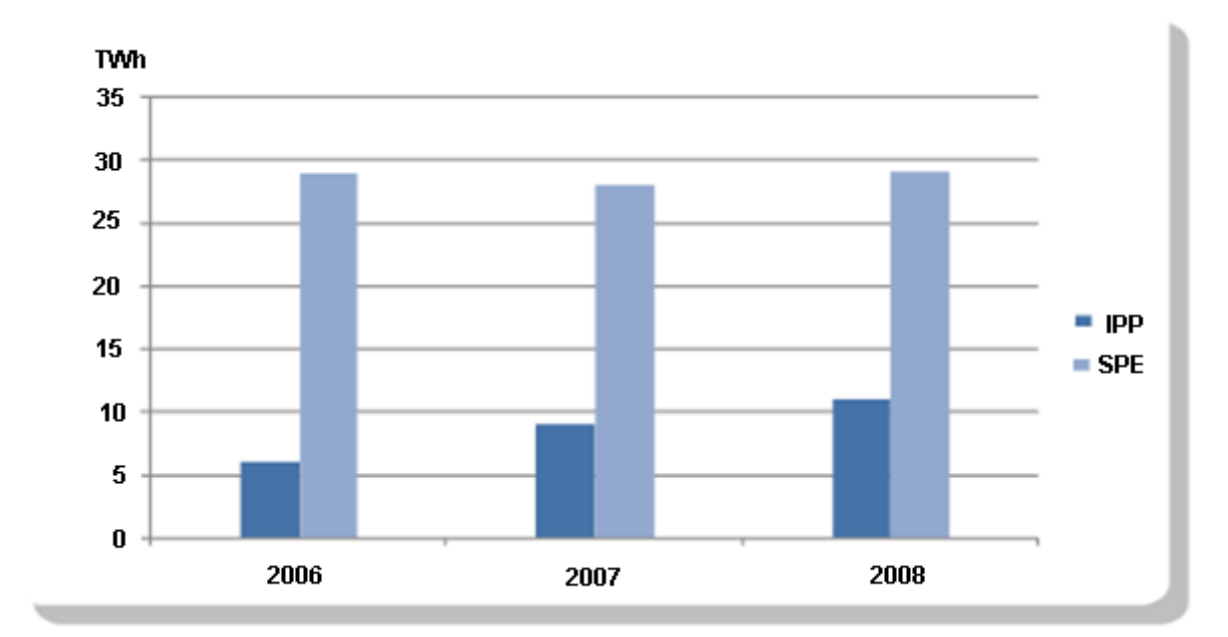

**Figure I. 6 : Evolution de la production annuelle d'énergie SPE-IPP (SPE)**

La figure I. 6, présentant la production annuelle de l'énergie électrique de SPE d'une part, et d'une autre part celle des IPP. Depuis leur entrée sur le marché en 2006, les IPP ont vu leur part augmenter d'année en année, on peut remarquer une évolution progressive de la production annuelle, elle est passée de 6 à 9 TWh en 2007 ce qui représente un taux d'augmentation de 50% et de 9 à 11.2 TWh pour l'année 2008 ce qui représente un taux d'augmentation de 30%, contre une production annuelle de SPE relativement stable, durant les trois années et qui est estimée à environ 28 TWh par an.

 Afin d'encourager les investissements dans le domaine de la production de l'électricité et la préservation de l'énergie, ces nouveaux producteurs ont bénéficié d'une politique incitative, leur permettant de placer leurs moyens de production en base (en capacité maximale et 24h/24) et en priorité par rapport à SPE. Cet avantage leur est attribué grâce à l'utilisation des centrales à cycle combiné connues pour consommer moins d'énergie que les autres types de centrales pour une même quantité d'électricité produite (annexe N° II).

 Malgré l'augmentation de la consommation de l'électricité en Algérie (figure I. 7), la part de marché de SPE en pourcentage (%) ne cesse de diminuer (figure I. 8)

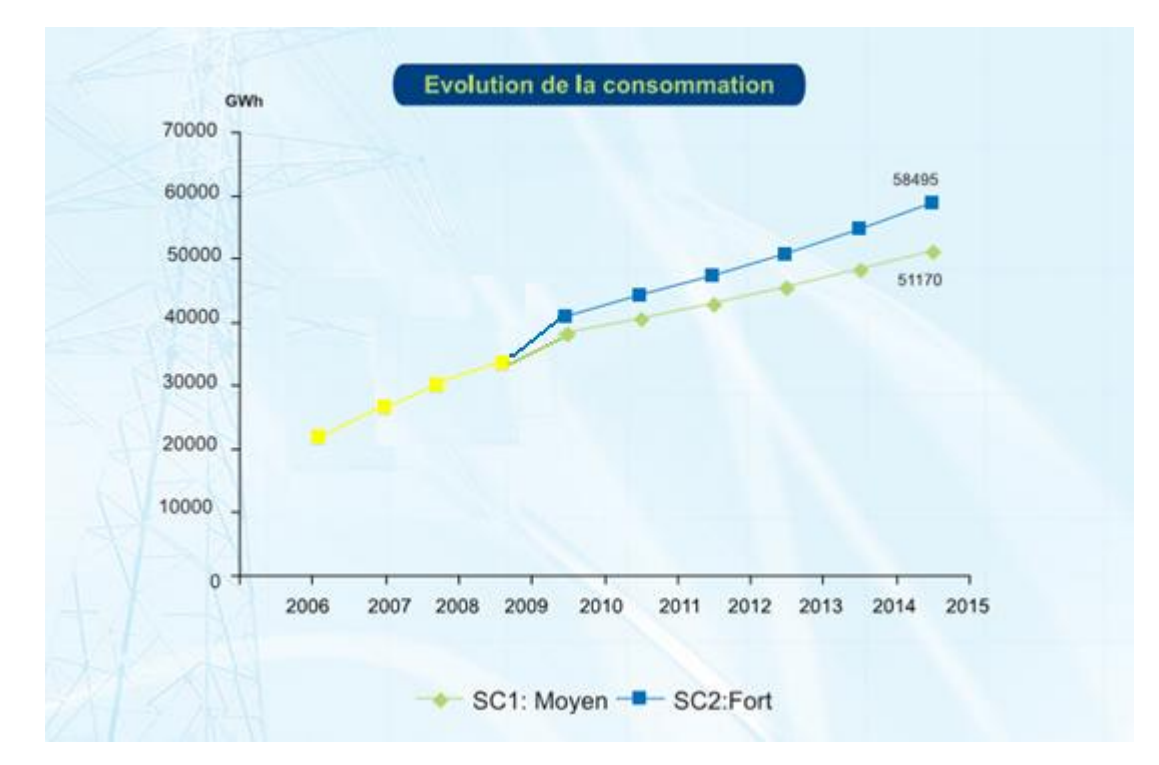

**Figure I. 7 : Evolution de la consommation de l'électricité 2006-2015 (SPE)**

La figure I. 7, dresse la tendance de la consommation d'énergie électrique, selon un scénario moyen (SC1) et un scénario fort (SC2) jusqu'à l'année 2015. D'après la figure, la consommation a tendance à croitre, selon les deux scénarios, les taux de croissance par année pour les deux scenarios sont indiqués dans le Tableau I. 1

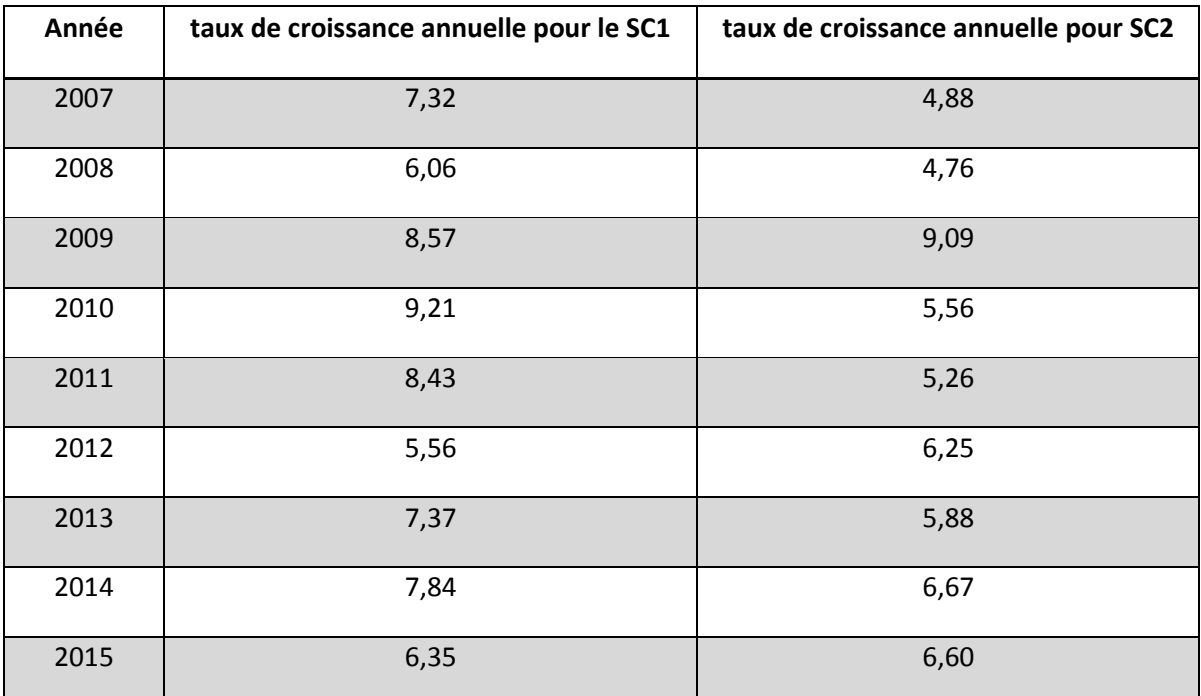

# **Tableau I. 1 : Taux de croissance annuelle de la consommation d'électricité pour les scénarios SC1 et SC2**

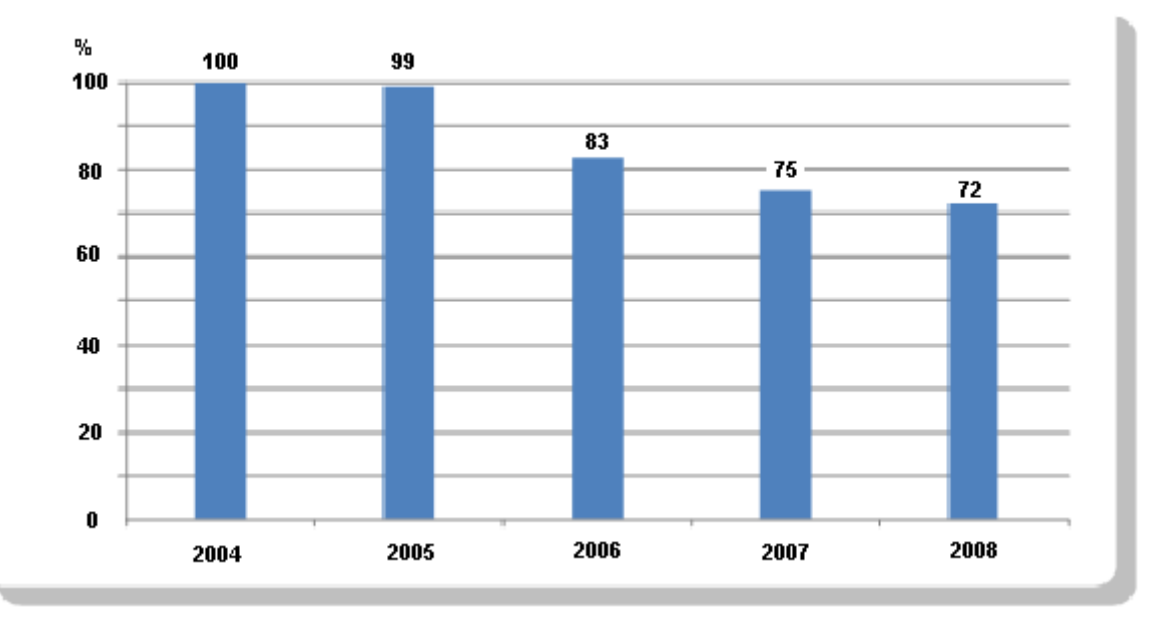

#### **Figure I. 8 : Evolution de la part de marché de SPE en %**

La figure I.8, présente la part de SPE en pourcentage (%) de cette consommation, entre l'année 2004, où elle détenait le monopôle et l'année 2008.

On en remarque, la baisse progressive de la part de marché en (%) de SPE, qui atteint 25% en 2008.

Devant cette situation, SPE prévoit à court, moyen et long terme les mécanismes nécessaires afin d'assurer sa pérennité.

Les projets à moyen et long terme sont la réhabilitation et le renouvellement du parc de production, en se penchant vers des technologies plus rentables (cycle combiné, énergie nucléaire, …), pour réduire les coûts de production et bénéficier des avantages accordés aux producteurs économisant l'énergie.

Dans le court terme, en plus de la perte de part de marché, SPE ne peut pas se permettre des surcoûts de production, dus à une mauvaise exploitation de son parc. Il est donc nécessaire pour SPE, de revoir l'utilisation des moyens de production dont elle dispose et disposera dans un avenir proche en fonction de la demande prévisionnelle.

Ainsi, sur la base d'une prévision de la demande et connaissant la capacité de chaque groupe de production, il s'agira d'apporter les éléments de réponses aux questions suivantes :

- Quels sont les groupes qui seront mis en fonctionnement durant les 24 h qui suivent afin de garantir une meilleure exploitation du parc?
- Quelles seront les puissances produites par chaque groupe en fonctionnement ?

C'est dans ce cadre que s'inscrit la présente étude, dans laquelle nous nous intéressons à l'élaboration d'un modèle de placement optimal des moyens de production de l'électricité sur la courbe de charge journalière.

L'objectif étant de permettre à SPE de planifier la production de son parc de centrales électriques de manière à satisfaire un besoin prévisionnel journalier à moindre coût.

 Le problème ainsi défini est connu sous le nom anglo-saxon de : **Unit Commitment Problem** ou Problème d'engagement des groupes électriques.

La présentation du Unit Commitment Problem ainsi que les différentes méthodes existantes pour résoudre ce type de problème feront l'objet du prochain chapitre.

# *Chapitre II : Etat de l'art*

Dans ce chapitre nous allons comprendre de manière générale le UCP, pour ce faire nous commencerons d'abord par définir le problème, ensuite une revue de littérature décrivant les méthodes utilisées pour résoudre ce type de problème sera ensuite présentée.

#### **Introduction :**

La production d'énergie est un enjeu économique, industriel et politique très important, plus encore avec l'internationalisation du marché de l'électricité. Malgré un souhait collectif de contrôler la consommation, le besoin a plutôt tendance à croître, non seulement en quantité, mais aussi et surtout en qualité de service. Cependant la ressource disponible est une quantité limitée, et n'est extensible qu'au prix de très coûteux investissements, et sur des décisions politiques ayant des horizons se chiffrant en décennies. Tous ces critères alliés conduisent à gérer au mieux les ressources disponibles : placement optimal des moyens de production de l'électricité

### **I. Présentation du Unit Commitment Problem (UCP) :** (Benoist et al, 2005)

#### **1. Le problème à résoudre :**

Le Unit Commitment Problem (UCP) consiste à planifier la production d'un parc de centrales électriques de manière à satisfaire un besoin prévisionnel donné sur une échelle de temps discrétisée (besoin horaire sur 24 heures ou besoin hebdomadaire sur 52 semaines). Cependant, l'électricité ne se stocke pas (du moins pas en grande quantité), et il faut par conséquent produire à la demande. Or, les contraintes techniques des générateurs ne permettent pas de répondre instantanément et dans n'importe quelle condition à cette demande. Il faudra donc anticiper la production en fonction du besoin prévisionnel.

Finalement le problème consiste à définir à moindre coût :

− D'une part, l'ordonnancement d'allumage/extinction de chaque centrale sur toute la période considérée.

− D'autre part, la production de chaque centrale pour toute période où elle est en marche, de façon à satisfaire l'ensemble des contraintes.

#### **2. Le besoin : prévision de la demande en électricité**

Comme illustré sur la **figure II. 1**, la production totale doit satisfaire une demande globale. La demande est globalisée dans le sens où l'on ne tient pas compte de la variation des pertes en ligne qui pourraient être induites par une modification de la répartition des puissances élémentaires pour une même demande globale : tout se passe en effet comme si les centrales devaient satisfaire un seul gros client, le tout situé au même endroit (agrégation du réseau). Plus précisément, pour chaque date, la somme des productions de toutes les centrales doit égaler la demande pour cette date.

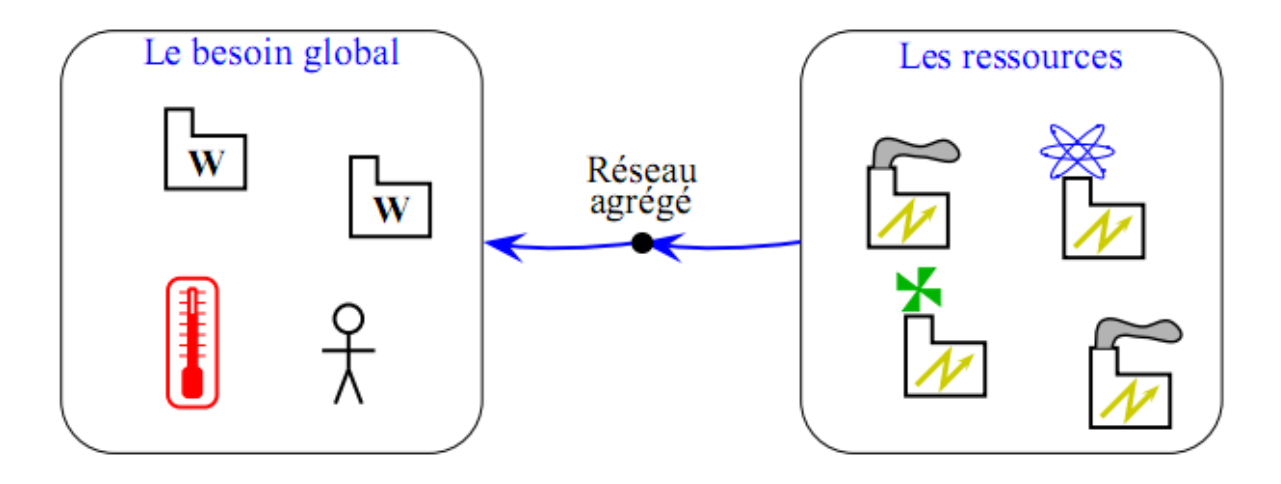

**Figure II. 1 : Globalisation du besoin en électricité et agrégation du réseau (Benoist et al, 2005)**

#### **3. Les ressources : les centrales électriques**

Les unités génératrices sont différentes, tant au niveau des contraintes techniques qu'elles doivent satisfaire, qu'au niveau de leur coût d'exploitation.

#### - Aspects techniques

Tout d'abord, la capacité de production d'une unité allumée *i* est bornée entre deux valeurs extrêmes *pmin<sup>i</sup>* et *pmax<sup>i</sup>* . Ensuite, comme l'illustre la figure II. 2, la commande de mise en route d'un générateur est soumise à des contraintes d'inertie. En effet, l'extinction d'une centrale ne peut pas se faire immédiatement après un allumage : pour des raisons de fiabilité,

elle doit rester allumée au minimum pendant un temps *TMF*, qui est le temps minimum de fonctionnement. De même, une durée minimale d'arrêt *TMA* doit être respectée avant un nouvel allumage (figure II. 2) tels que : *toni,t* et *toffi,t* sont respectivement le nombre de périodes consécutives de marche et d'arrêt de l'unité *i* à la fin de la période *t*.

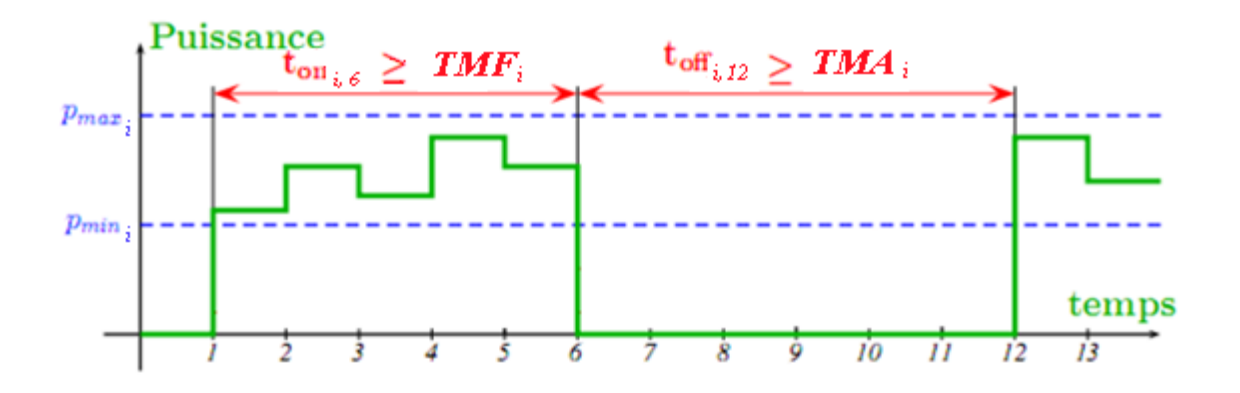

**Figure II. 2 : Contraintes dynamiques de commande des générateurs électriques**

- Aspects économiques :

Le coût d'exploitation d'une centrale est composé d'un coût de fonctionnement, et d'un coût de démarrage.

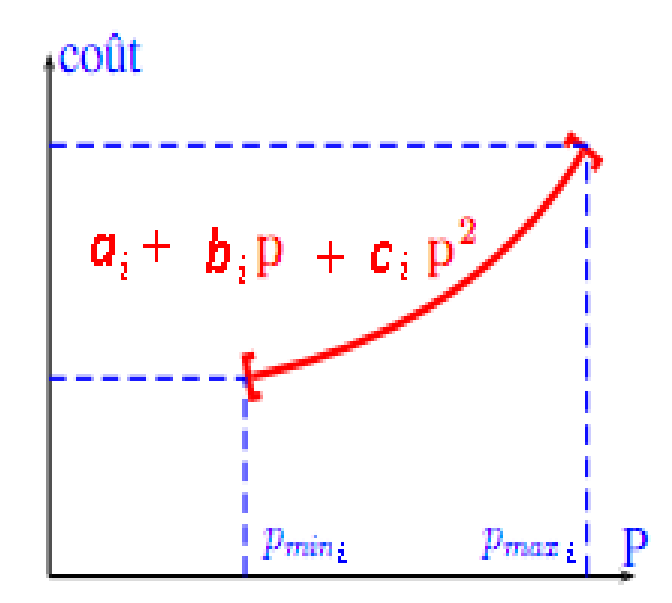

**Figure II. 3 : Coût de fonctionnement d'une unité (Benoist et al, 2005)**

Le coût de fonctionnement d'une unité *i* peut être modélisé comme une fonction non linéaire  $C_i$  de la puissance  $p_i$  produite (légèrement quadratique dans sa plage de fonctionnement (figure II. 3). Ce coût est donc défini par la valeur de trois coefficients spécifiques à l'unité :

 $C_i(p_i) = a_i + b_i$ ,  $p_i + c_i$ ,  $p_i^2$ 

Le coût de démarrage n'est compté qu'une seule fois lors de chaque démarrage (mais il est nécessaire de respecter le temps minimum d'extinction *TMA*).

#### **4. Gestion de l'incertain : garantir une réserve**

L'aléa est pris en compte par une contrainte de robustesse dite de «réserve».

Donc, pour chaque date il s'agira de garantir une réserve de capacité de production, disponible sans délai (sans avoir à allumer de nouvelles centrales). La quantité de cette réserve devrait découler des statistiques sur les aléas et les pannes. Elle est généralement prise égale à la puissance maximale du groupe le plus puissant du système, ou prise de l'ordre de 10% de la demande prévue pour chaque date.

Lorsqu'une centrale est allumée, sa contribution à la réserve est égale à la différence entre sa production actuelle, et la production maximale qu'elle peut fournir. (Annexe 2)

La figure II. 4 qui suit illustre l'influence de la contrainte de réserve sur l'allumage des unités. On observe sur cet exemple que la demande de 19 MW à la date  $t = 1$  (courbe hachurée du haut) peut être satisfaite par l'allumage de l'unité 1 (*U1*) à elle seule. Cependant la réserve de 2 MW à garantir pour cette date oblige à allumer également l'unité 3 (*U3*), ce qui conduit à une solution plus coûteuse.

De plus, on imagine facilement que les contraintes dynamiques sur les temps minimum d'allumage ou d'extinction obligent également à maintenir allumée *U<sup>3</sup>* à la date précédente, ce qui entrainerait un accroissement encore plus important du coût.

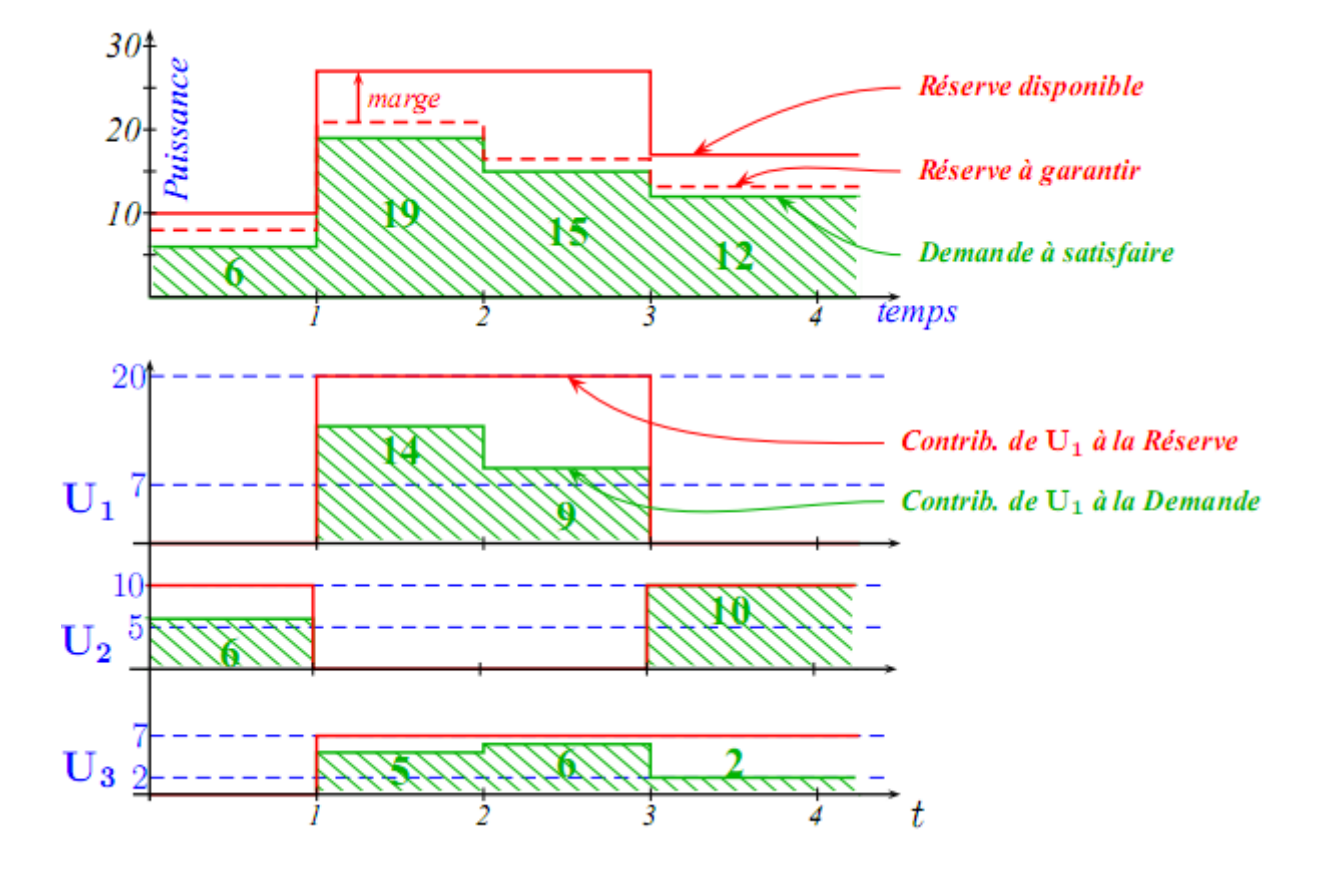

**Figure II. 4 : exemple de satisfaction d'une demande par trois centrales**

#### **II. Méthodes de résolution du Unit Commitment Problem :**

Le Problème du Unit Commitment (UCP) détermine la combinaison des unités de production disponibles et le calendrier de leur sorties respectives pour satisfaire la demande prévue à un coût de production total minimal, sous les contraintes d'exploitation imposées par le système pour une période déterminée qui, généralement, varie de 24 heures à une semaine.

Outre l'objectif de minimiser le coût total de production, le Unit commitment doit satisfaire un certain nombre de contraintes d'exploitation. Ces contraintes réduisent la liberté dans le choix des démarrages et d'arrêt des unités. Les contraintes à satisfaire sont généralement des caractéristiques propres à chaque unité de production, tels :le temps minimum de marche, le temps minimum d'arrêt, les limites des capacités de production, le taux de rampe limitée, la contrainte de groupe, la réserve tournante, etc…

La grande taille et la nature combinatoire du UCP ont limité les tentatives de développer une méthode rigoureuse d'optimisation mathématique capable de résoudre tout le problème pour

tout système de taille réelle. Néanmoins, dans la littérature, de nombreuses méthodes utilisant une sorte d'approximation et de simplification ont été proposées. Les approches pour résoudre le UCP peuvent être classées en méthodes heuristiques et méthodes de programmation mathématiques. Les méthodes de programmation mathématiques sont la programmation dynamique, la relaxation lagrangienne, la décomposition de Benders et la programmation en nombres entiers mixtes (Cohen et Sherkat, 1987).

Dans la littérature, la programmation dynamique et la relaxation lagrangienne ont été largement utilisés pour résoudre les UCP. En programmation dynamique, il est relativement facile d'ajouter des contraintes qui affectent les opérations à l'heure (comme les contraintes d'équilibre d'énergie), ces contraintes affectent le dispatching économique et les méthodes de résolution. Toutefois, la programmation dynamique souffre du problème de dimensionnalité. Par conséquent, il est nécessaire de limiter les unités considérées, à toute heure grâce à certaines simplifications techniques telles que l'ordre de priorité. Cette simplification, notamment pour les systèmes à grande échelle, peut conduire à une solution sous-optimale ou un optimum local.

L'utilisation de la relaxation Lagrangienne dans les UCP est beaucoup plus récente que la programmation dynamique. Elle a l'avantage d'être facilement modifiable selon les caractéristiques du modèle. La méthode de relaxation lagrangienne est plus avantageuse en raison de sa souplesse dans le traitement des différents types de contraintes. Il est relativement facile d'ajouter des contraintes sur les unités. Cette méthode est souple pour intégrer les contraintes de couplage supplémentaires qui n'ont pas été examinés jusqu'à présent. La seule exigence est que ces contraintes doivent être additivement séparables dans les unités. De telles contraintes pourraient être les contraintes de réserve, les contraintes d'échange de zone, etc… Afin d'intégrer ces contraintes dans le cadre de la relaxation lagrangienne, un multiplicateur de Lagrange est défini pour chaque contrainte et pour chaque période et les contraintes sont reliées entre elles dans la fonction objective du problème relaxé. La méthode de relaxation lagrangienne est également plus souple que la programmation dynamique, car aucun ordre de priorité des unités n'est imposé. Le temps de calcul varie linéairement avec le nombre d'unités. Par conséquent, elle est informatiquement beaucoup plus attractive pour les grands systèmes.

Une des faiblesses de la méthode de relaxation lagrangienne est que la solution optimale duale une fois relaxée satisfait rarement les contraintes couplantes. Une autre faiblesse est le
problème de sensibilité qui peut provoquer des engagements inutiles de certaines unités. Par conséquent, seule une solution sous-optimale peut être prévue. Toutefois, la probabilité d'optimalité locale baisse quand le nombre d'unités augmente.

Nous proposons dans ce qui suit une revue de littérature plus détaillée des principales méthodes utilisées pour la résolution du UCP :

## **1. Méthodes heuristiques:**

Les méthodes heuristiques sont des méthodes empiriques non rigoureuses assistées par ordinateur, ce qui fait que la décision du Unit Commitment dépend d'une liste prioritaire précalculée et toutes les contraintes d'exploitation sont intégrées heuristiquement.

Baldwin et al. (Baldwin et al, 1959) ont utilisé une approche heuristique pour le UCP. Toutes les unités sont arrêtées et mises en fonctionnement dans un ordre strict de priorité. La liste de priorité est établie sur la base du coût moyen à pleine charge de chaque unité, où le coût de la charge moyenne totale est le taux net de chaleur à pleine charge fois le coût du carburant.

Voorspools et D'haeseleer (Voorspools et D'haeseleer, 2004) ont utilisé une méthode dont le principe est semblable à celui utilisé par Baldwin et al, mais de manière inversé : toutes les unités sont initialement activées. Ensuite, elles sont arrêtés une à la fois pour vérifier si oui ou non l'ensemble des coûts sont réduits. Cette méthode est appelée la méthode du Unit Decommitment.

Une comparaison est faite par Voorspools et D'haeseleer entre la méthode du Unit Decommitment et celle de la liste de priorité, les résultats montre que la première est plus précise que la seconde **(**le coût de production est inferieur de 0,03% à 0,6%) mais nécessite un temps de calcul plus long (5 à 10 fois plus de temps).

Les méthodes heuristiques ont les avantages suivants (Khodaverdian et al, 1986):

- Sont souples et permettent une manipulation pratique des contraintes de fonctionnement
- Permettent d'obtenir des solutions réalisables ;
- Les exigences de calcul en termes de mémoire et de temps de fonctionnement sont modestes.

Le principal défaut des méthodes heuristiques est qu'elles ne peuvent pas garantir des solutions optimales ou même fournir une estimation de l'ampleur de leur sous-optimalité. Cet aspect devient assez important dans les systèmes d'énergie à grande échelle, comme un faible pourcentage, par exemple de 0,5% sur le coût horaire représente une importante épargne financière annuelle qui peut se chiffrer en centaines de millions de Dinars. Par conséquent, il est avantageux d'employer des méthodes plus rigoureuses pour générer des solutions plus économiques surtout lorsque la taille du système est importante, en dépit de l'exigence relativement importante des efforts de calcul.

Plus récemment, des approches méta-heuristiques ont été utilisées pour le UCP. Ces méthodes sont généralement inspirées par analogie avec la biologie des organismes tels que les Algorithmes Génétiques, Optimisation par essaim de particule, méthode de colonie de fourmis, le Recuit simulé, ou la recherche tabou (Belede et al, 2009),(Lee et El-Sharkawi, 2007).

## **2. Programmation en nombres entiers mixtes :**

La programmation en nombres entiers optimise des fonctions entières à variables entières. Une modification de la programmation en nombres entiers standard qui autorise les fonctions non-entières est appelée : Mixed Integer Programming (MIP). MIP traite la fonction objectif et les contraintes en tant que fonctions continues et les variables comme des entiers. Une des méthodes utilisées pour la résolution du problème en nombre entier est la méthode de Branch and Bound. Elle permet de résoudre un problème à variable discrète, en résolvant une séquence de problèmes plus simples découlant du problème original.

L'utilisation de la méthode Branch and Bound, nécessite la définition :

1) des problèmes dans l'arbre Branch and Bound,

2) de la méthode pour résoudre chaque problème sur l'arbre,

3) de la méthode de recherche de l'arbre.

L'arbre Branch and Bound est entièrement décrit si l'on définit le problème correspondant au nœud le plus haut de l'arbre et la méthode d'obtention des enfants de n'importe quel nœud (Cohen et Sherkat, 1987).

Delarue et D'haeseleer (Delarue et D'haeseleer, 2006) ont formulé le problème d'engagement des unités comme un problème MIP linéaire. Puis ils ont utilisé un algorithme de programmation en nombres entiers standard pour résoudre le problème.

Bond et Fox cités dans « Unit Commitment Solution Methods » (Salam, 2007) ont présenté un algorithme basé sur une combinaison de programmation linéaire en nombres entiers mixte et la programmation dynamique. La programmation linéaire en nombres entiers mixte est utilisée pour déterminer les combinaisons possibles d'unités en chaque point d'ordonnancement, tandis qu'une approche nouvelle de programmation dynamique identifie les itinéraires prometteurs de la planification dans le domaine temporel. Les modèles MIP proposés jusqu'à présent ont eu recours à des fonctions coûts linéaires bien que des modèles plus précis de coût soient disponibles (fonction coût quadratique).

La méthode Branch and bound n'a été employée que sur les systèmes de taille modérée en utilisant des modèles linéaires (Cohen et Sherkat, 1987).

L'approche MIP, en utilisant uniquement les modèles linéaires, s'est avérée très longue en termes de temps de calcul. Ce temps serait encore plus long pour les modèles non-linéaires.

## **3. La décomposition de Benders :**

Dans la méthode de décomposition de Benders, le UCP est décomposé en un problème maître faisant intervenir uniquement des variables de décision (d'engagement) discrètes et un sousproblème impliquant les variables continues de production. Le sous-problème correspond à un problème de dispatching économique avec un engagement donné. Les coûts marginaux du sous-problème, pour chaque heure, sont utilisés pour contraindre les engagements permis dans le problème maître. Le problème maître fournit le programme d'engagement pour le problème du dispatching économique. Le problème maître et le sous-problème sont résolus itérativement jusqu'à ce que la solution converge. N'importe quelle méthode de résolution des problèmes de dispatching économique peut être appliquée pour résoudre le sous-problème.

Rahimi et al (Rahimi et al, 2009) ont présenté une nouvelle formulation basée sur l'approche de décomposition de Benders pour résoudre le UCP pour les unités thermiques. Cette nouvelle approche décompose le problème en un problème maître et un sous-problème. Le problème maître est modélisé en un problème en nombres entiers et le sous-problème en un problème non linéaire. Une application de la méthode de programmation en nombres entiers sur le problème maître permet de trouver l'état des unités (marche/arrêt). Les résultats obtenus

lors de la résolution du problème maître sont utilisés dans le sous-problème pour former des coupes appropriées. Ces coupes sont injectées ensuite, dans le problème maître pour la résolution de la prochaine itération.

La difficulté majeure dans l'approche de décomposition de Benders résulte dans la détermination de la solution du problème maitre, qui est toujours considéré comme un problème d'optimisation en nombre entier à grande échelle. Pour pallier à ce problème plusieurs méthodes ont été citées dans « Unit Commitment Solution Methods » (Salam, 2007): Turgeon a résolu le problème maître par une approche variée de l'algorithme de Branch and Bound, alors que Baptistella et Geromel ont pu le résoudre par une relaxation du niveau principal de la méthode de décomposition de Benders. Pour améliorer l'efficacité, certaines contraintes qui sont difficiles à manipuler, comme les contraintes non linéaires concernant les temps minimum de marche et d'arrêt, sont remplacées par de simples contraintes dans la formulation de l'algorithme d'ordonnancement. Par exemple, Habibollahzadeh et Bubenko n'ont pas utilisé les contraintes concernant les temps minimum de marche et d'arrêt dans leur modèle mathématique, mais, au lieu de cela, ils ont inclus une contrainte qui a permis seulement un engagement par jour pour chaque unité.

## **4. La Programmation Dynamique :**

La programmation dynamique est une importante méthode d'optimisation appliquée dans de nombreux domaines. La programmation dynamique décompose le problème principal en une série de petits problèmes, résout les petits problèmes, et développe étape par étape une solution optimale pour le problème initial. La solution optimale est développée à partir du sous problème de manière récursive.

Dans sa forme fondamentale, l'algorithme de programmation dynamique pour le UCP examine tous les états possibles dans chaque intervalle. Certains de ces états sont à rejeter immédiatement, car ils se trouvent irréalisables. Mais, même pour un système de taille moyenne, un grand nombre d'états faisables continuera d'exister et l'exigence en délai d'exécution dépassera même la capacité des plus grands ordinateurs. C'est pourquoi de nombreuses techniques proposées utilisent une sorte de simplification et d'approximation de la démarche fondamentale de la programmation dynamique (Snyder et al, 1987).

L'approche utilisée par Ayoub et Patton (Ayoub et Patton, 1990), sélectionne la puissance à générer par l'unité comme variable d'état et la capacité en ligne, comme les étapes. Ayoub et

Patton ont inclus des techniques probabilistes pour la détermination de la réserve dans le code développé. Une approche classique (Pang et Chen, 1976), détermine un certain engagement nominal, qui est susceptible d'être bon pour chaque heure. Les choix qui doivent être considérés sont un nombre minimum d'unités, dans l'ordre de priorité, répondant aux contraintes de réserve. Un ensemble d'unités dans la liste de priorité sur l'engagement nominal sont ensuite choisies pour l'optimisation, les unités en-dessous de celle fixée sont supposées être commises alors que les unités au-dessus sont supposées être éteintes. Si cet ensemble contient 5 unités, la taille de l'espace d'état est de 31 qui est un nombre raisonnable.

L'approche décrite par Snyder et al (Snyder et al, 1987), a utilisé des techniques de sélection pour choisir les états les plus prometteurs parmi tous les états possibles et mettent ensuite en œuvre un dispatching économique approximatif afin de réduire le temps nécessaire de calcul.

## **5. La Relaxation Lagrangienne :**

Dans l'approche de relaxation lagrangienne le UCP est formulé en termes de :

- 1) une fonction de coût, qui est la somme de termes comportant chacun une seule unité.
- 2) un ensemble de contraintes impliquant une seule unité.
- 3) un ensemble de contraintes couplantes (les conditions de production et de réserve), une pour chaque heure dans la période à étudier et impliquant toutes les unités.

Cohen et Sherkat (Cohen et Sherkat, 1987) ont rapporté qu'une solution approchée à ce problème peut être obtenue en joignant les contraintes couplantes à la fonction coût en utilisant les multiplicateurs de Lagrange. La fonction coût (fonction objectif) du UCP est relaxée de la contrainte d'équilibre de puissance et celle de production par deux ensembles de multiplicateurs de Lagrange pour former une fonction lagrangienne duale. Le problème dual est alors divisé en petits sous-problèmes qui sont résolus séparément avec les autres contraintes. Pendant ce temps, la fonction duale est maximisée en respectant les multiplicateurs de Lagrange, en général la maximisation se fait par une série d'itérations. Malheureusement, la méthode duale a montré que pour les problèmes non-convexes il y aura un écart de dualité entre le coût obtenu en résolvant le problème relaxé et le coût optimal du problème d'origine. Étant donné que les variables de décision d'engagement sont discrètes, le problème d'engagement d'unité est non-convexe. À cause de la non-convexité du problème d'engagement d'unité, la solution du problème duale satisfait rarement les contraintes

d'équilibre de puissance et les contraintes de réserve. Par conséquent, en plus de résoudre le problème dual, une solution sous-optimale possible est généralement recherchée au voisinage du point optimal dual. Même si les solutions duales optimales peuvent violer la faisabilité du problème initial, elles peuvent souvent fournir de bonnes bornes inférieures. (Annexe 4)

Sur la base de la borne optimale fournie par l'optimum du lagrangien dual, il est possible qu'une solution sous-optimale faisable au voisinage du point optimal dual puisse être acceptée comme une bonne solution pour le problème primal. Merlin et Sandrin (Merlin et Sandrin, 1983) ont présenté une technique plus directe et assez efficace basée sur cette idée. Dans cet algorithme, une méthode de sous-gradient modifiée a été utilisée, elle incorpore la recherche de la solution sous-optimale réalisable selon la direction de maximisation de la fonction duale.

Seki (Seki, 2008) a proposé une méthode dite de « recherche locale » pour améliorer la solution donnée par la Relaxation Lagrangienne (RL). La méthode consiste à chercher la solution optimale au voisinage de la solution faisable donnée par la RL, le voisinage de la recherche locale est défini comme l'ensemble réalisable où les horaires de production de toutes, sauf une ou deux unités, sont fixes. Ensuite, la recherche du voisinage peut être exécutée par la résolution d'un Unit Commitment à une ou deux unités qui est efficacement résolu par la programmation dynamique.

Benhamida et al (Benhamida et al, 2007) ont proposé une méthode améliorée de la Relaxation Lagrangienne. Par rapport à la méthode classique, l'amélioration consiste à :

- une nouvelle procédure d'initialisation des multiplicateurs de Lagrange basées sur la classification des unités et du temps.
- une conception d'une fonction Matlab pour la recherche du chemin optimal du problème dual.
- Une résolution hybride, qui combine la programmation dynamique et la Relaxation Lagrangienne.
- Un Unit Decommitment, qui est utilisé pour ajuster la solution quand des unités similaires existent.

La méthode ainsi définie a donné des coûts inferieurs comparés aux coûts obtenus par la Relaxation Lagrangienne classique et les algorithmes génétiques, mais aussi, un temps de résolution qui varie linéairement avec la taille du système, ce qui est favorable pour les systèmes à grande échelle.

Parmi les méthodes proposées certaines peuvent être mises en œuvre dans les systèmes avec des contraintes de carburant. Une introduction de multiplicateurs supplémentaires a été mise en place pour associer les contraintes de carburant à la fonction primitive.

Aoki et al. (Aoki et al, 1987) ont présenté un algorithme qui traite les UCP avec des contraintes de carburant. Dans cet algorithme, la solution optimale duale a été déterminée par une boucle d'itération qui met à jour les multiplicateurs associés aux contraintes d'équilibre de puissance et les contraintes de carburant simultanément. Les multiplicateurs associés aux contraintes de carburant ont été mis à jour par l'introduction d'une boucle d'itération supplémentaire incluse dans la précédente. Cette méthode introduit un couplage plus approprié entre les trois séries de multiplicateurs. En outre, la méthode de la variable métrique a été employée au lieu de la méthode du sous-gradient pour mettre à jour les multiplicateurs. Ces deux modifications ont amélioré l'efficacité du processus pour trouver la solution duale optimale. La solution réalisable a été déterminée par modifications successives des trois séries de multiplicateurs dans le voisinage de la solution duale optimale et de la solution du sous-problème primal.

Ongsakul and Petcharaks (Ongsakul and Petcharaks, 2006) ont développé un algorithme qui fait face aux limitations de la relaxation lagrangienne pour les UCP à grande échelle, qui se composent d'unité thermique avec des contraintes de carburant et d'unités de production hydraulique. Le principe de base de l'algorithme suit l'approche de relaxation lagrangienne directement (Aoki et al, 1987). Le lagrangien dual optimal est d'abord résolu et une solution réalisable est recherchée par la modification des multiplicateurs. Une fois une solution réalisable est obtenue, un nouveau post-processeur basé sur l'application de la programmation quadratique est appliqué pour trouver le dispatching final d'unités. La solution est ensuite améliorée par la mise en arrêt des unités inutiles pour plus d'économie sur les coûts.

Dans de nombreuses approches (Benhamida et al, 2007), (Aoki et al, 1987), (Merlin et Sandrin, 1983), le sous-problème thermique est résolu en utilisant la programmation dynamique qui discrétise les niveaux de production en ne considérant pas la contrainte de rampe. La discrétisation des niveaux de production entraîne un compromis entre les exigences de calcul et la précision. Mais d'un autre coté, si les niveaux de production ne sont pas discrétisés, la contrainte de rampe qui couple les niveaux de production de deux heures consécutives sera difficile à traiter. Une application pure et simple de la programmation dynamique peut conduire à des résultats sous-optimaux comme l'illustrent Guan et al (Guan et al, 1992).

Guan et al (Guan et al, 1992) ont présenté une approche qui ne discrétise pas les niveaux de production et gère les contraintes de rampe systématiquement. Le sous-problème thermique sans contrainte de rampe est résolu d'abord par un diagramme d'état transitoire où les niveaux de production optimale de tous les états en marche sont calculés sans discrétiser les niveaux de production. La méthode de programmation dynamique est alors appliquée seulement sur quelques états bien structurés. Ceci élimine le difficile compromis entre les exigences de calcul et la précision que présente la plupart des approches qui discrétisent les niveaux de production. Les contraintes de rampe sont relâchées par l'introduction d'une série supplémentaire de multiplicateurs pour une unité avec les contraintes. Le sous-problème est alors résolu comme s'il n'y avait pas de contrainte de rampe. Un niveau intermédiaire est introduit pour mettre à jour la série de multiplicateurs.

Comme synthèse, nous proposons un tableau comparatif (Tableau I. 1) en termes d'optimalité et de temps de calcul entre les différentes méthodes citées :

| Méthode                                 | Optimalité | Temps de calcul |
|-----------------------------------------|------------|-----------------|
| Heuristiques                            |            | $++$            |
| Programmation en nombres entiers mixtes | $++$       |                 |
| Décomposition de Benders                | $++$       |                 |
| Programmation Dynamique                 | $+ + + +$  |                 |
| <b>Relaxation Lagrangienne</b>          | $+ +$      | $++$            |

**Tableau II. 1 : Comparaison entre les différentes méthodes**

 $++++$ : Excellent,  $+++$ : Très bon,  $++$ : Bon

- - - - : Très mauvais, - - - : Mauvais.

## **Conclusion :**

Lorsque la taille d'un système de production d'électricité augmente, les économies faites par la résolution du UCP augmentent. Les efforts visant à développer une approche qui est en mesure d'une part, de gérer de grands systèmes comprenant à la fois des centrales thermiques et hydrauliques et, d'autre part, de minimiser le temps de résolution offrent donc un retour à grande rentabilité. A cet effet, la méthode à développer doit être souple, efficace et fiable. Cela nécessite que les fonctions non-linéaires tel que le coût de production thermique, soient intégrées dans la méthode. En outre, la méthode proposée doit pouvoir intégrer d'autres contraintes opérationnelles.

Parmi les quatre techniques abordées, la décomposition de Benders est la moins prometteuse, cela se traduit par le manque de travail publié constaté lors de la recherche bibliographique que nous avons menée.

Même si la programmation en nombres entiers mixtes est rigoureuse, sa demande en termes de ressources de calcul est prohibitive. Elle ne peut être possible qu'en utilisant le calcul parallèle grâce à un processeur rapide.

La programmation dynamique souffre également du même problème que MIP, mais la version tronquée utilisant une liste de priorité, réduit les conditions de calcul mais une perte de précision peut être éventuellement envisagée. Cette perte peut s'avérer très coûteuses surtout lorsque la taille du système augmente.

La relaxation lagrangienne est la méthode de programmation mathématique la moins rigoureuse, mais elle offre les meilleures performances en exigences de calcul. Elle est la plus viable pour résoudre le UCP de grande taille. Ceci est d'ailleurs reflété par le fait qu'elle soit largement rapportée dans la littérature.

Après avoir explicité le UCP de manière générale, une modélisation spécifique au problème objet de l'étude, fera l'objet du prochain chapitre.

## *Chapitre III : Modélisation et formulation du problème*

## **Introduction :**

Dans cette partie nous proposons de modéliser le problème objet de l'étude. Pour ce faire nous commencerons d'abord, par poser les hypothèses sur lesquelles s'appuiera le modèle. Ce dernier sera ensuite développé et explicité étape par étape.

## **I. Hypothèses :**

## **Hypothèse 1 :** hypothèse relative au réseau

 Le réseau national interconnecté est décomposé en quatre réseaux supposés parfaits (c'està-dire que les pertes de puissance dues au transport sur le réseau ne dépendent pas du lieu où est consommée l'électricité :

- 1. Réseau 1 : nord central.
- 2. Réseau 2 : nord est.
- 3. Réseau 3 : nord ouest.
- 4. Réseau 4 : proche sud.

 Ainsi, la demande est partitionnée par région (nord central, nord est, nord ouest et proche sud), en quatre parties telles que représentées sur la figure III. 1

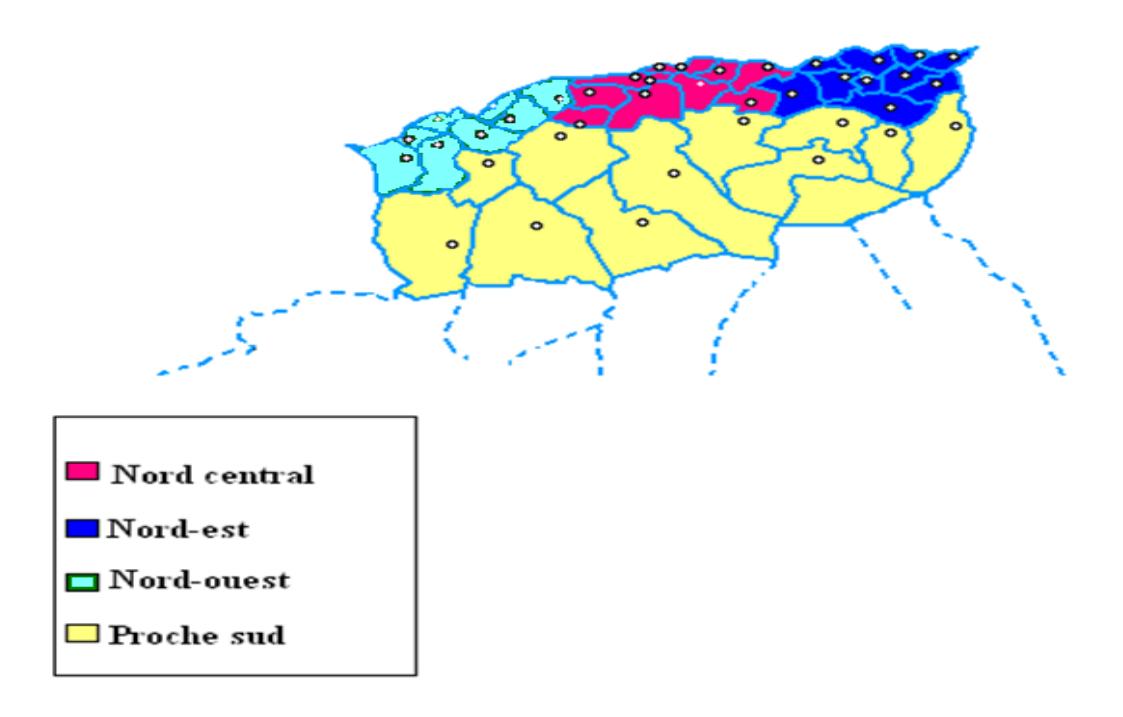

**Figure III. 1 : Partitionnement du réseau interconnecté**

## **Hypothèse 2 :** réserve à garantir sur le réseau

 La réserve que doit être garantie sur le réseau est prise égale à la puissance maximale du groupe le plus puissant du système.

**Hypothèse 3 :** discrétisation de l'espace temps

 L'espace temps est décomposé en périodes. La période est une durée de temps, pendant laquelle les données (demande, réserve, disponibilité des groupes…) sont invariantes.

Dans notre travail, la période est prise égale à une heure. Ainsi la journée sera décomposée en 24 périodes (heures).

## **Hypothèse 4 :** autres

-Les pertes du réseau sont inclues dans la demande.

-La maintenance est introduite comme contrainte d'indisponibilité.

## **II. Formulation littérale du problème :**

## **1. Eléments de décision :**

La décision consiste à déterminer pour chaque période (heure), les groupes qui seront mis en marche durant les 24 h qui suivent, et à quels niveaux de production (puissance).

## **2. Coûts d'utilisation des groupes de production : fonction objectif**

La fonction à optimiser est la fonction coût total de l'utilisation de tous les groupes de production. Pour chacun des groupes utilisés, ce coût est la résultante des coûts suivants :

## **Coût démarrage :**

 La mise en marche d'un groupe thermique, nécessite de l'énergie qu'il faudra payer avant même de commencer à la produire (uniquement pour le démarrage). Ceci représente le coût d'énergie nécessaire pour mettre en fonctionnement toutes les installations permettant la production de l'électricité (chaudière, pompes, etc.), appelé coût de démarrage (*CD*). Ce coût est une constante propre à chaque groupe de production.

## **Coût de fonctionnement (ou de production) :**

 Le coût de fonctionnement est le coût de combustible utilisé pour produire une puissance donnée. Ce coût est évalué en utilisant des valeurs de consommation spécifique de chaleur (la quantité d'énergie thermique nécessaire pour produire une quantité d'électricité). La valeur de la consommation spécifique de chaleur (*CSP*) est proportionnelle à l'inverse du rendement énergétique : plus la *CSP* est grande, moins le groupe est performant, cela se traduit alors par un coût de fonctionnement élevé.

Le coût de production change en fonction de la puissance produite, et varie d'un groupe à un autre.

## **3. Contraintes :**

## **3.1. Caractéristiques techniques et technologiques des groupes thermiques :**

## **Puissance bornée :**

 L'unité de production ne peut fonctionner de manière stable qu'à partir d'un niveau de production minimal (capacité minimale de production) et ce, jusqu'à un niveau maximal de production.

 La puissance (*pi*) que produit un groupe thermique i est comprise entre deux valeurs, son minimum technique (la puissance min que doit produire un groupe électrique) *pmin<sup>i</sup>* et sa puissance maximale *pmax<sup>i</sup>* . Cette puissance est nulle à l'arrêt.

## **Temps minimum d'arrêt /de fonctionnement :**

 La nécessité de minimiser les risques d'une fatigue très importante du matériel, ainsi que d'autres contraintes techniques conduisent à imposer les conditions suivantes :

Si un groupe est éteint, il ne peut être remis en marche qu'après un certain temps qu'on appelle le temps minimum d'arrêt (*TMA*).

Si un groupe est mis en marche, il ne peut être éteint qu'après un certain temps qu'on appelle le temps minimum de fonctionnement (*TMF*).

*TMA<sup>i</sup>* et *TMF<sup>i</sup>* sont des constantes caractérisant chaque unité de production i.

## **3.2. Assurer une réserve sur le réseau :**

 Pour pouvoir ajuster rapidement la production à la demande, en cas d'un accroissement imprévu de la demande, ou de perte d'ouvrage (défaillance d'un groupe en service, ou d'une ligne), on doit disposer d'une réserve de puissance disponible sur des groupes prêts à prendre la charge sans délai (donc sans avoir à allumer de nouvelles centrales). La quantité de cette réserve devrait découler des statistiques sur les aléas et les pannes.

## **III. Modélisation et formulation mathématique :**

## **1. Notation :**

*t* : indice de période (heures).  $t = 1, ..., T$ 

*i* : indice du groupe thermique (turbine à gaz ou à vapeur).  $i = 1, ..., I$ .

*D<sup>t</sup>* : demande pendant la période *t*.

*R<sup>t</sup>* : réserve à garantir pendant la période *t*.

 $p_{i,t}$ : puissance produite par le groupe *i*, pendant la période *t*.

*pmax<sup>i</sup>* : puissance maximale que peut produire le groupe *i*.

*pmin<sup>i</sup>* : puissance minimale que doit produire le groupe *i* (minimum technique).

 $C_i(p_{i,t})$ : coût de production de la puissance  $p_{i,t}$ , par le groupe *i*, pendant la période *t*.

*CD<sup>i</sup>* : coût de démarrage du groupe *i*.

 $U_{i,t}$ : état du groupe *i* pendant la période *t* 

*TMF<sup>i</sup>* : temps minimum de fonctionnement du groupe *i*.

*TMA<sup>i</sup>* : temps minimum d'arrêt du groupe *i*.

 $X_{i,t}$ : nombre de périodes consécutives de fonctionnement du groupe *i*, à la fin de période *t*, si le groupe est en marche (s'il est à l'arrêt : nombre de périodes consécutives d'arrêt).

*IND* $_{i,t}$ : indisponibilité du groupe *i*, pendant la période *t* ;

*ri,t* : réserve tournante disponible sur le groupe *i*, pendant la période *t*.

## **2. Variables de décision :**

- $\bullet$  *U*<sub>*i*,t</sub>: état du groupe i pendant la période *t* (variables discrètes).  $U_{i,t} = \n\begin{cases} \n1 \text{ si le groupe i est en marché pendant la période t.} \n\end{cases}$  $0 sinon.$
- $\bullet$   $p_{i,t}$ : puissance produite par le groupe *i*, pendant la période *t* (variables continues).

$$
Avec: p_{i,t} > 0.
$$

## **3. Fonction objectif :**

Pour chaque groupe *i* :

Le coût du combustible (de fonctionnement) entre les périodes 1 et *T* est donné par :

$$
CT_i = \sum_{t=1}^T C_i(p_{i,t}) \cdot U_{i,t}
$$

Le coût de démarrage n'est à considérer à la période *t* que si le groupe est en marche à l'instant *t* ( $U_{i,t}$ =*1*) et qu'il était éteint à *t*-1 ( $U_{i,t-1}$ =0).

Le coût de démarrage entre les périodes 1 et *T* :

$$
CDT_{i.} = \sum_{t=1}^{T} \quad CD_i \ . (1 - U_{i,t-1}). \ U_{i,t}
$$

Le coût total de l'utilisation du groupe *i*, entre les périodes 1 et *T* :

$$
F_i(p_{i,t}, U_{i,t}) = CT_i + CDT_i ; \quad i=1,...,I \quad t=1,...,T
$$

La fonction objectif à minimiser, est la fonction coût total de l'utilisation du parc de production, entre les périodes 1 et *T*, qui est égale à la somme des coûts totaux de l'utilisation de tous les groupes de production, entre 1 et *T* ;

Min 
$$
F(p_{i,t}, U_{i,t}) = \sum_{i=1}^{I} F_i(p_{i,t}, U_{i,t})
$$

## **4. Contraintes :**

1. La variable de décision  $U_{i,t}$  indiquant à chaque période  $t$ , l'état (marche/arrêt) du groupe *i*, est une variable binaire :

$$
U_{i,t} = \begin{cases} 1 \text{ si le groupe i est en marche.} \\ 0 \text{ sinon.} \end{cases} \qquad \qquad \dots (1)
$$

2. La puissance de chaque groupe doit être comprise entre son minimum technique et sa valeur maximale si le groupe est en marche (s'il est à l'arrêt *pi,t=0*) :

$$
U_{i,t}, \, pmin_i \le p_{i,t} \le U_{i,t}, \, pmax_i \quad ; \quad i=1,...,1; \quad t=1,...,T; \tag{2}
$$

3. Pour respecter la contrainte des temps minimums d'arrêt et de fonctionnement, on doit définir, pour chacun des groupes, une variable qui compte le nombre de périodes consécutives d'arrêt et de fonctionnement :

 $X_{i,t}$   $>$  0 si le groupe *i* est en marche pendant la période *t*.

*Xi,t <0* si le groupe *i* est à l'arrêt pendant la période *t*.

Telle que :

$$
-TMA_i \le X_{i,t} \le -1 \Rightarrow U_{i,t} = 0 \; ; \quad i=1,...,1 \; ; \quad t=1,...,T \; ; \tag{3}
$$

$$
I \leq X_{i,t} \leq TMF_i \Rightarrow U_{i,t} = 1; \quad i=1,..., I; \quad t=1,..., T; \tag{4}
$$

Avec *Xi,t* définie par :

$$
X_{i,t+1} = \begin{cases} X_{i,t} + 1 & \text{si } X_{i,t} > 0 \text{ et } U_{i,t+1} = 1 \\ X_{i,t} - 1 & \text{si } X_{i,t} < 0 \text{ et } U_{i,t+1} = 0 \\ -1 & \text{si } X_{i,t} > 0 \text{ et } U_{i,t+1} = 0 \\ +1 & \text{si } X_{i,t} < 0 \text{ et } U_{i,t+1} = 1 \end{cases}
$$

En effet :

Si le groupe *i* est en état de marche pendant la période *t* et continuera à fonctionner durant la période *t+1* alors le nombre de période de marche augmentera d'une période.

Si le groupe *i* est en état d'arrêt pendant la période *t* et y restera durant la période *t+1* alors le nombre de période d'arrêt augmentera d'une période.

Si le groupe *i* est en état de marche pendant la période *t* et va passer à l'état arrêt à la période *t+1* alors le nombre de période va se réinitialiser et prendra la valeur : -1.

Si le groupe *i* est en état d'arrêt pendant la période *t* et va passer à l'état marche à la période *t+1* alors le nombre de période va se réinitialiser et prendra la valeur : +1.

4. Un groupe *i* peut être indisponible, si on sait qu'il ne peut être mis en état de fonctionnement durant la ou les prochaines périodes (selon la durée d'indisponibilité). Dans ce cas (indisponibilité) le groupe est évidemment à l'arrêt :

*IND<sub>i,t</sub>=*{1 *si le groupe i est indisponible durant la période t.*  $0 sinon.$ 

Telle que :

$$
IND_{i,t}=I \Rightarrow U_{i,t}=0 \qquad \qquad \dots \qquad (5)
$$

5. Demande : la somme des puissances générées par l'ensemble des groupes, doit être égale à la demande totale (*Dt*).

$$
\sum_{i=1}^{I} p_{i,t} = D_t; \quad t = 1,..., T; \qquad \qquad \dots (6)
$$

6. Réserve tournante : à chaque période *t* (*t*=1,…, *T*), la somme des réserves tournantes sur les groupes doit être supérieure ou égale à la réserve totale nécessaire  $(R_t)$ .

$$
\sum_{i=1}^{I} r_{i,t}(p_{i,t}, U_{i,t}) \ge R_t; \quad t = 1,..., T; \quad \text{...... (a)}
$$

Avec :

$$
r_{i,t} = (p_{max_i} - p_{i,t}) \cdot U_{i,t} \qquad \qquad \ldots \ldots (b)
$$

(b) dans (a) : 
$$
\sum_{i=1}^{I} (pmax_i - p_{i,t}) \cdot U_{i,t} \ge R_t)
$$
 ......(c)

D'âpres l'équation (6) : 1 *I i*  $\sum$   $p_{i,t} = D_t$ ;

(c) s'écrit alors : 
$$
\sum_{i=1}^{I} pmax_i U_{i,t} - D_t \ge R_t; \quad t = 1,..., T;
$$

La contrainte de réserve sera alors définit comme suit :

$$
\sum_{i=1}^{I} pmax_i U_{i,t} \ge D_t + R_t; \quad t = 1,..., T; \quad \qquad \dots \dots \dots (7)
$$

## **Conclusion :**

Le problème à résoudre est alors formulé comme suit :

Variables de décision :

*Ui,t* : état du groupe *i* pendant la période *t*.

*pi,t* : puissance produite par le groupe *i*, pendant la période *t*.

Fonction objectif :

$$
Min F(p_{i,t}, U_{i,t}) = \sum_{i=1}^{I} F_i(p_{i,t}, U_{i,t}) = \sum_{i=1}^{I} \sum_{t=1}^{T} (C_i(p_{i,t}), U_{i,t} + CD_i.(1-U_{i,t-1}), U_{i,t})
$$

Sous contraintes :

$$
\sum_{i=1}^{I} p_{i,t} = D_{t}; \t t = 1,..., T;
$$
\n
$$
\sum_{i=1}^{I} p_{max_{i}} U_{i,t} \ge D_{t} + R_{t}; \t t = 1,..., T;
$$
\n
$$
-TMA_{i} \le X_{i,t} \le -1 \Rightarrow U_{i,t} = 0; \t i=1,..., I; t=1,..., T;
$$
\n
$$
1 \le X_{i,t} \le TMF_{i} \Rightarrow U_{i,t} = 1; \t i=1,..., I; t=1,..., T;
$$
\n
$$
IND_{i,t} = 1 \Rightarrow U_{i,t} = 0
$$
\n
$$
U_{i,t}. p_{min} \le p_{i,t} \le U_{i,t}. p_{max_{i}}; i=1,..., I; t=1,..., T;
$$
\n
$$
U_{i,t} \in \{0,1\}.
$$

Le problème ainsi formulé, est un problème d'optimisation non linéaire, à variables bivalentes : continues  $(p_{i,t})$  et binaires  $(U_{i,t})$ . La fonction à optimiser est non différentiable et non convexe. De cette description du problème, on retient une double complexité dans l'espace et dans le temps. La complexité dans l'espace tient au nombre d'unités à traiter. La complexité dans le temps, relève de la nature dynamique des contraintes d'exploitation des unités de production.

Parmi les méthodes candidates à résoudre ce problème qui ont fait l'objet du chapitre II, nous nous proposons dans ce qui suit de choisir celle qui est la mieux indiquée pour résoudre le modèle conçu.

# *Chapitre IV : Choix de la méthode et résolution*

## **Introduction :**

La résolution du problème est la partie essentielle du travail, c'est pourquoi le choix de la méthode constitue une étape très importante à laquelle on devra accorder une attention particulière.

Dans ce chapitre nous justifierons dans un premier temps le choix de la méthode, dans un second temps, nous appliquerons la méthode tout en détaillant chaque étape de la résolution.

## **I. Choix de la méthode :**

Après avoir formulé et modélisé le problème, un choix judicieux de la méthode la mieux adapté au problème, parmi les méthodes citées dans le chapitre état de l'art, est nécessaire.

La décision consiste d'abord à choisir entre une méthode exacte ou une méthode heuristique, comme cela a été signalé les méthodes exactes donnent une meilleure solution qui va se traduire par une économie en termes de coût. Ceci sera plus avantageux pour l'entreprise, mais en termes de temps de calcul les méthodes exactes sont moins performantes surtout pour les systèmes réels à très grande échelle où le nombre d'unité est supérieur à 100 unités. Au vue de l'objectif du travail, qui consiste à optimiser au mieux l'utilisation du parc de production et, de l'hypothèse que nous avons émise concernant le réseau, qui va permettre de traiter simultanément environs 20 unités par région, l'utilisation d'une méthode exacte devient plus judicieuse.

Parmi les méthodes exactes, la décomposition de Benders est la moins adaptée à notre problème, car elle ne permet pas une manipulation des contraintes non-linéaires, ce qui rend la méthode moins souple comparativement aux autres méthodes.

Même si l'hypothèse du réseau permet de diminuer le nombre d'unités traitées simultanément (environs 20 unités), le système reste toujours un système réel et donc avec un grand nombre d'unités pour permettre l'application de la MIP ou la Programmation dynamique qui généralement ne donne pas de résultat pour les systèmes dont le nombre d'unité est supérieur à 10, vu la grande taille de l'espace de recherche  $(1,73 \times 10^{72}$  cas possibles pour un système à 10 unités !)

La relaxation Lagrangienne grâce à son approche duale et itérative permet de traiter les systèmes à grande échelle (supérieure à 20 unités) tout en garantissant une solution optimale (économique).

Ceci nous amène à dire que comparativement aux autres méthodes, la relaxation Lagrangienne est la méthode la mieux adaptée au problème objet de l'étude, même si elle reste imparfaite. En effet la faiblesse de la méthode de relaxation Lagrangienne est due au fait que la solution optimale duale une fois relaxée satisfait rarement les contraintes couplantes. Pour pallier à ce problème une heuristique proposée par Benoist et al (Benoist et al, 2005) sera utilisée afin d'ajuster la solution duale pour la rendre réalisable.

Afin d'améliorer les exigences en termes de calcul, une mise à jour des multiplicateurs de Lagrange basée sur l'heuristique proposée par Gheury et al (Gheury et al, 2005) permettra une convergence rapide vers la solution optimale.

De ce fait c'est une méthode de Relaxation Lagrangienne améliorée qui sera utilisée pour résoudre le problème UCP de SPE.

## **II. La méthode de Relaxation Lagrangienne :**

Avant de définir la méthode, nous rappelons le problème à résoudre :

$$
\begin{cases}\n\text{Min}F(p_{i,b}U_{i,t}) = \sum_{i=1}^{I} F_i(p_{i,t}, U_{i,t}) = \sum_{i=1}^{I} \sum_{t=1}^{T} (C_i(p_{i,t}) U_{i,t} + CD_i (1 - U_{i,t-1}) U_{i,t}) \\
\text{Sous contradates:} \\
\sum_{i=1}^{I} p_{i,t} = D_i; \quad t = 1, ..., T; \quad ... (1) \\
\sum_{i=1}^{I} p_{i,t} = D_i; \quad t = 1, ..., T; \quad ... (2) \\
\sum_{i=1}^{I} p_{i,t} \leq D_i + R_t; \quad t = 1, ..., T; \quad ... (3) \\
1 \leq X_{i,t} \leq TMF_i \Rightarrow U_{i,t} = 0; \quad i = 1, ..., I; \quad t = 1, ..., T; \quad ... (4) \\
\text{IND}_{i,t} = 1 \Rightarrow U_{i,t} = 0; \quad i = 1, ..., I; \quad t = 1, ..., T; \quad ... (5) \\
U_{i,t} p_{i,t} \leq U_{i,t} p_{i,t} \leq U_{i,t} p_{i,t} \quad i = 1, ..., I; \quad t = 1, ..., T; \quad ... (6) \\
U_{i,t} \in \{0, 1\}; \quad ... (7)\n\end{cases}
$$

#### **1. Principes de la méthode :** (Gheury et al, 2005)

Le principe de la méthode de relaxation Lagrangienne est le même dans les différents travaux et publications traitant les UCP par cette méthode, la différence se situant dans le développement de chaque étape de résolution. Nous nous sommes basés sur la démarche proposé par Gheury et al pour la résolution du problème (P).

La relaxation Lagrangienne se base sur l'équation du Lagrangien de la fonction coût total à minimiser, sous les contraintes de demande et de réserve (contraintes (1) et (2) ).

Le Lagrangien du problème est :

$$
L(p_{i,t}, U_{i,t}, \lambda_t, \mu_t) = \sum_{i=1}^I \sum_{t=1}^T (C_i(p_{i,t}), U_{i,t} + CD_i.(I - U_{i,t-1}), U_{i,t})
$$
  

$$
- \sum_{t=1}^T \lambda_t (\sum_{i=1}^I p_{i,t} - D_t)
$$
  

$$
- \sum_{t=1}^T \mu_t [\sum_{i=1}^I U_{i,t}, p_{max_i} - (D_t + R_t)] \qquad ... (8)
$$

Les coûts de démarrage sont également pris en compte dans l'expression du coût total. Leur dépendance avec le temps rend l'application d'un Lagrangien classique impossible : c'est donc l'aspect dynamique qui différencie le Unit Commitment du dispatching économique (voir ajustement de la solution, phase 2).

La méthode de relaxation lagrangienne se propose donc de scinder le problème et de procéder par itération (figure IV. 1). Dans un premier temps, les contraintes "couplantes" (demande et réserve) sont relâchées, ce qui rend le problème séparable et nous permet de le résoudre unité par unité.

Pour cela, nous procédons en utilisant la programmation dynamique car celle-ci permet facilement la prise en compte des coûts de démarrage et des contraintes non relâchées. Ce sous-problème est appelé problème dual et son coût *q*∗*,* valeur duale.

 $p_i$ *, U<sub>it</sub>* 

La procédure duale essaie d'atteindre l'optimum sous contraintes (toutes les contraintes non relâchées : (3), (4), (5), (6) et (7)) en maximisant le Lagrangien par rapport aux multiplicateurs de Lagrange, tout en le minimisant par rapport aux autres variables du problème. Ceci s'exprime mathématiquement par :

$$
q^* = \max_{\lambda_t, \mu_t} q(\lambda_t, \mu_t) \qquad \dots (9)
$$
  
avec:  

$$
q(\lambda_t, \mu_t) = \min L(p_{i,t}, U_{i,t}, \lambda_t, \mu_t) \qquad \dots (10)
$$

Dans un second temps, en exploitant les résultats du problème dual, à savoir les unités en fonctionnement, s'il reste de la demande ou de la réserve non satisfaite (solution non réalisable), on ajuste la solution pour qu'elle devienne réalisable, pour ce faire un ajustement par une heuristique sera utilisé.

Ce sous-problème est appelé problème primal *(P)* et son coût *J\*,* valeur primale. Elle est exprimée de la manière suivante :

$$
J^* = \min \sum_{i=1}^I \sum_{t=1}^T (C_i(p_{i,t})^* U_{i,t} + CD_i (1-U_{i,t-1}) U_{i,t}) \qquad \qquad \dots (11)
$$

En fait, on ne peut pas résoudre (9) puisque (10) n'est borné ni par rapport à *λ*, ni par rapport à *μ*. A la place, les multiplicateurs de Lagrange utilisés par le problème dual sont initialisés et mis à jour par une heuristique à chaque itération sur la base de la différence entre les valeurs primale et duale obtenues et du gradient de (10) par rapport à *λ* pour les contraintes de demande et à *μ* pour les contraintes de réserve (figure IV. 1). L'opération est répétée jusqu'à ce que l'écart dual relatif

$$
\Delta G = \frac{J^* - q^*}{q^*} \qquad \qquad \dots (12)
$$

soit suffisamment petit.

Les différentes étapes sont regroupées dans l'organigramme qui suit :

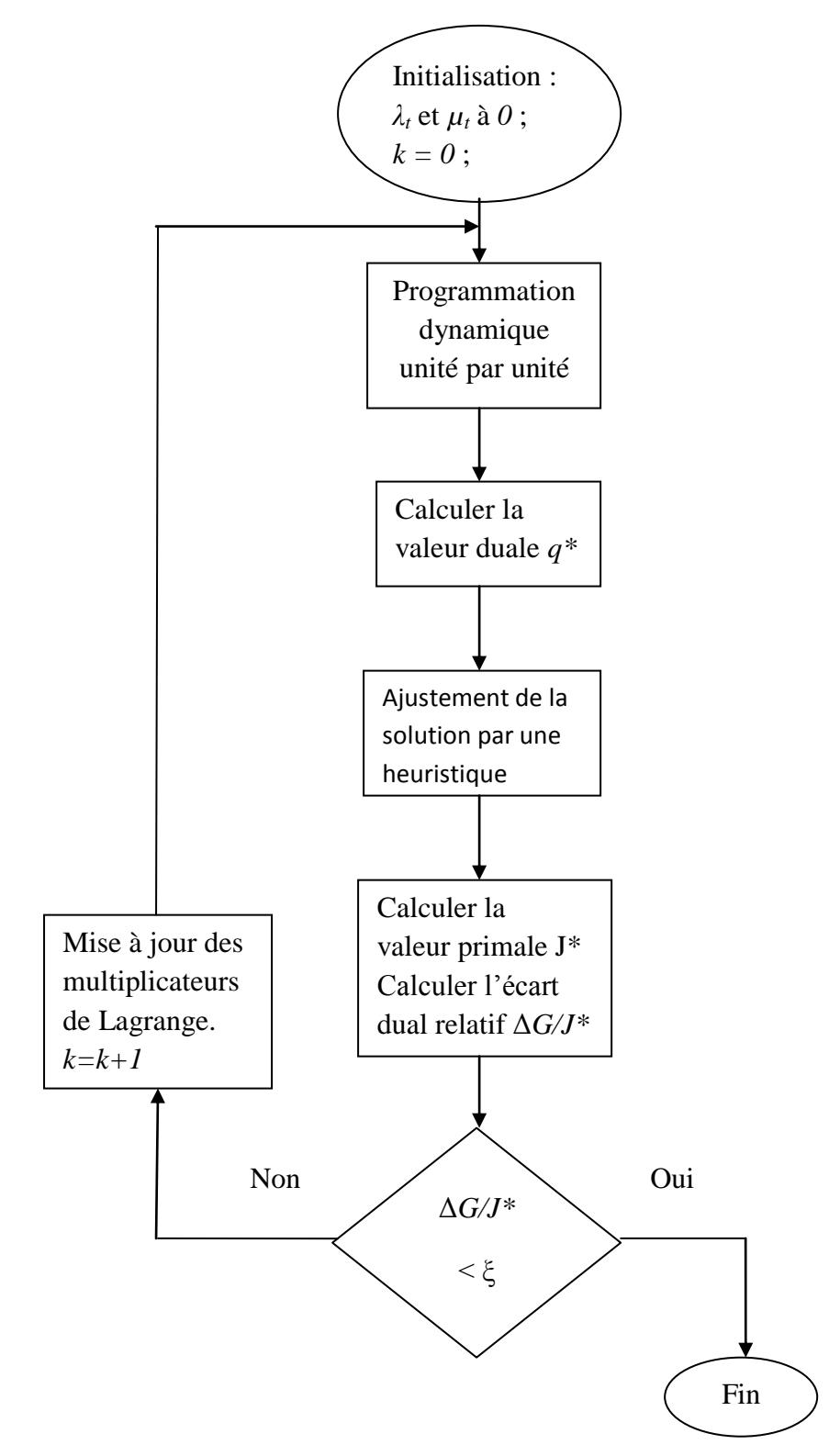

**Figure IV. 1 : Organigramme de l'algorithme de Relaxation Lagrangienne**

### **2. Etapes de résolution :**

#### **2.1. Heuristique de mise à jour des multiplicateurs de Lagrange :** (Gheury et al, 2005)

Toute la difficulté de la méthode de relaxation lagrangienne consiste à assurer une bonne convergence en mettant à jour les *λ<sup>t</sup>* et *μ<sup>t</sup>* de manière adéquate. Pour ce faire, parmi les différentes heuristiques rencontrées dans la littérature, nous avons opté pour l'heuristique de mise à jour proposée par Gheury et al. Ce choix est justifié par l'adéquation des relations au modèle conçu, ainsi qu'aux résultats fournis par cette heuristique en termes de convergence.

Les relations suivantes sont alors, utilisées pour la mise à jour des multiplicateurs de Lagrange:

$$
\lambda_t^{(k+1)} = \lambda_t^{(k)} + \alpha \, \left( \sum_{i=1}^l \, p_{i,t} - D_t \right) \qquad \qquad \dots \, (13)
$$

$$
\mu_t^{(k+1)} = \mu_t^{(k)} + \beta \sum_{i=1}^I \quad (U_{i,t} \text{ pmax}_{i,} - D_t - R_t) \quad \dots (14)
$$

où *α* et *β* sont définis par

$$
\alpha = \epsilon \frac{G}{\|\frac{\partial q}{\partial \lambda}\|} \qquad \qquad \dots (15)
$$

$$
\beta = \epsilon \frac{G}{\|\frac{\partial q}{\partial \mu}\|} \qquad \qquad \dots (16)
$$

et *G* est l''ecart dual absolu. On initialise  $\epsilon$  à 2 et toutes les 20 à 30 fois que *G* ne s'est pas amélioré, on réduit  $\epsilon$  de moitié. Cette technique de mise à jour des multiplicateurs est appelée méthode du sous-gradient (annexe 4) . Il est à noter que plus il y a d'unités, plus l'écart dual diminue rapidement.

### **2.2. Résolution des sous problèmes par la programmation dynamique :**

La partie programmation dynamique n'a pas été développée dans (Gheury et al, 2005), de même dans la littérature, où les auteurs se contentent généralement de citer la programmation dynamique comme la méthode la plus adéquate à la résolution des sous problèmes. De plus la variable d'indisponibilité, que nous avons introduite et qui n'a pas été citée dans les modèles existants, doit être prise en compte dans l'arbre de programmation dynamique. Aussi, nous avons accordé un intérêt particulier pour le développement de cette partie de la méthode de résolution.

Pour ce faire, nous avons d'abord remarqué qu'une modification d'écriture de la fonction objectif en trois termes indépendants nous permettra de pré-calculer la puissance optimale de chaque état, dans les sous problèmes dynamiques.

Les puissances ainsi calculées, seront utilisées par la suite pour le calcul du coût associé à chaque état , afin de trouver le chemin optimal qui minimise le coût total.

#### **Pré-calcul des productions optimales :**

La fonction objectif du sous problème *i* est donnée par :

$$
q_{i} = \sum_{t=1}^{T} \left[ \int (C_{i}(p_{i,t}) U_{i,t} + CD_{i} (1-U_{i,t-1}) U_{i,t}) - \lambda_{t} p_{i,t} - \mu_{t} (p_{i,t}) U_{i,t} \right]
$$
  

$$
= \sum_{t=1}^{T} \left[ U_{i,t} (C_{i}(p_{i,t}) - \lambda_{t} p_{i,t}) - \mu_{t} U_{i,t} p_{i,t} + CD_{i} (1-U_{i,t-1}) U_{i,t} \right] \dots (17)
$$

Nous observons que l'expression  $q_i$  peut être décomposée en trois termes  $\alpha$ ,  $\beta$  et  $\gamma$ indépendants dans une certaine mesure. En effet, deux cas se présentent :

- Si l'unité *i* est éteinte à la date *t* (soit  $U_{i,t} = 0$ ), alors chaque membre de cette expression est nul ;
- Sinon ( $U_{i,t} = 1$ ), seul le terme  $\alpha$  dépend de la puissance  $p_{i,t}$  produite par l'unité. Par ailleurs,  $\lambda_t$  étant fixe, ce terme est totalement indépendant du passé de l'unité : seul  $U_{i,t}$  intervient.

Par conséquent, on peut se permettre de pré-calculer, pour toute valeur de *t* la puissance  $p_{i,t}$ qui minimise le terme  $U_{i,t}$  ( $C_i$ ( $p_{i,t}$ ) *-*  $\lambda_t$   $p_{i,t}$ ).

Comme l'illustre la figure IV. 2, la convexité du coût de fonctionnement assure l'unicité de cette puissance optimale.

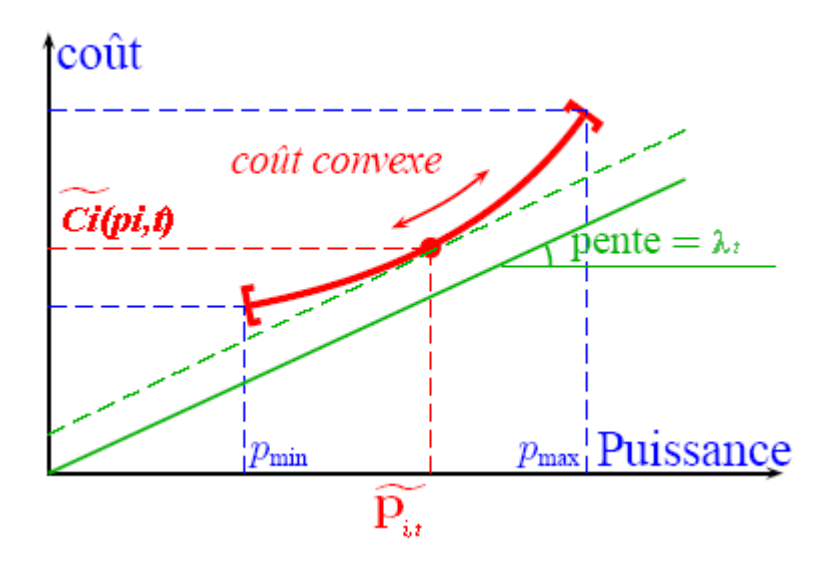

**Figure IV. 2 : Pré-calcul du Coût optimal**

De plus, la forme parabolique du coût de fonctionnement rend possible le calcul analytique de la puissance optimale  $\tilde{p}_{i,t}$ . En effet, si la puissance fournie par l'unité *i* est dans son domaine de fonctionnement, on a :

 $\alpha = U_{i,t} (C_i (p_{i,t}) - \lambda_t p_{i,t}) = U_{i,t} (a_i + b_i p_{i,t} + c_i p_{i,t}^2 - \lambda_t p_{i,t})$ L'unité étant allumée,  $U_{i,t} = I$ , ce terme est donc minimum pour :

$$
\frac{d\alpha}{dp_{i,t}} = 2 c_i p_{i,t} - \lambda_t + b_i = 0
$$

$$
\implies p_{i,t} = \frac{\lambda_t - b_i}{2c_i}
$$

Mais, la puissance d'une unité en marche est bornée entre *pmin<sup>i</sup>* et *pmax<sup>i</sup>* ; nous obtenons alors la puissance optimale fournie par une unité i en marche :

$$
\tilde{p}_{i,t} = \min[p \max_i, \max(p \min_i, \frac{\lambda_i - b_i}{2c_i})]
$$

Cette formule ramène  $\tilde{p}_{i,t}$  à *pmin<sub>i</sub>* (ou *pmax<sub>i</sub>*), si 2  $\mathbf{v}_i$   $\mathbf{v}_i$ *i b c*  $\lambda_{_t}$   $$ est en dessous de *pmin<sup>i</sup>* (au delà de  $pmax_i$ ).

Ce qui donne pour la partie  $\alpha$ :

$$
\alpha (\lambda_t) = \begin{cases} C_i \left( \tilde{p}_{i,t} \right) - \lambda_i \cdot \tilde{p}_{i,t} & \text{si } U_{i,t} = 1 \\ 0 & \text{sinon } \end{cases}
$$

Enfin, comme la partie  $\alpha$ , la partie  $\beta$  de l''equation (17) n'existe que si l'unité est allumée à la date *t*. Le coût formé de  $\alpha - \beta$ , sera alors le coût de fonctionnement d'une unité active dans le problème perturbé (relaxé).

#### **Programmation dynamique :**

Pour λ et μ fixés et pour l'unité *i*, nous avons le problème suivant :

$$
q_i(\lambda, \mu) = Min \left[ F_i \; (p_{i,t}, U_{i,t}) - \sum_{t=1}^T \; \lambda_t p_t - \sum_{t=1}^T \; \mu_t \; (pmax_i) U_{i,t} \; \right] = f_{i,T}
$$

Sous les contraintes locales suivantes :

$$
-TMA_i \le X_{i,t} \le -1 \Rightarrow U_{i,t} = 0; \qquad t=1,..., T;
$$
  

$$
I \le X_{i,t} \le TMF_i \Rightarrow U_{i,t} = 1; \qquad t=1,..., T;
$$
  

$$
IND_{i,t} = 1 \Rightarrow U_{i,t} = 0 \qquad t=1,..., T;
$$
  

$$
U_{i,t}, \text{ pmin}_i \le p_{i,t} \le U_{i,t}, \text{ pmax}_i \qquad t=1,..., T;
$$
  

$$
U_{i,t} \in \{0,1\} \qquad t=1,..., T;
$$

Le présent problème est un problème dynamique à *T* étapes. A chaque étape t, on fait intervenir une variable : *Xi,t* , et la fonction objectif à l'étape *t* est : *fi,t*

## Formulation dynamique : (récursive avant)

- Etape *t* : la période *t*, telle que *1*≤ *t* ≤ *T*
- $\bullet$  Etat :  $X_{i,t}$

A chaque étape, les états possibles sont les valeurs éventuelles que peut prendre *Xi,t* . ces valeurs sont bornées par -*TMA<sup>i</sup>* et *TMF<sup>i</sup>* , au delà desquelles le maintien à l'état allumé (pour *TMFi*) ou éteint (pour -*TMAi*) n'a plus d'influence sur les possibilités d'évolution de l'unité.

En effet, par exemple, si  $X_{i,t}$  atteint  $TMF_i$  et l'unité *i* continue à fonctionner à l'étape  $t+1$ , qu'on incrémente  $X_{i,t+1}$  par 1 ou pas, ne va rien changer pour les options d'évolution (les valeurs que peut prendre *Xi,t+2* ) et coûts associés (exemple IV. 1).

 $X_{i,t}$  ne peut prendre que des valeurs vérifiant les contraintes (3), (4), (5), (6) et  $(7)$ ;

- Décision : l'unité *i* à l'étape *t* en marche ou à l'arrêt.
- Fonction de transition :

Le coût total cumulé de 0 à *t* :  $f_{i,t+1} = min(f_{i,t} + CD_i (1-U_{i,t}). U_{i,t+1} + C_i (p_{i,t}) U_{i,t})$ Etat initial :  $t = 0$ *X*<sub>*i*,0</sub> connue ; *f*<sub>*i*</sub>,0 = 0 *;* 

Pour tenir compte de la contrainte d'indisponibilité, nous avons pensé à forcer le système (l'unité) à passer à un état éteint, pour toute période d'indisponibilité. Pour ce faire, nous proposons d'affecter des coûts infinis aux état allumés *(Xi,t > 0)* durant une période d'indisponibilité, dans l'arbre de programmation dynamique.

## **Exemple IV. 1 :** (programmation dynamique)

Considérons une unité de production avec *TMA<sup>i</sup> = 5* et *TMF<sup>i</sup> = 4*

Si cette unité est en marche de puis 7 périodes ou 5, son état restera toujours +4

Prenons par exemple la période totale d'exploitation *T = 9* et l'état initial défini par *Xi,=+4*

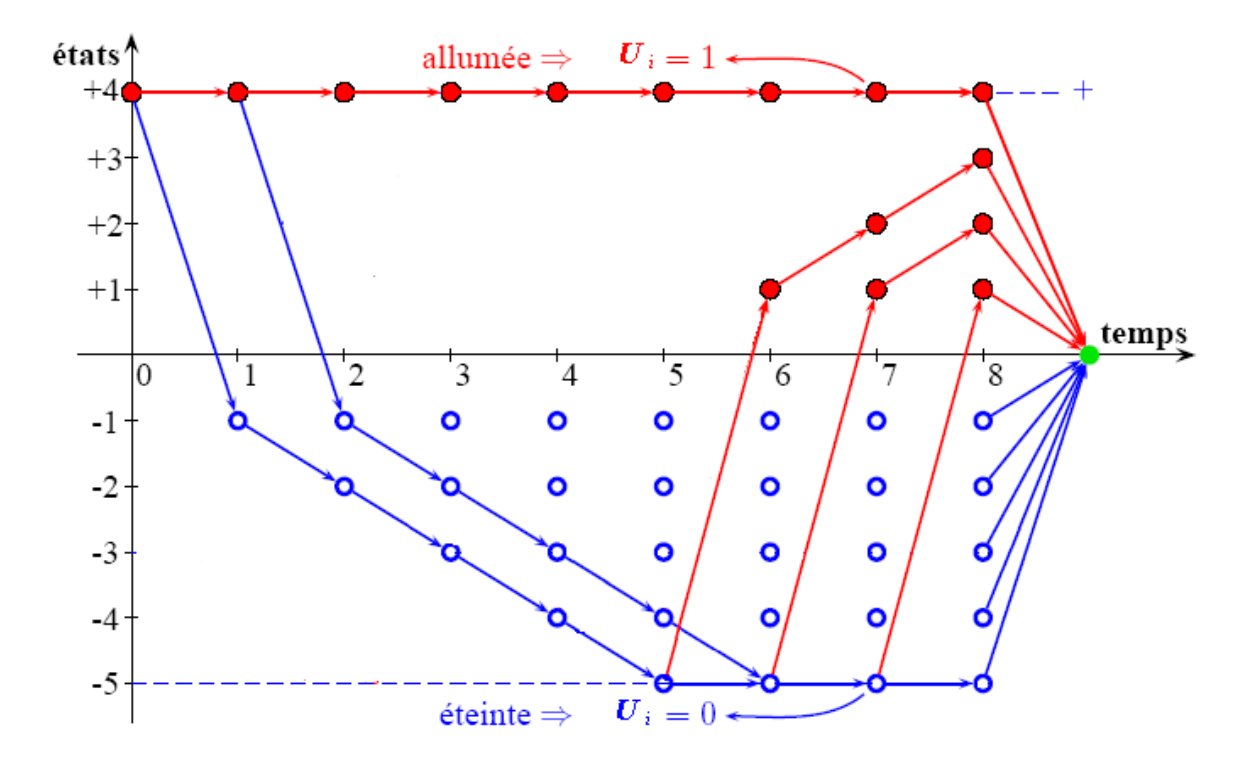

**Figure IV. 3 : Exemple de traitement d'un sous problème relaxé par la programmation dynamique.**

## **2.3. Ajustement des puissances par une heuristique :**

Dans les graphes d'états des unités, la solution proposée par la relaxation lagrangienne, est optimale pour le problème perturbé (relaxé), mais représente une solution non réalisable du problème initial (P) car certaines contraintes dualisées sont violées, d'où la nécessité d'un ajustement des puissances afin de rendre la solution duale réalisable.

L'ajustement des puissances se fait en deux phases :

## **Phase 1 : satisfaction de la contrainte de réserve :** (Benoist et al, 2005)

Comme pour la partie programmation dynamique Gheury et al n'ont pas développé la partie ajustement des puissances, sauf que pour cette partie, il existe plusieurs heuristiques citées dans la littérature. Ces heuristiques sont généralement basées sur le classement des unités soit par rapport à un ordre de priorité ou selon un coût spécifique à chaque unité (coût marginal, coût réduit,…).

Nous avons opté pour l'heuristique développée par Benoist et al du fait des résultats prometteurs dont elle a fait objet. Cette heuristique est appelée : filtrage par coût réduit. Pour expliquer l'heuristique nous proposons l'exemple qui suit :

## **Exemple IV. 2 :**

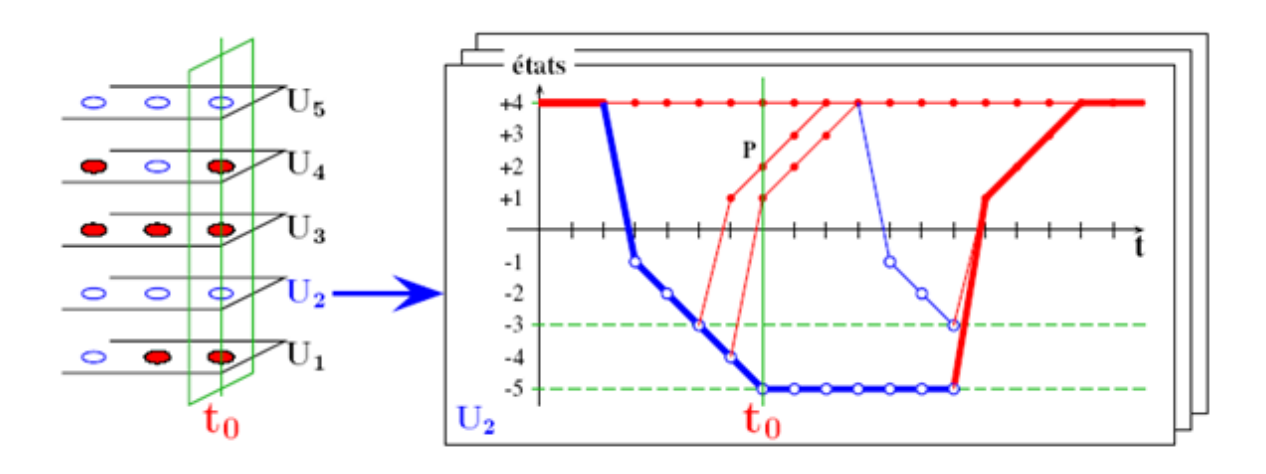

**Figure IV. 4 : Forçage de l'allumage de U2 pendant la période** *t<sup>0</sup>*

A titre d'exemple, la figure IV. 4, illustre l'état des unités génératrices à une itération *k* donnée de la relaxation lagrangienne. Sur la partie gauche de la figure est représenté l'état allumé ou éteint de l'ensemble des unités pour toute période. On y observe qu'à la date  $t_0$ , trois des cinq unités sont allumées (en rouge-plein). La partie droite détaille le graphe de l'unité 2 (U2) seule. La séquence proposée par la relaxation pour l'unité 2 est représentée par le chemin du bas pour lequel l'unité est éteinte à la date *t0*. Tout autre chemin dans ce graphe aura nécessairement un coût supérieur ou égal.

La possibilité d'ajuster a posteriori les puissances pour satisfaire la contrainte de demande fait que les viols des solutions duales sont essentiellement dus aux viols de la contrainte de réserve ; nous nous intéresserons donc exclusivement à la contrainte de réserve. Dans le but de rendre la solution duale réalisable, nous souhaiterions forcer l'allumage d'une unité éteinte à cette date, par exemple l'unité 2. Une première question que nous pouvons poser est :

Quel coût supplémentaire doit-on payer pour que le chemin de l'unité 2 passe par un des états allumés à la date *t<sup>0</sup>* ?

D'où la définition suivante :

Définition 1 : (Benoist et al, 2005)

Le coût réduit *rcostu<sub>i,t</sub>* est le coût minimum qu'il faut payer pour forcer le changement d'état de l'unité *i* à la date *t*.

#### **Calcul de rcostui,t pour forcer l'allumage de l'unité** *i* **:**

Pour forcer l'allumage de l'unité *i* à la période *t*, on affecte des coûts infinis à tous les états éteints à la période t (pour tous les  $X_{i,t} < 0$ ), et on refait la résolution du sous problème par la programmation dynamique, qui donne en sortie le chemin optimal des *Xi,t* , avec un coût *ffi,T* Le coût réduit sera :

 $\frac{r \cos t_{i,t}}{r} = \frac{f_{i,T} - f_{i,t}}{r}$ 

où *fi,t* est le coût du chemin optimal initial de l'unité *i*, trouvé lors de la résolution des sous problèmes par la programmation dynamique.

## **Coût réduit global :**

Imaginons maintenant dans l'exemple de la figure VI. 4, que pour la date  $t = t_0$  la solution duale courante (pour laquelle les unités 1,3 et 4 sont allumées) viole la contrainte de réserve. Le déficit *pviol*<sup>*t*</sup> vaut alors :

$$
pviol_t = R_t - \sum_{i \in ON(t)} p \max_i \quad \text{tel que :}
$$

*ON(t)* est l'ensemble des indices des unités en marche à la période *t*

L'interprétation du coût réduit de l'unité 2 de la figure IV. 4 est qu'avec un coût *rcost2,t0*, l'unité 2 peut contribuer à la réduction du viol *pviolt0* pour un montant de *pmax<sup>2</sup>* . La question qui vient alors naturellement est :

Quel coût supplémentaire doit-on payer pour combler totalement le déficit de réserve à cette date ?

D'où la seconde définition :

## Définition 2 : (Benoist et al, 2005)

Le coût réduit *rcost<sub>t</sub>* est le coût minimum qu'il faut payer pour combler totalement le déficit du viol de la contrainte de réserve à la date *t*.

$$
(Rcost_t): \begin{cases} \n\begin{aligned}\n\lim_{e_{i,j}} \sum_{i \in OF(t)} e_{i,j} \cdot r \cos t_{i,j} \\
s.c & \sum_{i \in OF(t)} e_{i,i} \cdot p \max_i \geq \text{ pviol}_t \\
\forall i \in OF(t), \ e_{i,t} \in \{0,1\}\n\end{aligned}\n\end{cases}
$$

Tel que :

$$
e_{i,t} = \begin{cases} 1 & \text{si on décide d'allumer } l' \text{unit\'e } i \\ 0 & \text{sinon} \end{cases}
$$

*OF<sup>t</sup>* est l'ensemble des indices des unités éteintes à la date t.

Ce problème linéaire en nombre entier est de type sac à dos inversé dans lequel il s'agit de minimiser le coût d'allumage d'unités supplémentaires tout en dépassant la capacité du sac représentée par le montant du viol à combler.

Puisque nous nous intéressons plus particulièrement à une borne inférieure de notre problème initial, l'approximation continue du problème de sac à dos est utilisable : les unités sont alors classées par ordre de rentabilité décroissante (rapport *pmaxi/rcosti,t*), et on allume progressivement les unités les plus rentables jusqu'à combler le viol. L'aspect relâché continu du sac dos se traduit par le fait que la dernière unité nécessaire pour combler le viol est allumée « partiellement » dans le sens où elle ne coûte que la fraction correspondant à sa contribution nécessaire pour combler ce viol.

#### **Phase 2 : ajustement des puissances produites (dispatching économique)**

Une fois la contrainte de réserve est satisfaite pour la période *t*, il reste à dispatcher la demande sur les groupes en marche, ce problème est appelé dispatching économique (annexe 3).

$$
\text{(Disp)}: \begin{cases} & \min \sum_{i \in ON(t)} C_i(p_{i,t}) \\ & \text{s.c} \\ & \sum_{i=1}^I p_{i,t} = D_t \\ & p_{i,t} \le p_{i,t} \le p_{max_i} \end{cases}
$$

C'est un problème non linéaire (quadratique), avec contraintes ;

La fonction objectif est quadratique et les contraintes sont linéaires, le problème (Disp) est donc convexe.

Il existe plusieurs méthodes qui peuvent résoudre ce problème, notamment celle de Wolf et du gradient réduit de Wolf (Boukabous, 2009)

Pour l'application, il existe une fonction MATLAB (Fmincon) prédéfinie, qui résout de tels problèmes en utilisant la méthode de Wolf.

## **Interprétation économique des multiplicateurs de Lagrange :**

Au vu de cette analyse, la signification des multiplicateurs apparaît clairement. Il s'agit, pour λ, du coût du prochain MW à produire et, pour μ, du prochain MW de réserve à dégager.

## **Conclusion :**

La méthode ainsi définie va être appliquée sur des systèmes réels (parc production SPE), pour ce faire elle fera l'objet d'une programmation informatique. La conception d'un « mini logiciel » de calcul ainsi que les résultats de l'application feront l'objet du prochain et dernier chapitre.

## *Chapitre V : Application et résultats*
# **Introduction :**

La méthode de résolution étant identifiée, nous entamons dans ce dernier chapitre, la partie application afin d'obtenir, pour chacune des périodes, les unités à faire fonctionner et leurs puissances de production à moindre coût. Vu la complexité du problème et donc de sa résolution, du fait de la taille élevée des systèmes réels (plus de 20 groupes), il est nécessaire de programmer la méthode de résolution du problème.

Nous avons opté pour la programmation avec MATLAB, ce choix étant basé sur :

- 1) Les connaissances déjà acquises en termes de programmation MATLAB.
- 2) L'approche matricielle de MATLAB, tout à fait indiquée pour la programmation dynamique et l'ajustement de la solution non réalisable.

Pour rendre le programme convivial, nous avons conçu une interface graphique, toujours à l'aide de MATLAB. Un guide d'utilisation sera décrit dans cette partie.

Pour mieux le visualiser, le résultat sera affiché dans une autre interface graphique (fenêtre), comportant les puissances à produire, pendant chaque heure de la journée, pour tout groupe de production et le coût total associé, afin de satisfaire la demande et la réserve données. La puissance d'un groupe éteint à une heure donnée est nulle.

Pour la partie programme, nous avons décomposé le programme en un programme principal appelé « Résolution » et trois sous programmes qui sont :

- Programmation dynamique.
- Ajustement de la solution.
- Mise à jour des multiplicateurs.

Ces sous-programmes ainsi que le programme principal seront détaillés dans ce qui suit.

Pour valider la méthode et s'assurer du bon fonctionnement du programme, un exemple à 3 unités sera traité par notre programme, le résultat obtenu est comparé à la solution exacte donnée par la programmation dynamique.

Une fois le programme validé, nous l'appliquerons sur plusieurs cas réels, en utilisant une demande et une réserve journalières d'une journée écoulée, dans une région

donnée. Le coût obtenu sera alors comparé au coût de production réel de cette demande (sans utilisation du modèle d'optimisation).

# **I. Présentation et guide d'utilisation de l'interface graphique :**

En exécutant le script nommé « SPE » que nous avons conçu, s'affiche la fenêtre appelée « SPE » (figure V. 1)

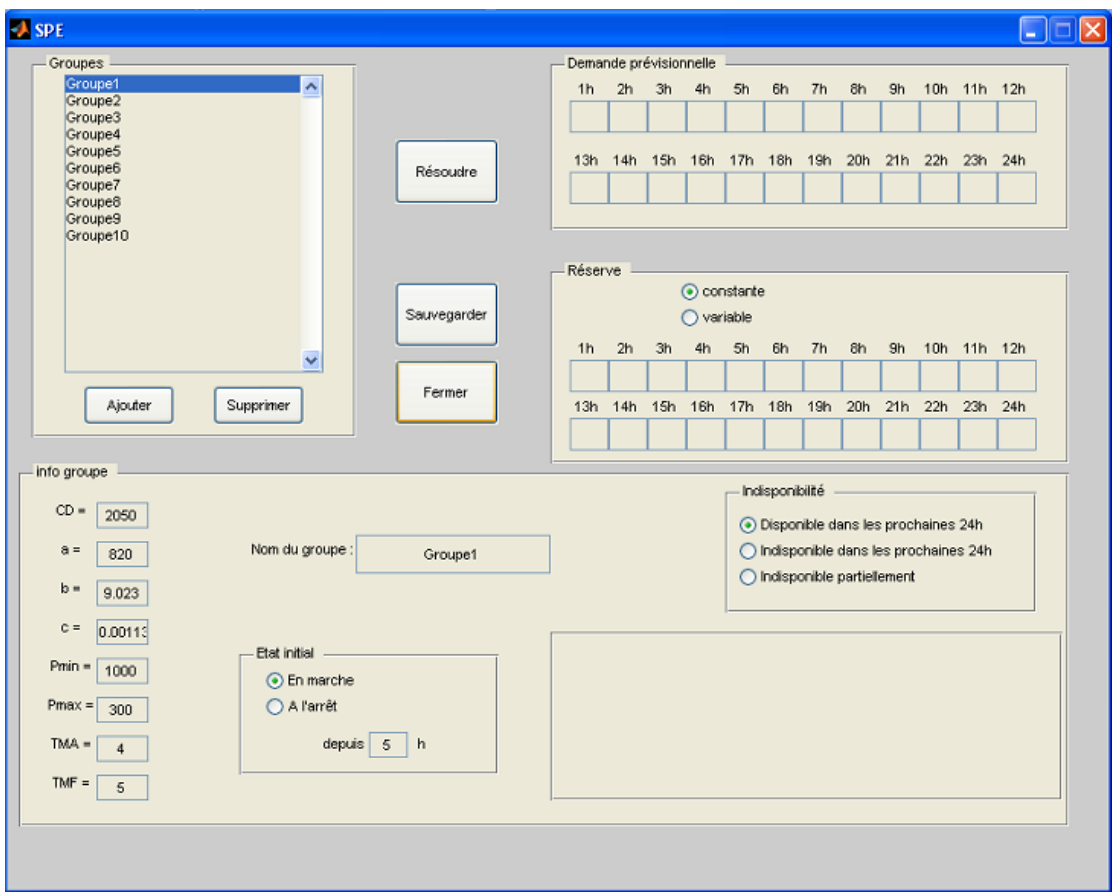

**Figure V. 1 : Interface graphique « SPE »**

L'utilisateur a la possibilité de modifier les caractéristiques (CD, a, b, c, Pmin, Pmax, TMA et TMF) et le nom du groupe sélectionné dans la liste des groupes.

S'il veut supprimer un groupe de la liste, on n'aura qu'à le sélectionner et appuyer sur le bouton « Supprimer». Par exemple si 'Groupe1' a été déclassé, donc n'est plus en service, il sera alors suprimmé de la liste (figure V. 2)

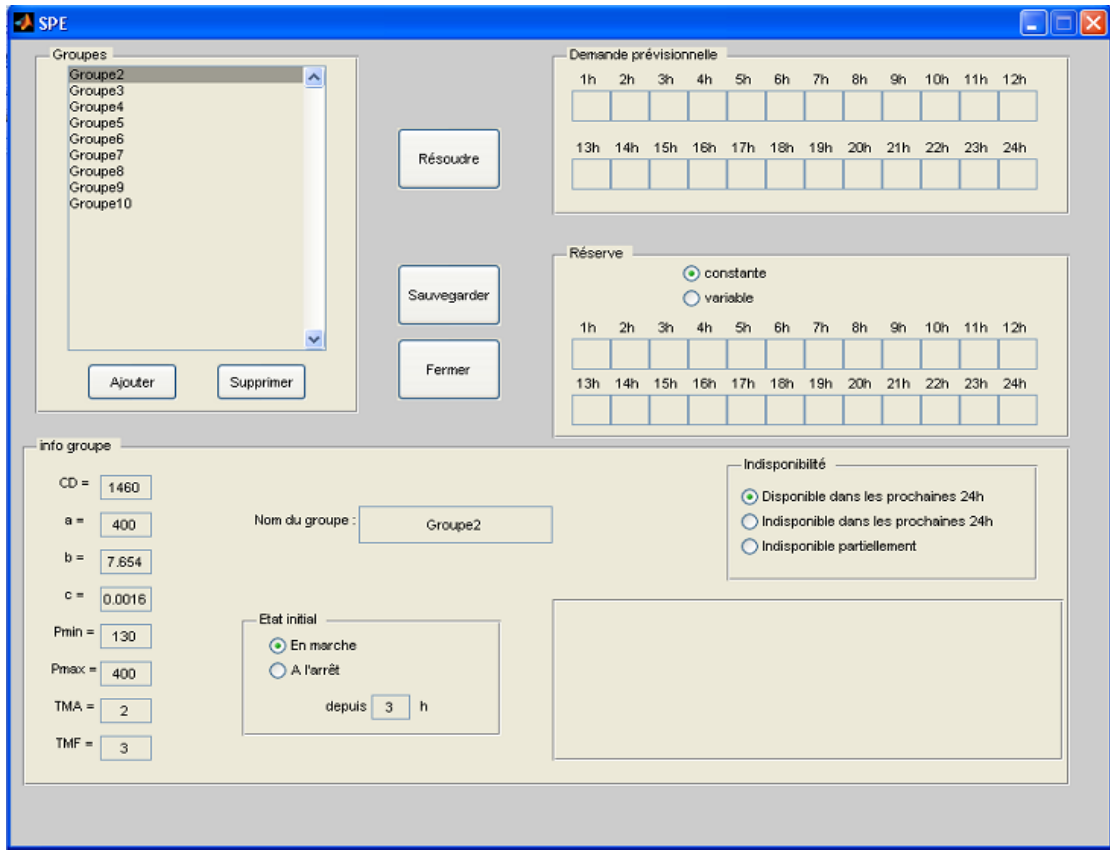

**Figure V. 2 : Groupe1 supprimé**

Nous pouvons également ajouter un nouveau groupe. En cliquant sur « Ajouter », une nouvelle fenêtre s'affiche (figure V. 3).

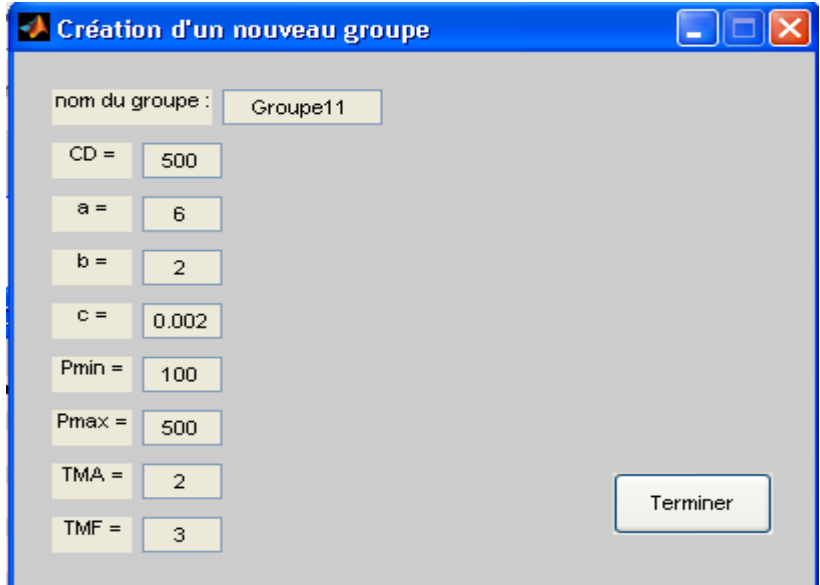

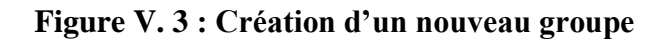

Après avoir introduit le nom et les paramètres du nouveau groupe puis, en cliquant sur « Terminer », le groupe sera ajouté (figure V. 4)

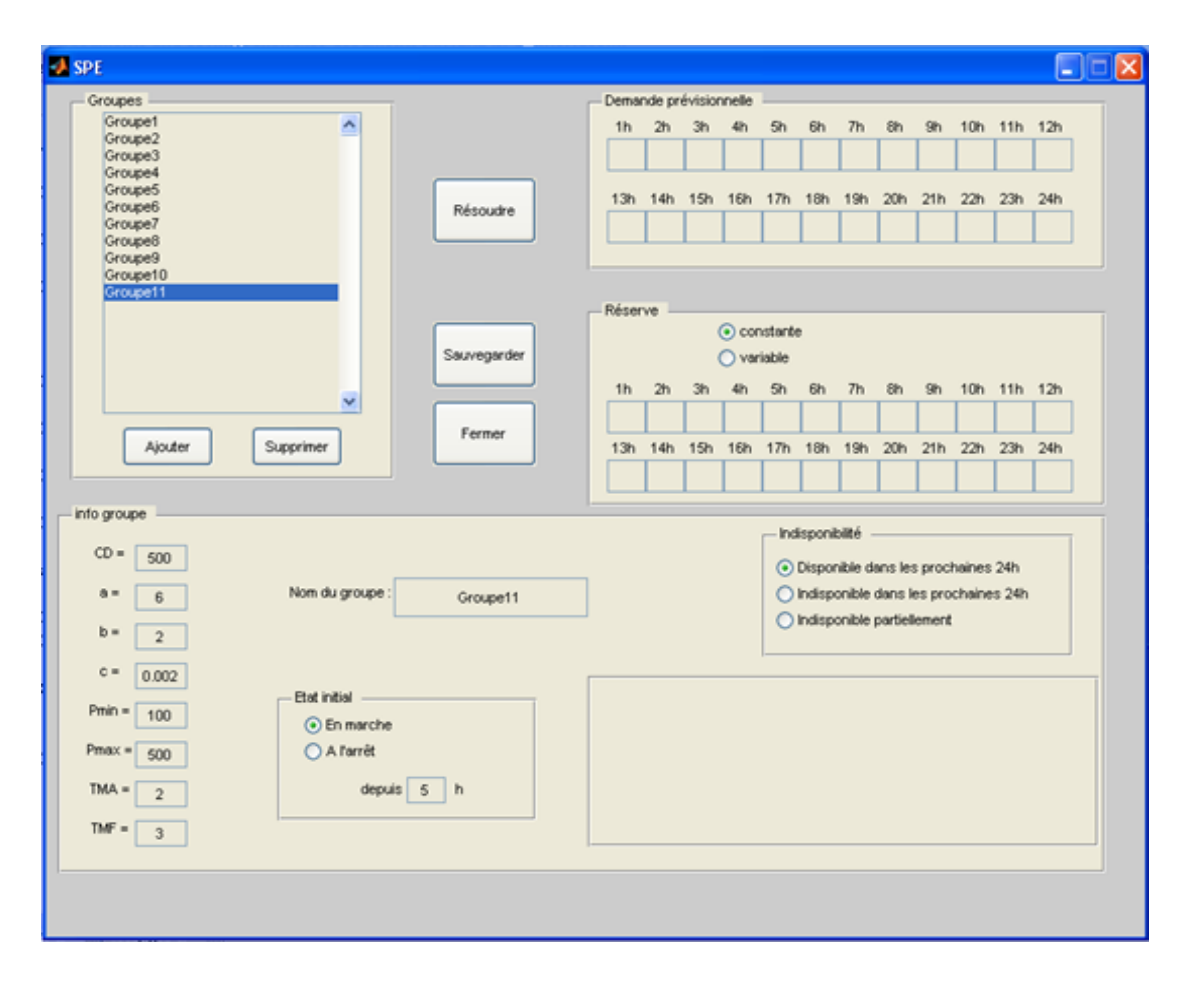

**Figure V. 4 : Ajout d'un nouveau groupe**

Pour sauvegarder la liste actuelle des groupes et leurs paramètres, il suffit de cliquer sur « Sauvegarder ». Ainsi, lors de la prochaine exécution du programme, il ne sera pas nécessaire d'introduire de nouveau les noms des groupes et leurs paramètres.

Le programme nécessite les données suivantes : demande prévisionnelle, réserve à garantir et la disponibilité des groupes, à toute heure de la prochaine journée, ainsi que l'état initial des unités de production (depuis combien d'heure le groupe est en marche ou à l'arrêt).

Pour la réserve, si l'utilisateur la choisit constante, il n'aura à introduire que la donnée d'une seule période, les cases restantes s'aligneront automatiquement à la même valeur.

Si un groupe est totalement disponible ou indisponible pour la prochaine journée, l'utilisateur cochera une des options : 'disponible dans les prochaines 24h' ou 'indisponible dans les prochaines 24h'.

Si par exemple, une intervention de quelques heures est programmée pour 'Groupe3', on choisit 'indisponible partiellement' et on coche les heures d'indisponibilité, à partir de la liste qui apparait ci-dessous (figure V. 5).

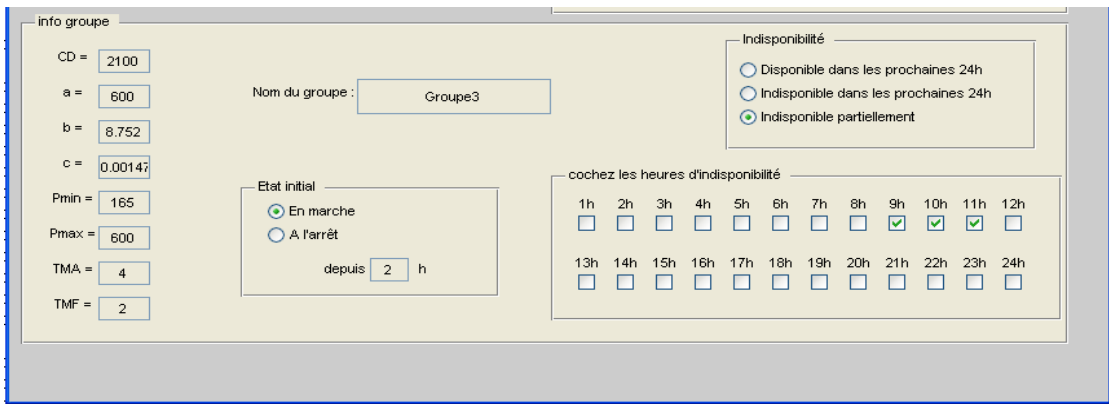

**Figure V. 5 : Indisponibilité partielle de 'Groupe3'**

Le bouton poussoir « Fermer » permet à tout moment, en cliquant dessus de fermer l'interface « SPE ».

Après modification des groupes et saisie des données, un appui sur « Résoudre », renvoie MATLAB au script 'Résolution', pour résoudre le problème.

Le résultat final sera affiché, dans une nouvelle fenêtre, comportant pour chaque heure et chaque groupe, la puissance à produire (figure V. 6)

| Groupes: | 1 <sub>h</sub>                                                                                                    | 2h       | 3h       | 4h       | 5h       | 6h       | 7h       | 8h       | 9h       | 10h          | 11h | 12h      | 13h      | 14h          | 15h | <b>16h</b> | 17h     | 18h      | 19h      | 20h      | 21h      | 22h      | 23h      | 24h     |
|----------|----------------------------------------------------------------------------------------------------|----------|----------|----------|----------|----------|----------|----------|----------|--------------|-----|----------|----------|--------------|-----|------------|---------|----------|----------|----------|----------|----------|----------|---------|
| Groupe1  | 646.45 646.45 646.45 646.45 646.45 646.45 646.45 646.45 646.45 646.45 646.45 646.45 646.45 646.45 646.45 646.45 646.45 646.45 646.45 646.45 646.45 646.45 646.45 646.45 646.45 646.45 648.45 648.45 648.45 648.45 648.45 648.45 |          |          |          |          |          |          |          |          |              |     |          |          |              |     |            |         |          |          |          |          |          |          |         |
| Groupe2  | 400                                                                                                    | 400      | 400      | 400      | 400      | 400      | 400      | 400      | 400      | 400          | 400 | 400      | 400      | 400          | 400 | 400        | 400     | 400      | 400      | 400      | 400      | 400      | 400      | 400     |
| Groupe3  | 589.10 689.10 689.10 689.10 689.10 689.10 689.10 689.10 689.10 689.10 689.10 689.10 689.10 689.10 689.10 689.10 689.10 689.10 689.10 689.10 689.10 689.10 689.10 689.10 689.10 689.10 689.10 689.10 689.10 689.10 689.10 689.10 |          |          |          |          |          |          |          |          |              |     |          |          |              |     |            |         |          |          |          |          |          |          |         |
| Groupe4  | 420                                                                                                    | 420      | 420      | 420      | 420      | 420      | 420      | 420      | 420      | 420          | 420 | 420      | 420      | 420          | 420 | 420        | 420     | 420      | 420      | 420      | 420      | 420      | 420      | 420     |
| Groupe5  | 269.43 269.43 269.43 269.43 269.43 269.43 269.43 269.43 269.43 269.43 269.43 269.43 269.43 269.43 269.43 269.43 269.43 269.43 269.43 269.43 269.43 269.43 269.43 269.43 269.43 269.43 269.43 269.43 269.43 269.43 269.43 269.43 |          |          |          |          |          |          |          |          |              |     |          |          |              |     |            |         |          |          |          |          |          |          |         |
| Groupe6  | 200                                                                                                    | 200      | 200      | 200      | 200      | 200      | 200      | 200      | 200      | 200          | 200 | 200      | 200      | 200          | 200 | 200        | 200     | 200      | 200      | 200      | 200      | 200      | 200      | 200     |
| Groupe7  | $\mathbf 0$                                                                                                    | $\bf{0}$ | $\Omega$ | $\Omega$ | $\alpha$ | $\Omega$ | $\Omega$ | $\Omega$ | $\Omega$ | $\mathbf{0}$ | 0   | $\bf{0}$ | $\Omega$ | $\mathbf{0}$ | 0   | $\Omega$   | $\circ$ | $\Omega$ | $\Omega$ | $\Omega$ | $\Omega$ | $\bf{0}$ | $\Omega$ | $\bf 0$ |
| Groupe8  | 375                                                                                                    | 375      | 375      | 375      | 375      | 375      | 375      | 375      | 375      | 375          | 375 | 375      | 375      | 375          | 375 | 375        | 375     | 375      | 375      | 375      | 375      | 375      | 375      | 375     |
| Groupe9  | 850                                                                                                    | 850      | 850      | 850      | 850      | 850      | 850      | 850      | 850      | 850          | 850 | 850      | 850      | 850          | 850 | 850        | 850     | 850      | 850      | 850      | 850      | 850      | 850      | 850     |
| Groupe10 | 250                                                                                                    | 250      | 250      | 250      | 250      | 250      | 250      | 250      | 250      | 250          | 250 | 250      | 250      | 250          | 250 | 250        | 250     | 250      | 250      | 250      | 250      | 250      | 250      | 250     |

**Figure V.6 : Affichage du résultat final**

# **II. Programme de résolution :**

fin algorithme

Le programme de résolution est décomposé en un programme principal 'résolution' et trois sous programmes : 'programmation dynamique', ajustement de la solution' et 'mise à jour des multiplicateurs'.

```
Programme 'résolution' :
Entrées : les groupes avec les caractéristiques, demande, réserve, disponibilité des 
groupes.
Sorties : pour chaque heure, les puissances produites par chaque groupe.
Début
(0) Initialisation des \lambda et \mu à 0;
  k=0;(1) pour toutes les unités : programmation dynamique;
(2) si la solution n'est pas réalisable
        alors 
        ajustement de la solution ;
    fin
(3) calculer l'écart relatif ;
    si écart relatif tend vers 0
        alors
        stop (solution optimale)
        sinon
        ajustement des multiplicateurs ;
        k=k+1;
        aller à (1)
   fin
```
Sous programme 'programmation dynamique' :

Entrées : valeurs des multiplicateurs, numéro i de l'unité à traiter.

Sorties : pour toute période, l'état (marche/arrêt) et la puissance produite par l'unité en question.

Sous programme 'ajustement de la solution :

Entrées : solution  $(U_{i,t}, p_{i,t})$  non réalisable.

Sorties : solution réalisable.

Sous programme 'ajustement des multiplicateurs :

Entrées : les anciens multiplicateurs, solution non réalisable, écart dual relatif, demande, réserve.

Sorties : nouveaux multiplicateurs.

# **III. Validation du programme :**

Soit l'exemple suivant à 3 unités, où les groupes sont représentés dans le tableau V. 1, les demandes et réserves horaires sont données dans le tableau V. 2.

| <b>Unités</b>       | Unité1         | Unité2 | Unité3         |
|---------------------|----------------|--------|----------------|
| <b>CD</b>           | 600            | 700    | 800            |
| A                   | 300            | 250    | 200            |
| B                   | $\overline{2}$ | 2,5    | $\overline{2}$ |
| C                   | 0,002          | 0,0015 | 0,0018         |
| Pmin                | 100            | 75     | 150            |
| Pmax                | 300            | 450    | 400            |
| <b>TMA</b>          | 3              | 4      | 3              |
| <b>TMF</b>          | 4              | 4      | 2              |
| <b>Etat initial</b> | 3              | $-2$   | 2              |

**Tableau V. 1 : Caractéristiques des unités.**

| Heure          | 1h              | 2 <sub>h</sub> | 3h  | 4h  | 5h              | 6h  | 7h              | 8h              | 9h  | 10h | 11 <sub>h</sub> | 12 <sub>h</sub> |
|----------------|-----------------|----------------|-----|-----|-----------------|-----|-----------------|-----------------|-----|-----|-----------------|-----------------|
| <b>Demande</b> | 300             | 320            | 350 | 350 | 400             | 400 | 500             | 550             | 600 | 550 | 550             | 500             |
| Réserve        | 100             | 100            | 100 | 100 | 100             | 100 | 100             | 100             | 100 | 100 | 100             | 100             |
| <b>Heure</b>   | 13 <sub>h</sub> | 14h            | 15h | 16h | 17 <sub>h</sub> | 18h | 19 <sub>h</sub> | 20 <sub>h</sub> | 21h | 22h | 23h             | 24h             |
| <b>Demande</b> | 450             | 450            | 450 | 450 | 450             | 500 | 550             | 700             | 750 | 550 | 400             | 350             |
| <b>Réserve</b> | 100             | 100            | 100 | 100 | 100             | 100 | 100             | 100             | 100 | 100 | 100             | 100             |

**Tableau V. 2 : Demandes et réserves horaires.**

Notre programme donne un résultat ayant un coût de 7,27 .10<sup>4</sup> th = 10 266 DA

Coût de la solution optimale exacte, obtenue par la programmation dynamique est de 7,16  $.10^4$  th = 10 110 DA

L'écart absolu = 156 DA

L'écart relatif =  $0.014$ 

# **IV. Analyse de sensibilité :**

Pour analyser la robustesse du modèle, la question qui se pose est de savoir à quel point peut fluctuer la demande durant une période *t* sans que la solution ne change ?

La demande peut fluctuer en augmentant ou en diminuant :

1. en cas d'augmentation de la demande, le planning ne change pas tant que l'augmentation ne dépasse pas la réserve. La robustesse du modèle dans ce cas (demande supérieure à celle prévue) est assurée par la réserve.

2. Au cas où la demande réelle est inférieure à la demande prévisionnelle, nous avons :

Si *D* <  $(t)$ min*<sup>i</sup> i* ∈ON (*t p*  $\sum_{t \in \mathcal{N}(t)} p \min_i$ , tel que  $ON(t)$  est l'ensemble des indices des unités en marche pendant la période *t*.

La solution prévue devient irréalisable, car il est nécessaire d'éteindre un ou plusieurs groupes, afin de respecter les contraintes du problème notamment les

contraintes (2) et (6) de demande et de limitation des puissances respectivement (chapitre III).

$$
\mathrm{Si}\,D \ge \sum_{i \in ON\,(t)} p \min_i \;,
$$

La solution reste inchangée du fait que toutes les contraintes sont satisfaites.

Soit la fluctuation de la demande  $\alpha = D_{\text{réelle}} - D_{\text{prévisionelle}}$  l'écart entre la demande réelle  $(D_r)$  et la demande prévisionnelle  $(D_p)$ . Nous pouvons dire que tant que  $\alpha$  est dans l'intervalle [*D<sup>r</sup>* –  $(t)$ min*<sup>i</sup> i* ∈ON (*t p*  $\sum_{e \in N(t)} p \min_i$ , R], la solution restera valable. Nous devons seulement ajuster la production à la demande (sans avoir à allumer ou éteindre une ou plusieurs unités). Nous avons à faire à un dispatching économique (annexe 3). Dans ce cas, nous utiliserons la fonction que nous avons programmée sous MATLAB, la syntaxe est la suivante :

*P = ajust* (*U<sup>t</sup> , Dr*), tels que *D<sup>r</sup>* est la demande réelle et *U<sup>t</sup>* un vecteur colonne *(I\*1).* Tel que  $U_t = (U_{i,t})$   $i=1, ..., I$ nous aurons en sortie le vecteur colonne *P* de taille *I*   $P = (p_{i,t})$  *i*=1, …, *I* 

#### **Remarque :**

L'utilisateur à toujours la possibilité de relancer la résolution pour palier à une fluctuation de la demande, vu que l'exécution du programme ne prend pas beaucoup de temps (3 minutes pour un système de 15 groupes, sur 24 heures).

## **V. Application sur une partie du parc SPE:**

# **1. Détermination des fonctions coût de fonctionnement des groupes de production :**

Comme, nous ne disposons que des quantités de combustible correspondantes à des valeurs de puissances produites, nous allons donc déterminer les constantes *a, b* et *c* de la fonction coût de production des groupes thermiques à partir de ces valeurs empiriques.

Pour ce faire, nous utiliserons l'outil « cftool » (lissage des courbes) du logiciel MATLAB.

Prenons par exemple le groupe n° 1 de la centrale de Skikda :

Le tableau V. 3 présente l'énergie utilisée (quantité de combustible) en th en fonction de la puissance produite en KW pendant une heure ;

| Chaleur (th) | Puissance (KW) |
|--------------|----------------|
| 185 459      | 70 000         |
| 209 549      | 80 000         |
| 233 639      | 90 000         |
| 257 729      | 100 000        |
| 281819       | 110 000        |
| 305 909      | 120 000        |
| 329 999      | 130 000        |
| 354 090      | 140 000        |
| 378 180      | 150 000        |
| 402 270      | 160 000        |
| 421 542      | 168 000        |

**Tableau V. 3 : chaleur consommée en fonction de la puissance produite**

En entrant les données dans le logiciel, on obtient le nuage des points qui apparait dans la figure V. 7.

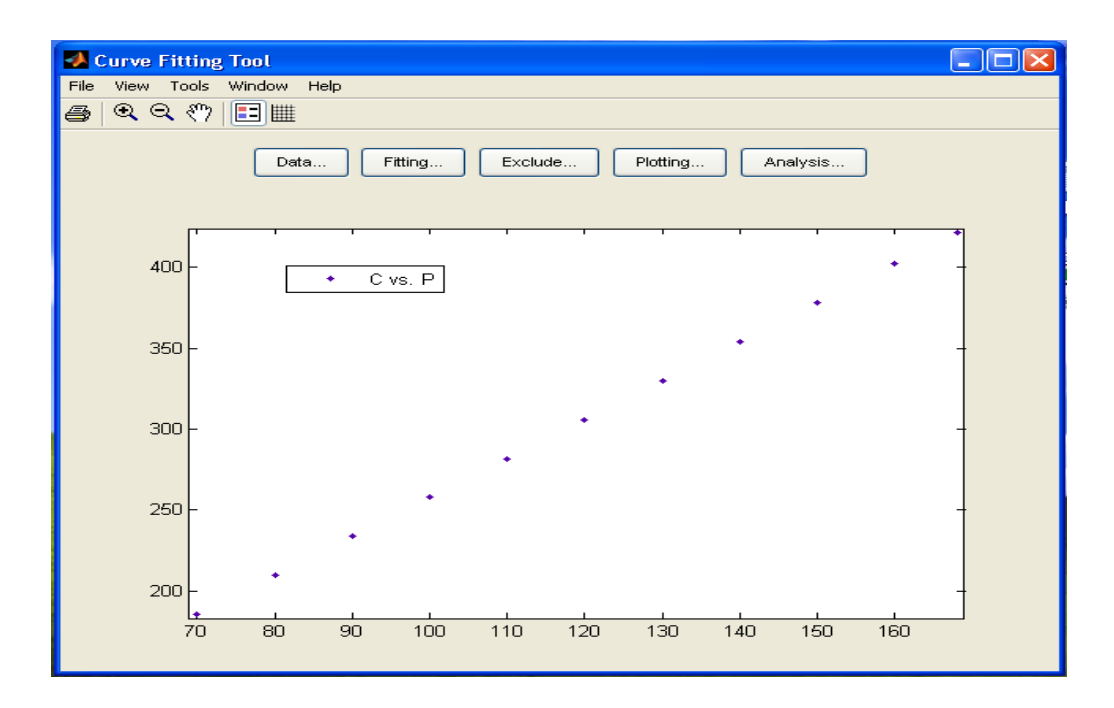

**Figure V. 7 : nuage de point de C en fonction de p**

En choisissant l'approximation polynomiale quadratique dans l'espace « fiting » (figure V. 8)

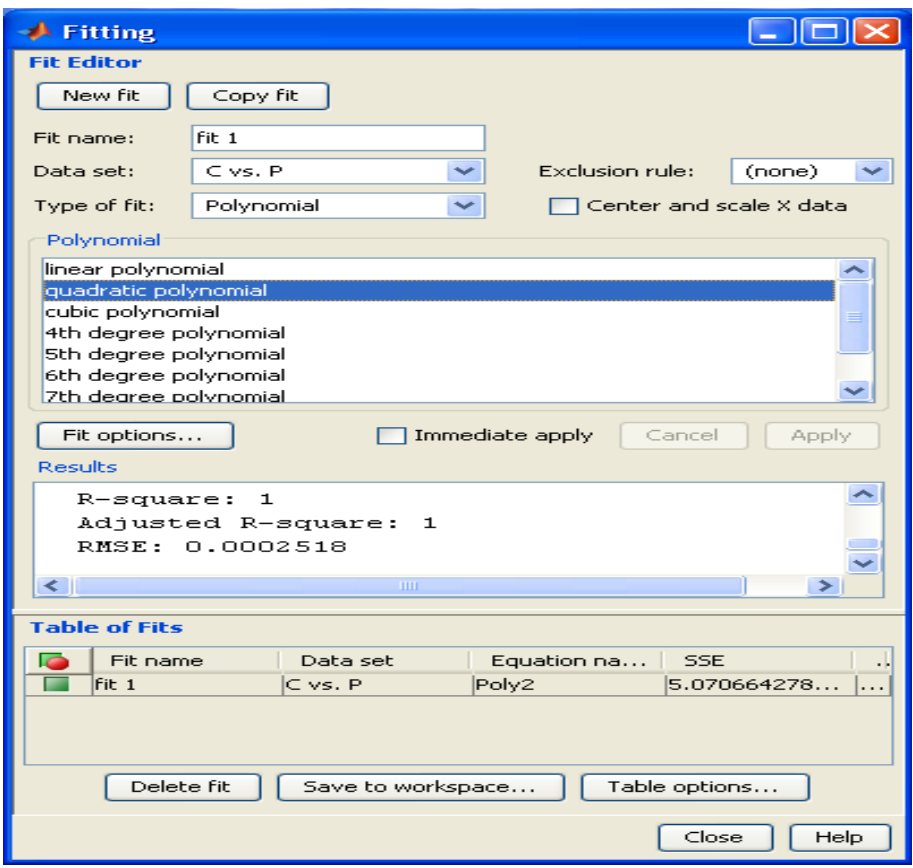

**Figure V. 8 : choix de l'approximation quadratique.**

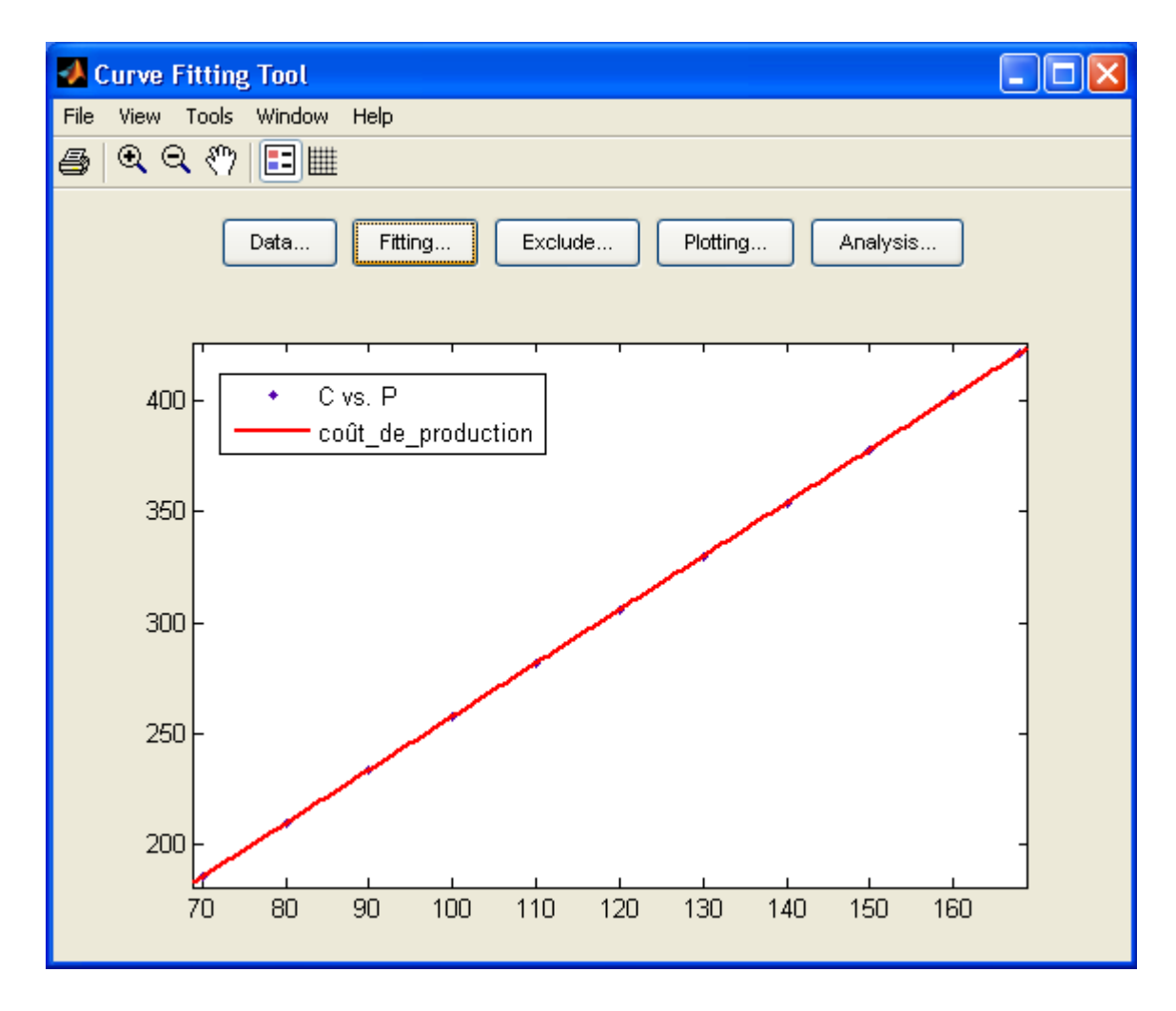

Nous aurons la courbe d'approximation présentée dans la figure V. 9.

**Figure V. 9 : Courbe d'approximation de la consommation en fonction de la puissance produite.**

Avec :  $a = 16.83$ 

$$
b=2.409
$$

$$
c=1.791*10^7
$$

*Et* 
$$
R^2 = \overline{R^2} = 1
$$
; *erreur e* = 0.0002518

Ce qui représente une bonne approximation.

Nous ne pouvons pas négliger la constante c même si elle est de l'ordre de 10<sup>-7</sup>, du fait qu'elle est multipliée par  $p^2$  (en MW<sup>2</sup>). Par exemple si on produit p=100 MW durant seulement une heure, le terme  $c^*p^2$  vaut 1791 th.

On procède de la même façon pour tous les groupes du parc de production.

#### **Remarque :**

Les centrales hydrauliques vont être affectées au ministère des ressources en eau à partir de l'année prochaine. Donc elles ne seront pas prises en compte dans notre étude.

#### **2. Application à un cas réel :**

Nous proposons d'appliquer le programme à un cas réel, où nous disposons de dix unités de production (tableau V. 4).

Par cause de confidentialité les vrais noms des groupes ne sont pas utilisés.

|                |           |       |          |              |      |      |                |                | <b>Etat</b> |
|----------------|-----------|-------|----------|--------------|------|------|----------------|----------------|-------------|
| <b>Groupes</b> | <b>CD</b> | a     | B        | $\pmb{c}$    | Pmin | Pmax | TMA            | <b>TMF</b>     | initial     |
|                | (kth)     | (kth) | (kth/MW) | $(kth/MW^2)$ | (MW) | (MW) | (h)            | (h)            | (h)         |
| Groupe1 (TG)   | 20,5      | 20,23 | 3,023    | 0,0011       | 100  | 450  | 4              | 5              | $-4$        |
| Groupe2 (TV)   | 24,6      | 16,83 | 2,654    | 0,0016       | 90   | 400  | 2              | 3              | 5           |
| Groupe3 (TG)   | 21        | 15,71 | 3,752    | 0,0015       | 100  | 400  | 4              | $\overline{2}$ | 1           |
| Groupe4 (TG)   | 34,8      | 20,1  | 3,431    | 0,0015       | 95   | 420  | 3              | $\mathbf{1}$   | $-2$        |
| Groupe5 (TG)   | 21        | 14,05 | 4,223    | 0,0023       | 100  | 450  | 5              | 4              | $-8$        |
| Groupe6 (TV)   | 33,6      | 15,84 | 2,054    | 0,0052       | 50   | 200  | $\overline{2}$ | $\overline{2}$ | $-1$        |
| Groupe7 (TG)   | 23        | 18,39 | 4,121    | 0,0013       | 110  | 450  | 4              | 3              | 6           |
| Groupe8 (TV)   | 23,7      | 16,09 | 2,762    | 0,0017       | 80   | 375  | $\overline{2}$ | $\mathbf{1}$   | $-1$        |
| Groupe9 (TG)   | 22        | 21,13 | 3,162    | 0,0013       | 275  | 500  | 3              | 4              | 2           |
| Groupe10 (TG)  | 41,8      | 20,48 | 3,149    | 0,0045       | 75   | 250  | $\mathbf{1}$   | $\overline{2}$ | $-7$        |

**Tableau V. 4 : Groupes thermique à traiter**

Nous allons examiner plusieurs cas de figure, pour chaque cas nous considérons arbitrairement un certain nombre de groupes. Le résultat obtenu sera comparé à celui issu du modèle de placement existant à SPE.

Le modèle de placement actuel est basé sur une liste de priorité. Pendant chaque période, on allume progressivement les unités par ordre de priorité, jusqu'à satisfaire la demande et la réserve.

Les règles de priorisation sont les suivantes :

- 1. les groupes à Turbine à Vapeur (TV) sont prioritaires par rapport aux groupes à Turbine à Gaz (TG).
- 2. Les groupes ayant une capacité maximale supérieure ou égale à 450 *MW* sont placés avant ceux ayant une capacité moindre.
- 3. Les groupes sont classés par ordre croissant de consommation spécifique (CSP) moyenne. (Annexe 1).

Les groupes sont classés par ordre de priorité dans le tableau V. 5

| <b>Groupes</b> | CD<br>(kth) | a<br>(kth) | B<br>(kth/MW) | $\mathcal{C}_{\mathcal{C}}$<br>(kth/MW <sup>2</sup> ) | Pmin<br>(MW) | Pmax<br>(MW) | <b>TMA</b><br>(h) | <b>TMF</b><br>(h) | <b>Etat initial</b><br>(h) |
|----------------|-------------|------------|---------------|-------------------------------------------------------|--------------|--------------|-------------------|-------------------|----------------------------|
| Groupe6 (TV)   | 33,6        | 15,84      | 2,054         | 0,0052                                                | 50           | 200          | $\overline{2}$    | 2                 | $-1$                       |
| Groupe2 (TV)   | 24,6        | 16,83      | 2,654         | 0,0016                                                | 90           | 400          | 2                 | 3                 | 5                          |
| Groupe8 (TV)   | 23,7        | 16,09      | 2,762         | 0,0017                                                | 80           | 375          | $\overline{2}$    | $\mathbf{1}$      | $-1$                       |
| Groupe9 (TG)   | 22          | 21,13      | 3,162         | 0,0013                                                | 275          | 500          | 3                 | 4                 | 2                          |
| Groupe1 (TG)   | 20,5        | 20,23      | 3,023         | 0,0011                                                | 100          | 450          | 4                 | 5                 | $-4$                       |
| Groupe7 (TG)   | 23          | 18,39      | 4,121         | 0,0013                                                | 110          | 450          | 4                 | 3                 | 6                          |
| Groupe5 (TG)   | 21          | 14,05      | 4,223         | 0,0023                                                | 100          | 450          | 5                 | $\overline{4}$    | -8                         |
| Groupe10(TG)   | 41,8        | 20,48      | 3,149         | 0,0045                                                | 75           | 250          | 1                 | $\overline{2}$    | $-7$                       |
| Groupe4 (TG)   | 34,8        | 20,1       | 3,431         | 0,0015                                                | 95           | 420          | 3                 | $\mathbf{1}$      | $-2$                       |
| Groupe3 (TG)   | 21          | 15,71      | 3,752         | 0,0015                                                | 100          | 400          | 4                 | 2                 | 1                          |

**Tableau V. 5 : Classement des groupes par ordre de priorité**

**Cas 1 :** Trois groupes

Soient les groupes 2,3 et 7.

Les demandes et les réserves horaires sont données dans le tableau V. 5.

| <b>Heure</b>   | 1h  | 2h  | 3h  | 4h  | 5h              | 6h  | 7h  | 8h  | 9h  | <b>10h</b> | 11 <sub>h</sub> | 12h |
|----------------|-----|-----|-----|-----|-----------------|-----|-----|-----|-----|------------|-----------------|-----|
| <b>Demande</b> | 150 | 145 | 140 | 150 | 175             | 230 | 270 | 330 | 360 | 390        | 470             | 550 |
| <b>Réserve</b> | 80  | 80  | 80  | 80  | 80              | 80  | 80  | 80  | 80  | 80         | 80              | 80  |
| <b>Heure</b>   | 13h | 14h | 15h | 16h | 17 <sub>h</sub> | 18h | 19h | 20h | 21h | 22h        | 23h             | 24h |
| <b>Demande</b> | 500 | 460 | 380 | 440 | 460             | 550 | 600 | 550 | 400 | 300        | 220             | 160 |
| <b>Réserve</b> | 80  | 80  | 80  | 80  | 80              | 80  | 80  | 80  | 80  | 80         | 80              | 80  |

**Tableau V. 6 : Demandes et réserves horaires.**

La solution que fournit notre programme et celle de SPE sont donnés respectivement dans la figure V. 10 et le tableau V. 7.

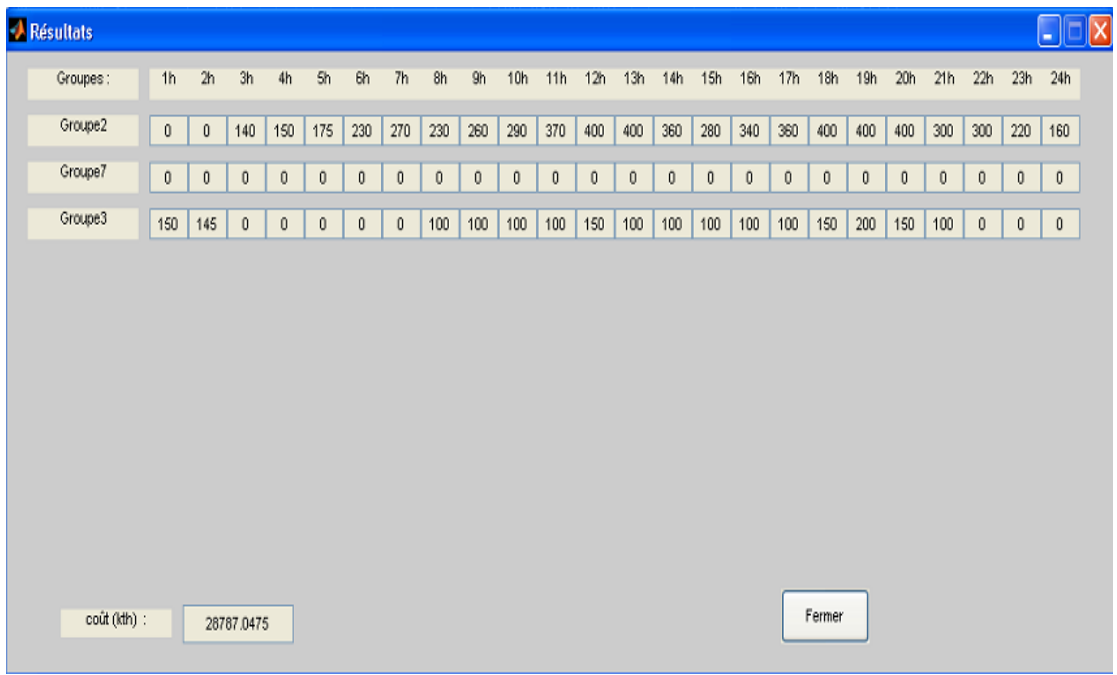

# **Figure V. 10 : solution du modèle**

Le coût issu du modèle est 2878,70 kth, soit 406472 DA (sachant que le coût de 1 kth est 141,2 DA).

| Groupe   | 1 <sub>h</sub> | 2 <sub>h</sub> | 3h             | 4h       | 5h              | 6h             | 7h       | 8h         | 9h             | <b>10h</b>     | 11 <sub>h</sub> | 12h            |
|----------|----------------|----------------|----------------|----------|-----------------|----------------|----------|------------|----------------|----------------|-----------------|----------------|
| Groupe 2 | 150            | 145            | 140            | 150      | 175             | 230            | 270      | 220        | 250            | 280            | 360             | 400            |
| Groupe 7 | $\Omega$       | $\Omega$       | $\Omega$       | $\Omega$ | 0               | 0              | $\Omega$ | 110        | 110            | 110            | 110             | 150            |
| Groupe 3 | $\overline{0}$ | $\Omega$       | $\overline{0}$ | $\Omega$ | $\Omega$        | $\overline{0}$ | $\Omega$ | $\Omega$   | $\overline{0}$ | $\overline{0}$ | $\Omega$        | $\overline{0}$ |
| Groupe   | 13h            | 14h            | 15h            | 16h      | 17 <sub>h</sub> | 18h            | 19h      | <b>20h</b> | 21h            | 22h            | 23h             | 24h            |
| Groupe 2 | 390            | 350            | 270            | 330      | 350             | 400            | 400      | 400        | 290            | 300            | 220             | 160            |
| Groupe 7 | 110            | 110            | 110            | 110      | 110             | 150            | 200      | 150        | 110            | 0              | 0               | 0              |
| Groupe 3 | $\Omega$       | $\Omega$       | $\Omega$       | $\Omega$ | $\Omega$        | $\overline{0}$ | $\Omega$ | $\Omega$   | $\Omega$       | $\Omega$       | $\Omega$        | $\Omega$       |

**Tableaux V. 7 : Solution du modèle SPE**

Le coût issu du modèle SPE est 2901,10 kth, soit 411033 DA.

Nous allons suivre la même démarche pour les cas 2, 3 et 4, les résultats sont regroupés dans le tableau V. 11.

**Cas2** : cinq groupes

Nous considérons à présent les groupes 1, 2, 5, 7 et 10.

**Tableau V. 8 : Demandes et réserves horaires cas 2.**

| <b>Heure</b>   | 1 <sub>h</sub> | 2 <sub>h</sub> | 3h   | 4h   | 5h              | 6h         | 7h   | 8h         | 9h   | 10h  | 11 <sub>h</sub> | 12h  |
|----------------|----------------|----------------|------|------|-----------------|------------|------|------------|------|------|-----------------|------|
| <b>Demande</b> | 550            | 400            | 450  | 455  | 490             | 600        | 800  | 1000       | 1125 | 1200 | 1250            | 1300 |
| Réserve        | 120            | 120            | 120  | 120  | 120             | 120        | 120  | 120        | 120  | 120  | 120             | 120  |
| <b>Heure</b>   | 13h            | 14h            | 15h  | 16h  | 17 <sub>h</sub> | <b>18h</b> | 19h  | <b>20h</b> | 21h  | 22h  | 23h             | 24h  |
| <b>Demande</b> | 1275           | 1250           | 1100 | 1180 | 1200            | 1250       | 1350 | 1250       | 1000 | 800  | 700             | 600  |
| <b>Réserve</b> | 120            | 120            | 120  | 120  | 120             | 120        | 120  | 120        | 120  | 120  | 120             | 120  |

#### **Cas 3 :** sept groupes

Soient les groupes 1, 2, 3, 4, 5, 7 et 10.

| <b>Heure</b>   | 1h   | 2h   | 3h   | 4h   | 5h              | 6h   | 7h   | 8h         | 9h   | 10 <sub>h</sub> | 11 <sub>h</sub> | 12h  |
|----------------|------|------|------|------|-----------------|------|------|------------|------|-----------------|-----------------|------|
| <b>Demande</b> | 880  | 640  | 720  | 728  | 784             | 960  | 1280 | 1600       | 1800 | 1920            | 2000            | 2080 |
| <b>Réserve</b> | 350  | 350  | 350  | 350  | 350             | 350  | 350  | 350        | 350  | 350             | 350             | 350  |
| <b>Heure</b>   | 13h  | 14h  | 15h  | 16h  | 17 <sub>h</sub> | 18h  | 19h  | <b>20h</b> | 21h  | 22h             | 23h             | 24h  |
| <b>Demande</b> | 2040 | 2000 | 1760 | 1888 | 1920            | 2000 | 2160 | 2000       | 1600 | 1280            | 1120            | 960  |
| <b>Réserve</b> | 350  | 350  | 350  | 350  | 350             | 350  | 350  | 350        | 350  | 350             | 350             | 350  |

**Tableau V. 9 : Demandes et réserves horaires cas 3.**

**Cas 4** : dix groupes.

Considérons maintenant la totalité des dix groupes pour les demandes et les réserves horaires données dans le tableau V. 10.

| <b>Heure</b>   | 1 <sub>h</sub> | 2 <sub>h</sub>  | 3h   | 4h   | 5h              | 6h   | 7h   | 8h   | 9h   | 10h  | 11 <sub>h</sub> | 12h  |
|----------------|----------------|-----------------|------|------|-----------------|------|------|------|------|------|-----------------|------|
| Demande l      | 1100           | 800             | 900  | 910  | 980             | 1200 | 1600 | 2000 | 2250 | 2400 | 2500            | 2600 |
| <b>Réserve</b> | 500            | 500             | 500  | 500  | 500             | 500  | 500  | 500  | 500  | 500  | 500             | 500  |
| <b>Heure</b>   | 13h            | 14 <sub>h</sub> | 15h  | 16h  | 17 <sub>h</sub> | 18h  | 19h  | 20h  | 21h  | 22h  | 23h             | 24h  |
| Demande l      | 2550           | 2500            | 2200 | 2360 | 2400            | 2500 | 2700 | 2500 | 2000 | 1600 | 1400            | 1200 |
| <b>Réserve</b> | 500            | 500             | 500  | 500  | 500             | 500  | 500  | 500  | 500  | 500  | 500             | 500  |

**Tableau V. 10 : Demandes et réserves horaires cas 4.**

#### **Résultats :**

Après le déroulement des cas, les résultats obtenus sont résumés dans le tableau V. 11, où coût 1 est le coût SPE et coût 2 est le coût obtenu par le modèle.

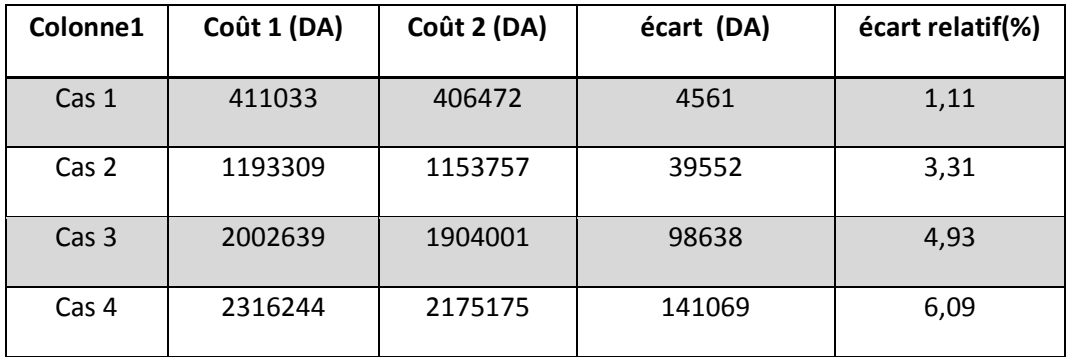

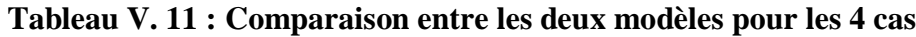

Nous remarquons que l'écart relatif augmente avec la taille du système. Cet écart est de 4 561 DA pour une configuration à trois groupes et atteint 141 069 DA pour une configuration à dix groupes. Le modèle améliore d'autant plus la solution pour les systèmes réels à grande échelle.

# **Conclusion :**

Ce chapitre a été consacré à la partie résolution du problème par la programmation sous MATLAB. A cet effet, nous avons conçu une interface graphique qui par sa facilité d'utilisation et sa flexibilité, permet à l'utilisateur :

- d'apporter toute modification sur les paramètres techniques des unités.
- d'introduire ou de supprimer des unités.
- de visualiser la solution, en indiquant le planning optimal et le coût associé. Ce planning fournit les unités en fonctionnement, leurs puissances respectives, ainsi que leurs périodes de fonctionnement et se présente comme un outil d'aide à la décision efficace pour SPE.

# *Conclusion générale*

Le projet, qui nous a été soumis par la Direction « Optimisation et valorisation de la production » de SPE, était d'élaborer un modèle journalier de placement de ses moyens de production, satisfaisant la demande et la réserve horaires, et ce en minimisant le coût total de leur utilisation.

La démarche que nous avons adoptée pour répondre à cet objectif, se résume principalement en 4 étapes :

- La première étape consistait à bien comprendre le Unit Commitment Problem, ainsi que les caractéristiques du système de production d'électricité afin de pouvoir modéliser le problème.
- La deuxième étape était consacrée à la modélisation du problème sous la forme mathématique. Ceci a nécessité de dresser un état de l'art sur le UCP afin d'identifier et d'utiliser les outils adéquats pour sa résolution.
- La troisième étape consistait en la résolution du problème par la méthode de Relaxation Lagrangienne. Nous avons adaptée cette dernière à notre modèle en développant les parties programmation dynamique et ajustement de la solution non réalisable. Nous avons aussi introduit la contrainte d'indisponibilité, qui n'avait pas été traitée dans la littérature. Le choix de la méthode s'est fait sur la base des critères d'optimalité en termes de coût et de temps de calcul.
- La quatrième étape avait pour but la conception d'un logiciel de calcul, sous MATLAB, convivial, facilement utilisable et flexible, du fait que l'utilisateur peut toujours modifier les caractéristiques des groupes (mise à jour) et même ajouter ou enlever des groupes au problème.

Le travail ainsi élaboré a atteint un double objectif, d'une part, pour SPE qui va disposer d'un outil d'aide à la décision et pouvoir optimiser ses coûts de production, et, d'autre part, pour les connaissances que nous avons acquises tout au long du projet et qui sont :

Une initiation à la recherche du fait des nombreux travaux, publications et références abordés, traitant du UCP et les méthodes de résolution de ce type de problèmes.

- Une consolidation des connaissances en outils mathématique, modélisation et programmation mathématique.
- Une première expérience en conception de logiciel et de programmation.

Notre travail peut être exploité pour développer un modèle de placement des moyens de production de l'électricité en intégrant d'autres contraintes, notamment les contraintes du réseau et les contraintes environnementales.

L'intégration des contraintes du réseau se fera en modélisant les pertes de transfert d'énergie électrique sur les lignes de transport.

Pour les contraintes environnementales, il s'agira notamment de déterminer le dégagement de CO<sub>2</sub> en fonction de l'énergie produite par les unités génératrices. Cette fonction sera soit multipliée par une pénalité et intégrée dans la fonction objectif, ou prise inférieure à un seuil de  $CO<sub>2</sub>$  dégagé à ne pas dépasser.

Ce projet peut également être utilisé comme outil de base pour des travaux futurs. En effet sur la base du modèle élaboré, plusieurs méthodes de résolution peuvent être utilisées, notamment les métha-heuristiques telles que : les algorithmes génétiques, la méthode de colonie de fourmis et l'optimisation par essaim de particules, ou des méthodes hybrides combinant une méthode exacte et une métha-heuristique. Ainsi les résultats obtenus seront comparés en vue de choisir la meilleure méthode.

# *LES ANNEXES*

# **Annexe 1 : présentation de l'entreprise**

#### **1. Présentation du groupe SONELGAZ : (SONELGAZ 2010)**

La société nationale de l'électricité et du gaz (Sonelgaz) est classée deuxième après Sonatrach vu sa contribution aux recettes du pays. Elle est l'un des piliers de l'économie nationale et assure les besoins du pays en électricité et en gaz naturel.

#### **1.1. Historique**

Des la fin de la seconde guerre mondiale, le gouvernement français a adopté une politique de développement économique et social relatif au pays colonisés, ce qui fut le cas pour l'Algérie, c'est ainsi que l'entreprise électricité et gaz d'Algérie (EGA) a été crée en juin 1947. La Sonelgaz a été crée suite a l'ordonnance n° 69-59 du 18 juillet 1969 parue dans le journal officiel du 1 aout 1969 portant sur la dissolution du (EGA).

Depuis, la Sonelgaz a connue plusieurs réorganisations de ses structures et elle s'est modernisée d'une manière progressive pour qu'elle puisse suivre le développement économique du pays.

La décennie 70 était une décennie glorieuse de Sonelgaz grâce au plan lancé par l'état, « le plan national de l'électrification », en 1978, pour couvrir tout le territoire national, le slogan était « l'électricité par tout ».

Sous l'effet de la politique de restructuration des entreprises publiques initiées par les pouvoirs publics, Sonelgaz a subit des changements, à ce titre elle a éclaté en six entreprises nationales :

- Kahrif : entreprise nationale des travaux éclectiques, chargée des plans d'électrification du pays.
- Kahrakib : entreprise nationale des travaux électriques, construction des infrastructures(les postes haute tension et les installations électriques destinées aux industries).
- Kanagaz : entreprise nationale de réalisation de canalisation, elle est chargée de réaliser les canalisations de transport et de distribution de gaz.
- Inerga et Etterkif : respectivement entreprise nationale des industries du gaz et entreprise nationale de montage industriel, sont chargées des travaux de génie civil et de montage industriel.
- En-amc : entreprise nationale de mesure et de contrôle, elle est chargée de fabriquer les compteurs et les appareils de contrôle. De se fait, Sonelgaz s'est recentrée sur ses activités de base, production, transport et distribution de l'énergie électrique et gazière sur le marché national, tout en développant ses capacités d'études et d'engineering s'inscrivant ainsi parmi l'un des premiers investisseurs du pays.

Après le décret n°91-475 du 14 décembre 1991 portant sur la transformation de la nature juridique de la société nationale de l'électricité et du gaz, celle-ci a changé de statut pour devenir un établissement a caractère industriel et commercial (EPIC) par décret n° 95-280 du 17 septembre 1975 qui a permis le renforcement du monopole de la (EPIC) au niveau de la production, du transport, de la distribution et de l'exportation de l'énergie électrique, ainsi que le monopole de la commercialisation du gaz naturel et de l'électricité à l'intérieur du pays et pour tous les clients.

En 2002, on a assisté à un changement du statut de Sonelgaz de (EPIC) à une société par action (SPA), conformément à la loi n° 02-01 du 5 février 2002 lui permettant une autonomie de décision qui l'autorise à prendre rapidement les mesures nécessaires a son adaptation à l'économie du marché. Un changement qui permet une liberté de gestion aux managers ainsi que l'attraction de capitaux non publics.

## **1.2. Organisation et Missions du Groupe Sonelgaz**

#### **1.2.1. Organisation**

Sonelgaz a adapté son organisation aux principes et dispositions de la loi n° 02-01 du 05/02/2002. Ses organes de direction se sont renforcés pour mettre en œuvre sa stratégie et réaliser ses objectifs.

Le groupe Sonelgaz est constitué de la société mère (Administrateurs Délégués, Directions générales et Directions Exécutives) et de filiales.

 Sonelgaz est dotée des organes sociaux prévus par ses statuts (Assemblée Générale et Conseil d'Administration)

La présidence de Sonelgaz est dotée d'organes pour le management et le pilotage constituée :

- Du comité exécutif.
- Du comité de coordination groupe.
- Des comités de groupe spécialisés au nombre de huit.

Les directions générales et directions exécutives de la maison mère couvrent les fonctions dites groupe :

- Développement et stratégie.
- Ressources humaines.
- Finances et comptabilité.
- Audit technique/Audit de gestion.
- Communication Corporate.
- **Juridique.**
- Relations Internationales.

Les filiales sont réparties par pôle de métiers :

- Filiales métiers (production, transport de l'électricité, Transport du gaz, distribution de l'électricité et du gaz).
- Filiales métiers périphériques (logistique, soutien).
- **Filiales travaux.**

Les principes d'organisation ayant présidé à la structuration du groupe sont :

- La stratégie industrielle et financière relève de la maison mère.
- Les filiales sont chargées de la mise en œuvre des stratégies chacune pour ce qui la concerne.

Les filiales sont dotées de l'autonomie de gestion et elles ont une obligation de résultats.

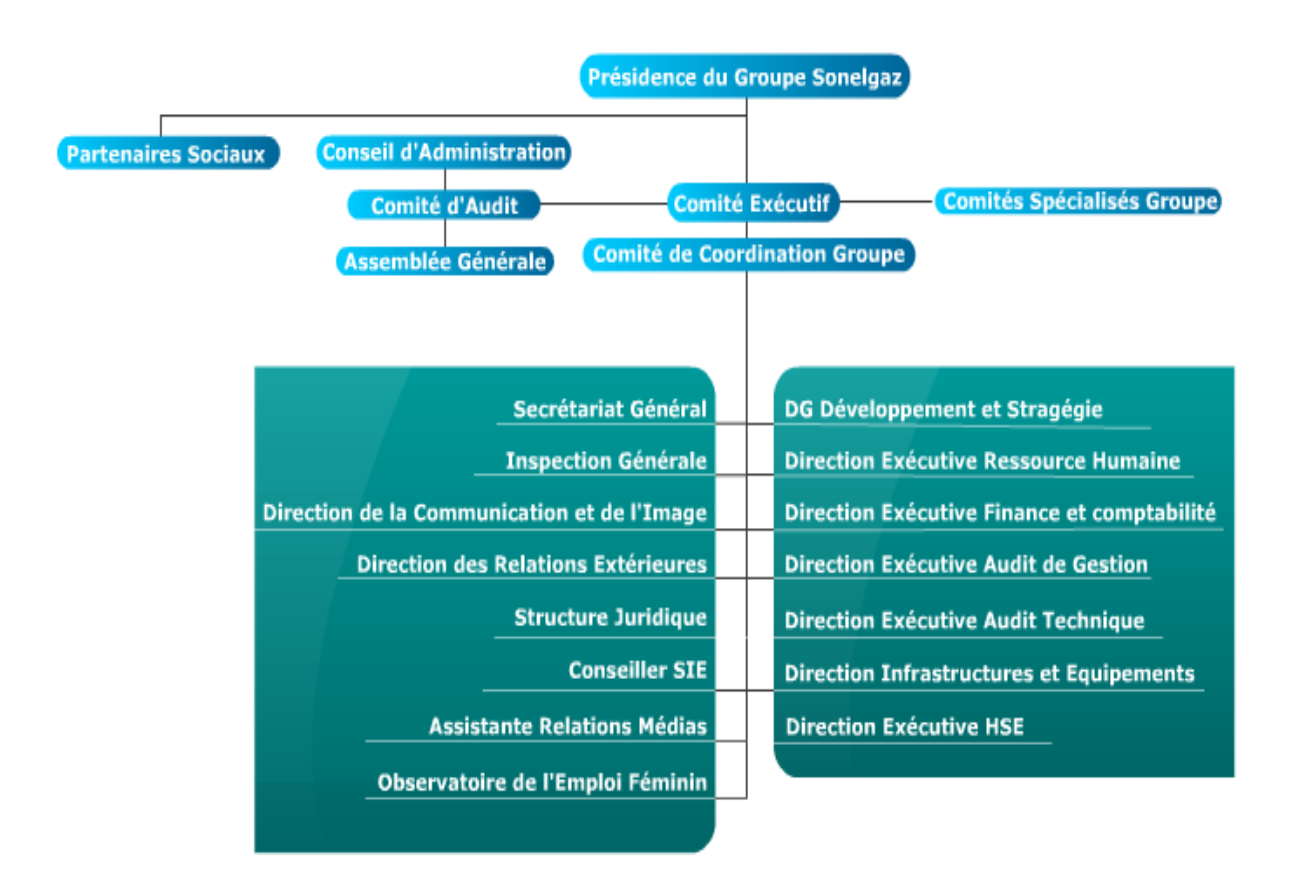

**Figure 1. 1 : Organigramme du groupe Sonalgaz (Maison Mère)**

## **1.2.2. Missions**

Depuis sa création, Sonelgaz a œuvré à la promotion de l'utilisation de l'électricité et du gaz dans les secteurs économiques et domestiques, ainsi que du transport et de la distribution du gaz naturel sur le territoire national.

Sonelgaz a pour mission :

- La production, le transport, la distribution et la commercialisation de l'électricité, tant en Algérie qu'à l'étranger.
- Le transport du gaz pour les besoins du marché national.
- La distribution et la commercialisation du gaz et sa canalisation, tant en Algérie qu'à l'étranger.
- Le développement et la fourniture de toutes prestations en matière de services énergétiques.
- L'étude, la promotion et la valorisation de toutes formes et sources d'énergie.
- Le développement par tout moyen de toute activité ayant un lien direct ou indirect avec les industries électriques et gazières et de toute activité pouvant engendrer un intérêt pour Sonelgaz et généralement toute opération de quelque nature qu'elle que soit pouvant rattacher directement ou indirectement a son objet social, notamment la recherche, l'exploration, la production et la distribution des hydrocarbures.
- Le développement de toute forme d'activités conjointes en Algérie et hors d'Algérie avec des sociétés Algériennes ou étrangères.
- La création de filiales, les prises de participation et la détention de tous portefeuilles d'actions et autres valeurs mobilières dans toute société existante ou à créer en Algérie et à l'étranger.

# **2. Parc de production SPE : (SPE 2010)**

Le parc de production de SPE est constitué de centrales thermiques à turbine à vapeur, à turbine à gaz et de centrale hydrauliques. (Tableau 1. 1)

| <b>PARC DE PRODUCTION SPE</b> |                                |                                |                           |                                               |                           |                |  |
|-------------------------------|--------------------------------|--------------------------------|---------------------------|-----------------------------------------------|---------------------------|----------------|--|
|                               |                                |                                |                           |                                               |                           |                |  |
| <b>FILIERE TV:</b>            |                                |                                |                           |                                               |                           |                |  |
|                               |                                |                                |                           |                                               |                           |                |  |
| <b>Centrales</b>              | $\mathbf{N}^{\circ}$<br>G<br>r | <b>Marque</b>                  | Date e Mise<br>en Service | <b>P.Install</b><br>$\acute{\textbf{e}}$ (MW) | P.Dévelo<br>pable<br>(MW) | CSP<br>(Th/kWh |  |
| <b>RAVIN</b><br><b>BLANC</b>  | $\overline{4}$                 | <b>ANSAL</b><br>D <sub>O</sub> | 02/06/1973                | 73                                            | 70                        | 3,030          |  |
| <b>MARSAT</b>                 |                                | <b>ANSAL</b>                   | 22/11/1982                | 168                                           | 130                       | 2,780          |  |

**Tableau 1. 1 : parc de production SPE**

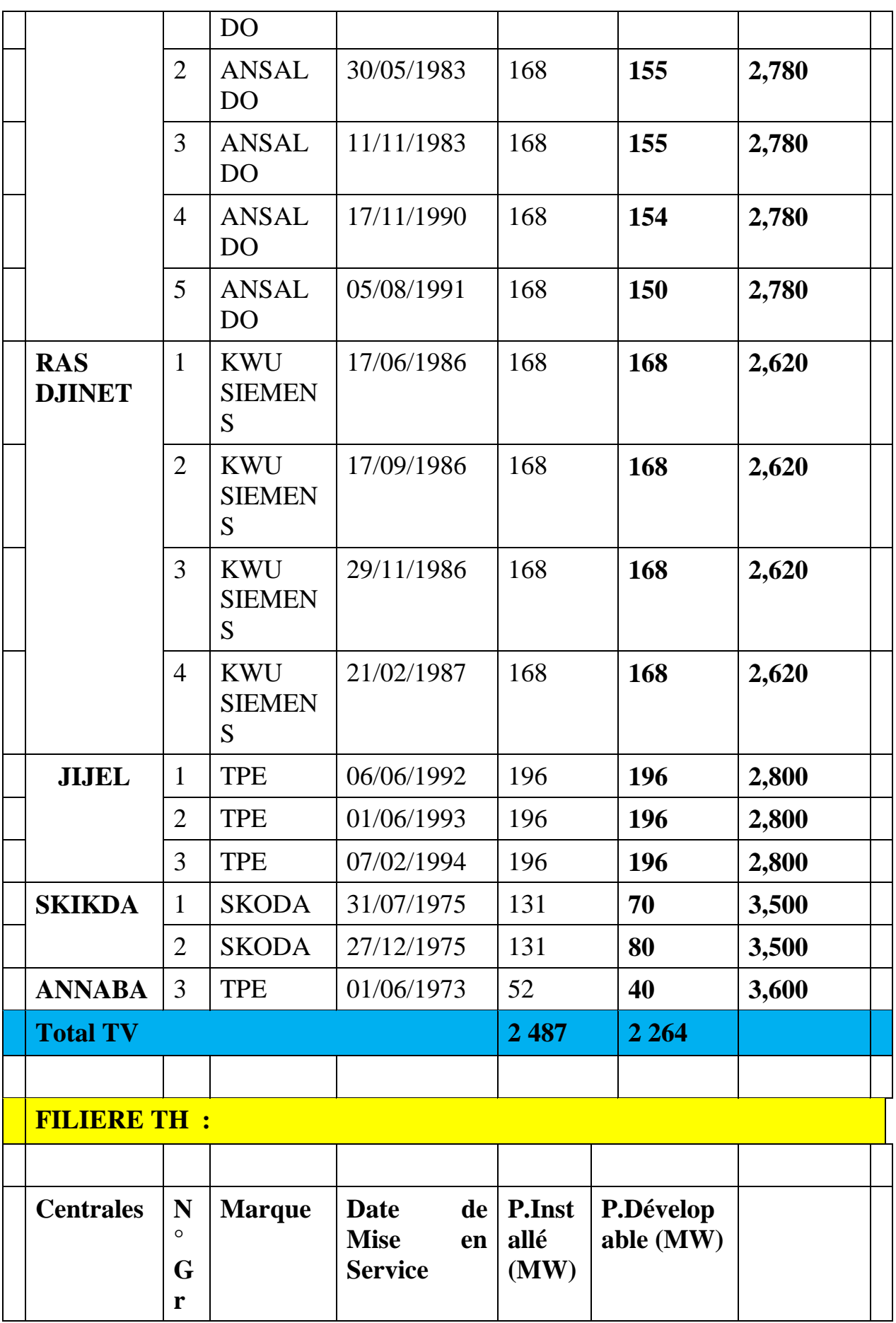

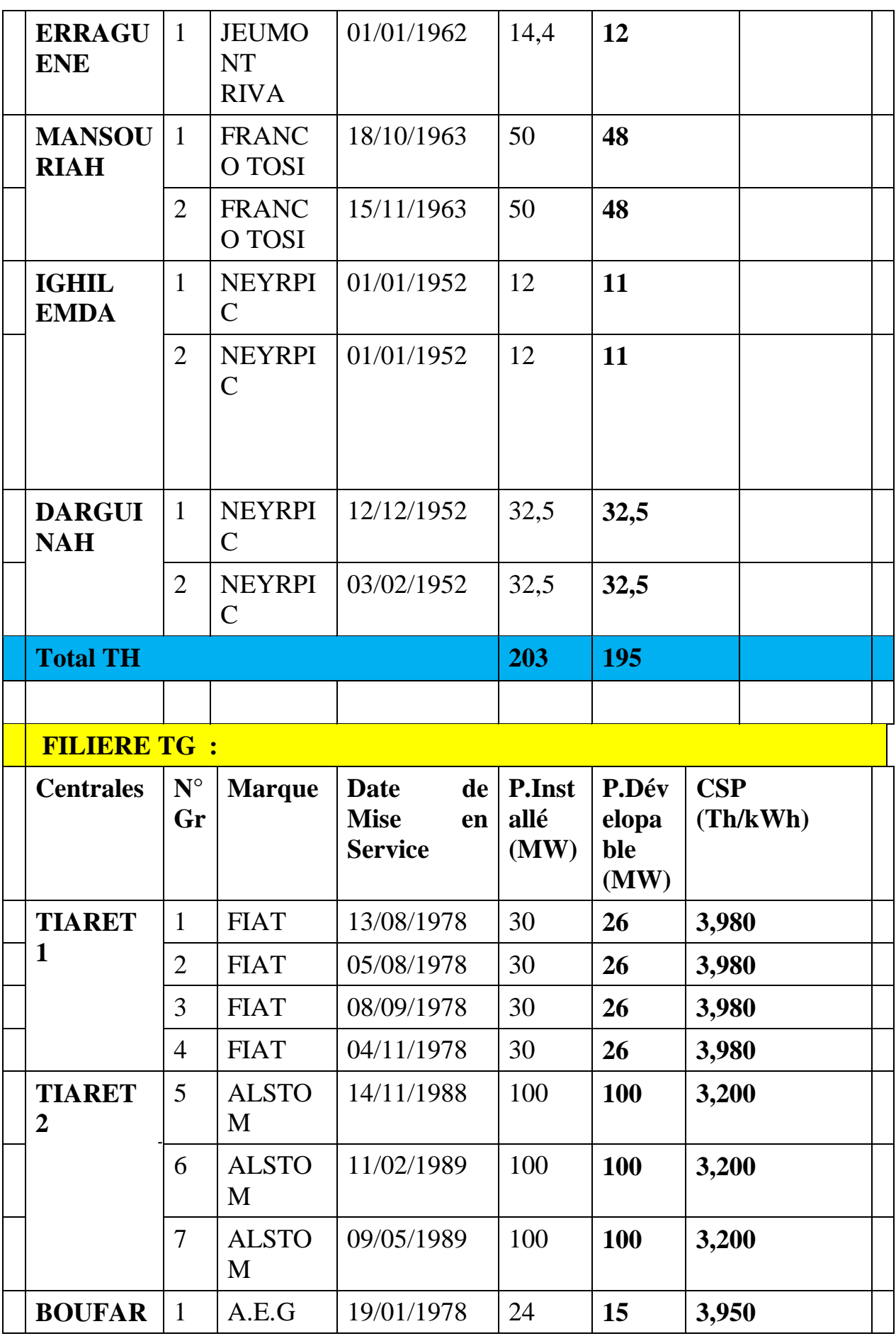

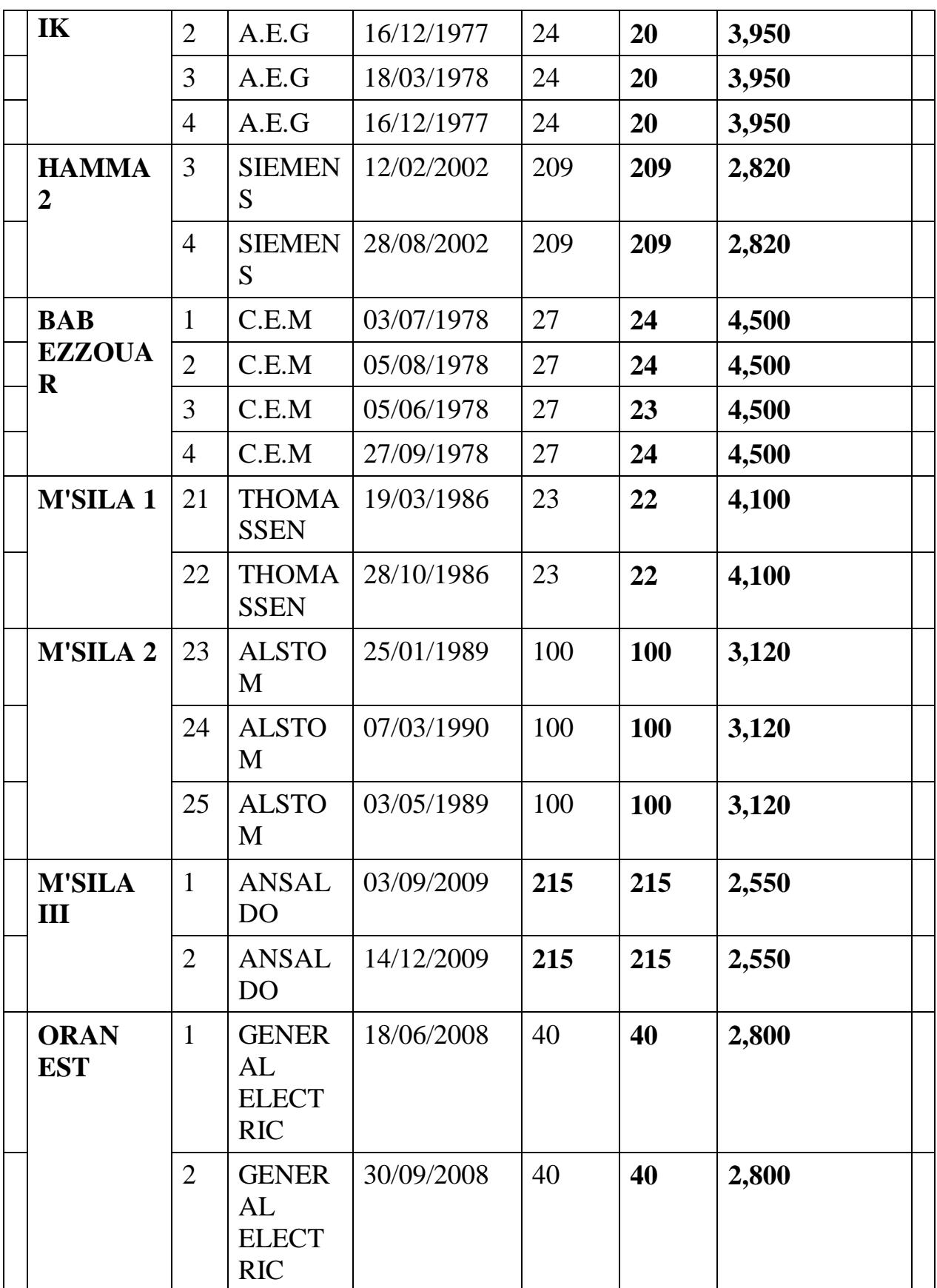

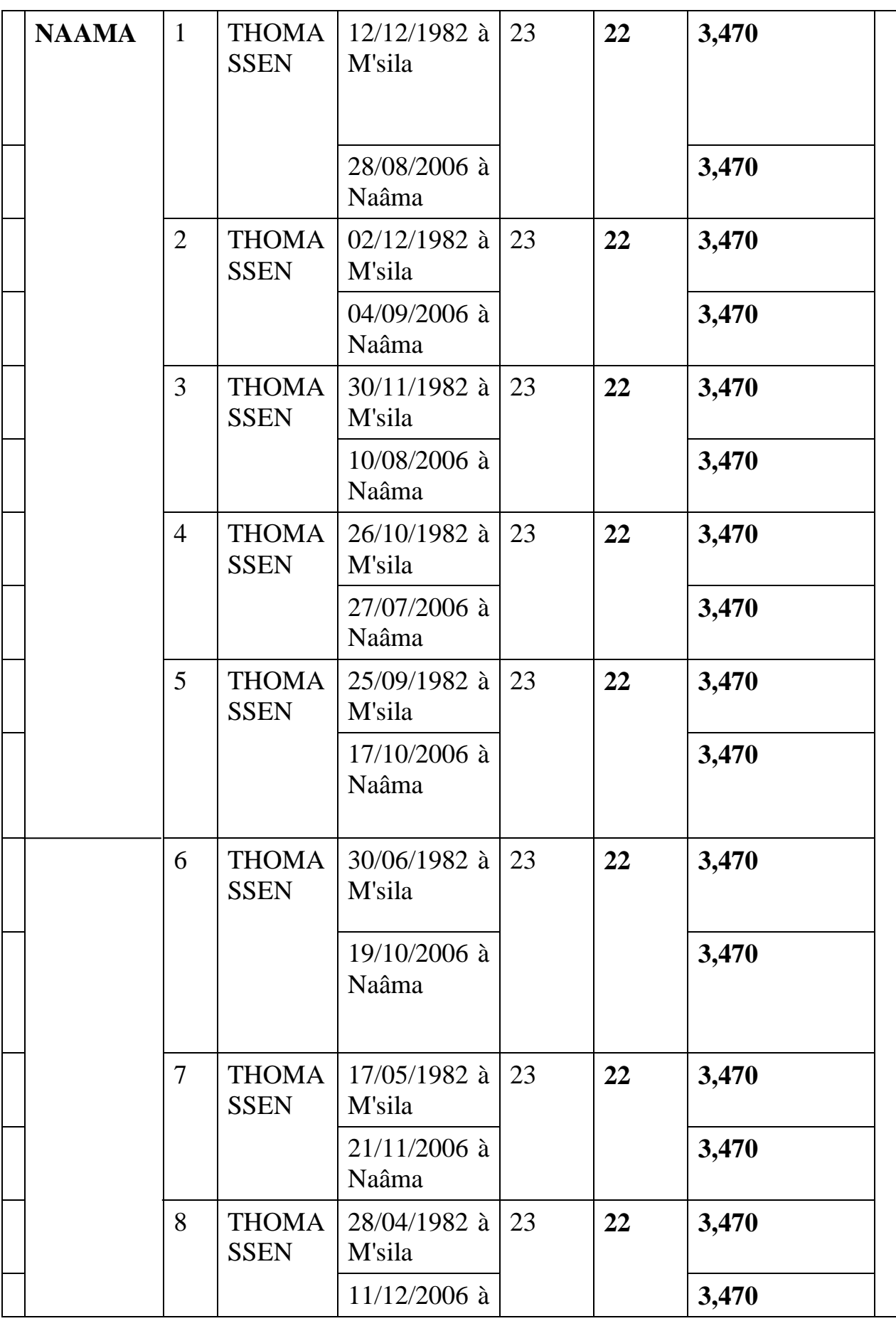

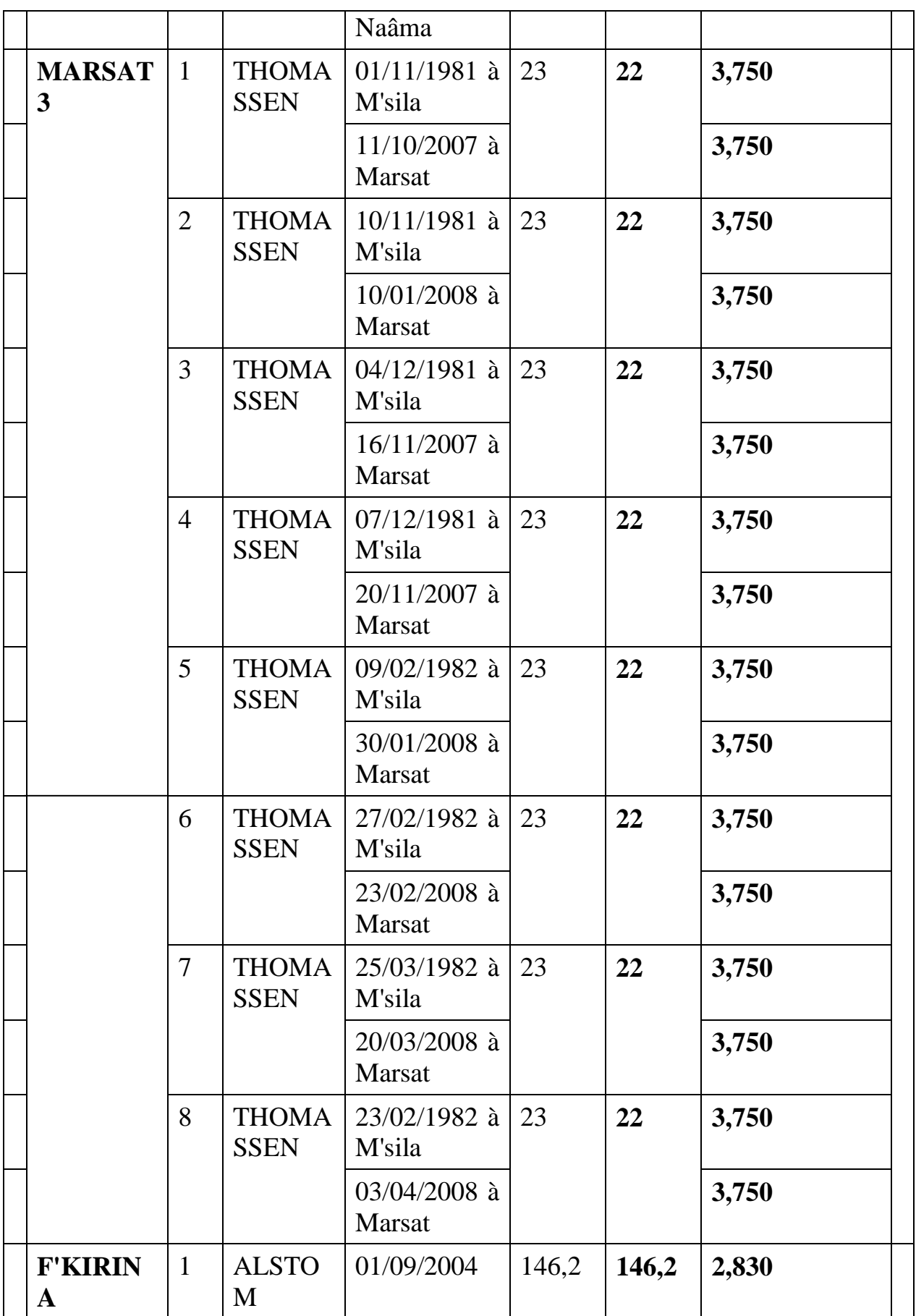

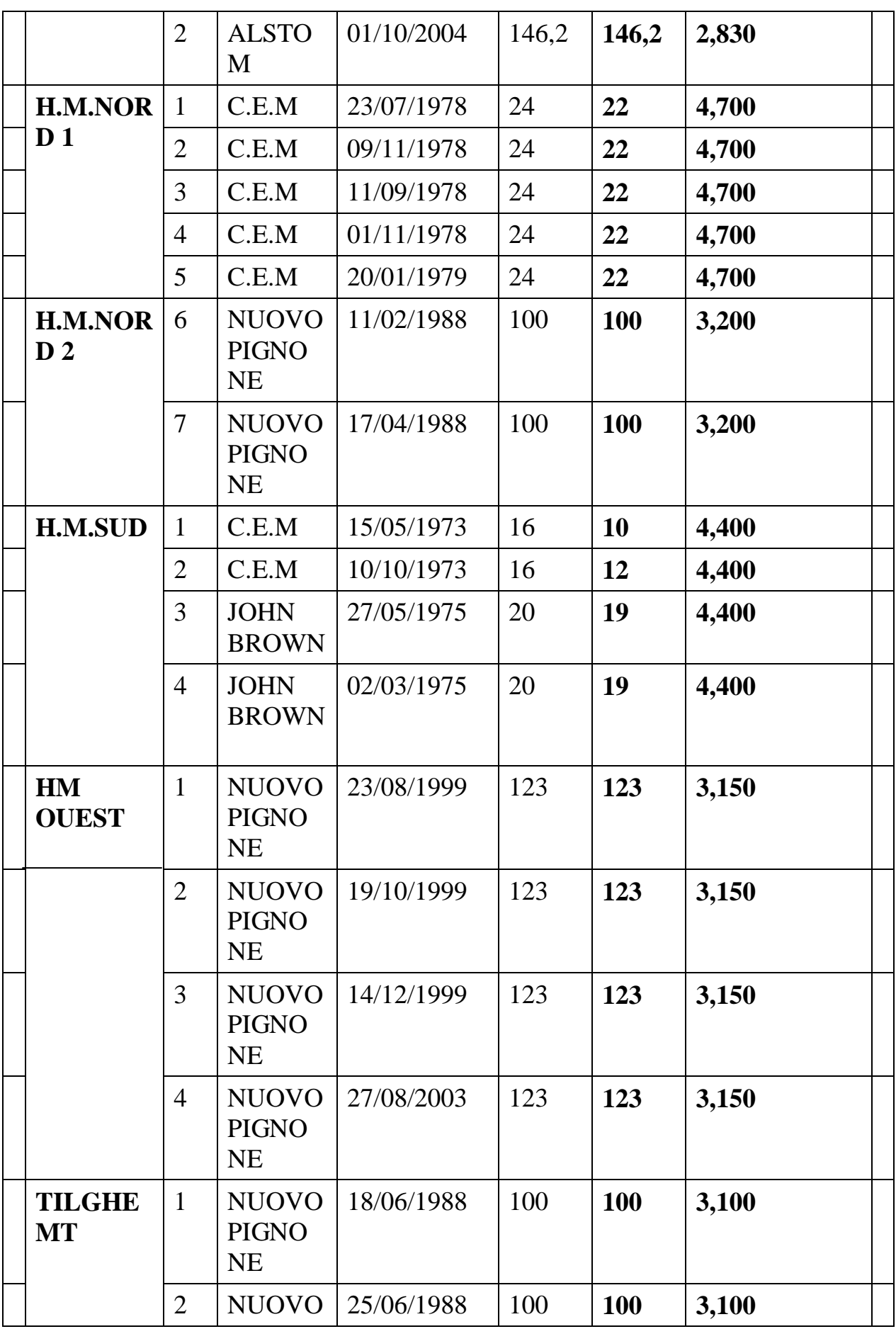

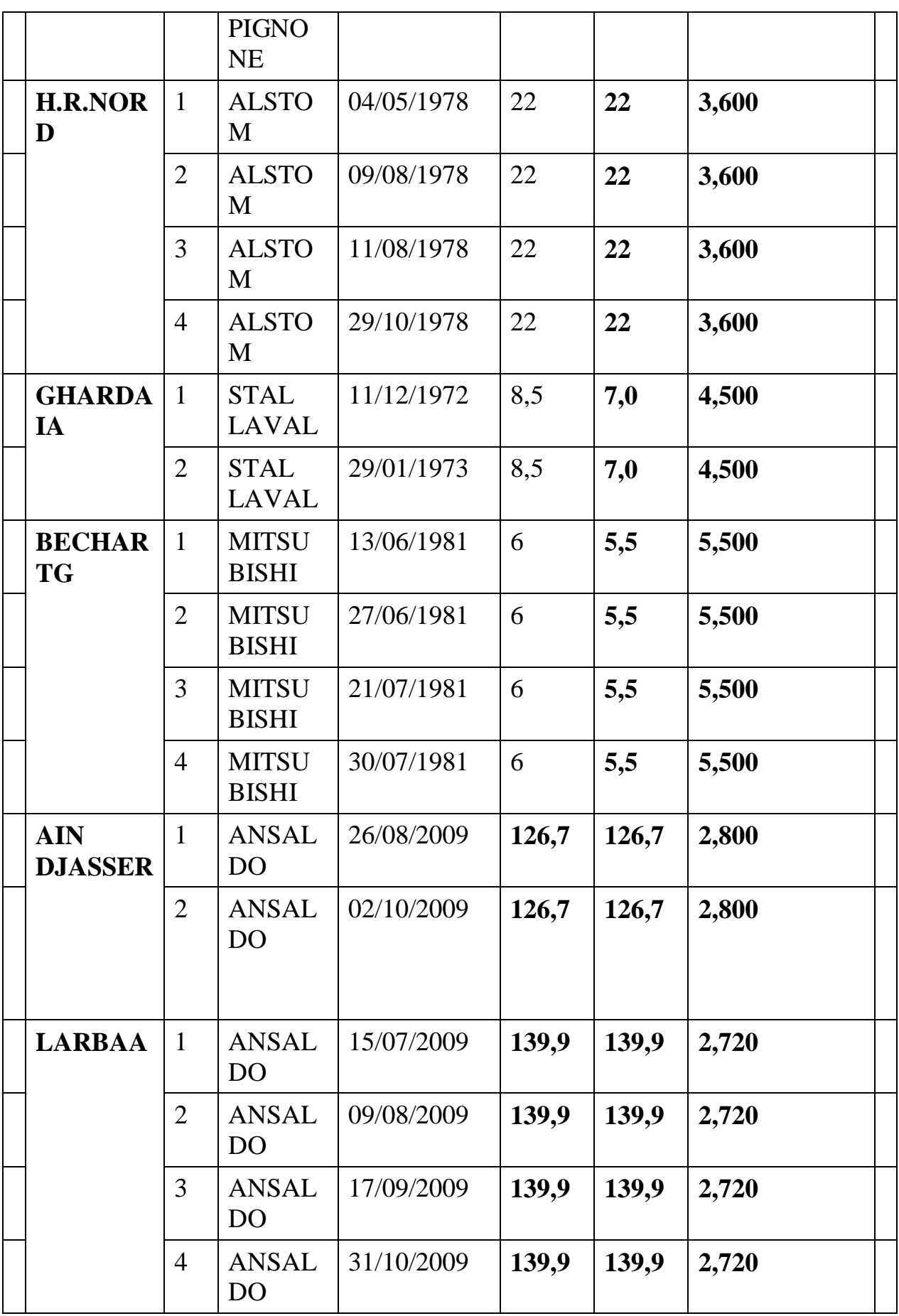

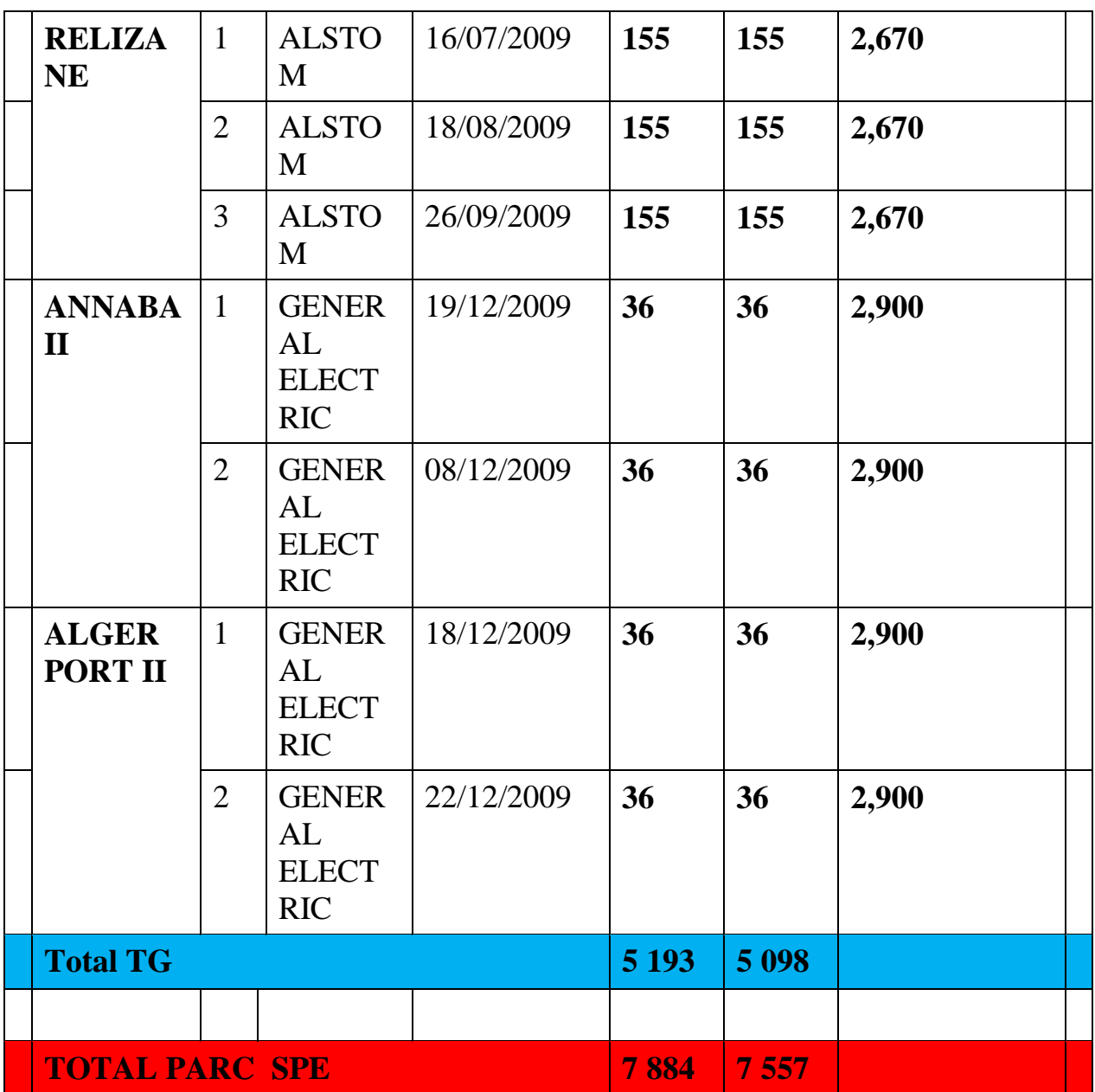

# **Annexe 2 : Notions et définitions**

# **1. La courbe de charge journalière :**

La courbe de charge journalière est une courbe sur laquelle est représentée la puissance ou l'énergie consommée pendant une journée, dans une région ou un pays. (Figure 2. 1)

Une étude descriptive de la courbe de charge a montré que :

 1. La courbe de charge journalière change d'allure selon qu'il s'agisse d'un jour ouvrable ou férié et par rapport à la saison.

 2. La demande en énergie électrique diffère tout au long de la journée pendant un jour ouvrable : on distingue notamment le grand creux de la nuit.

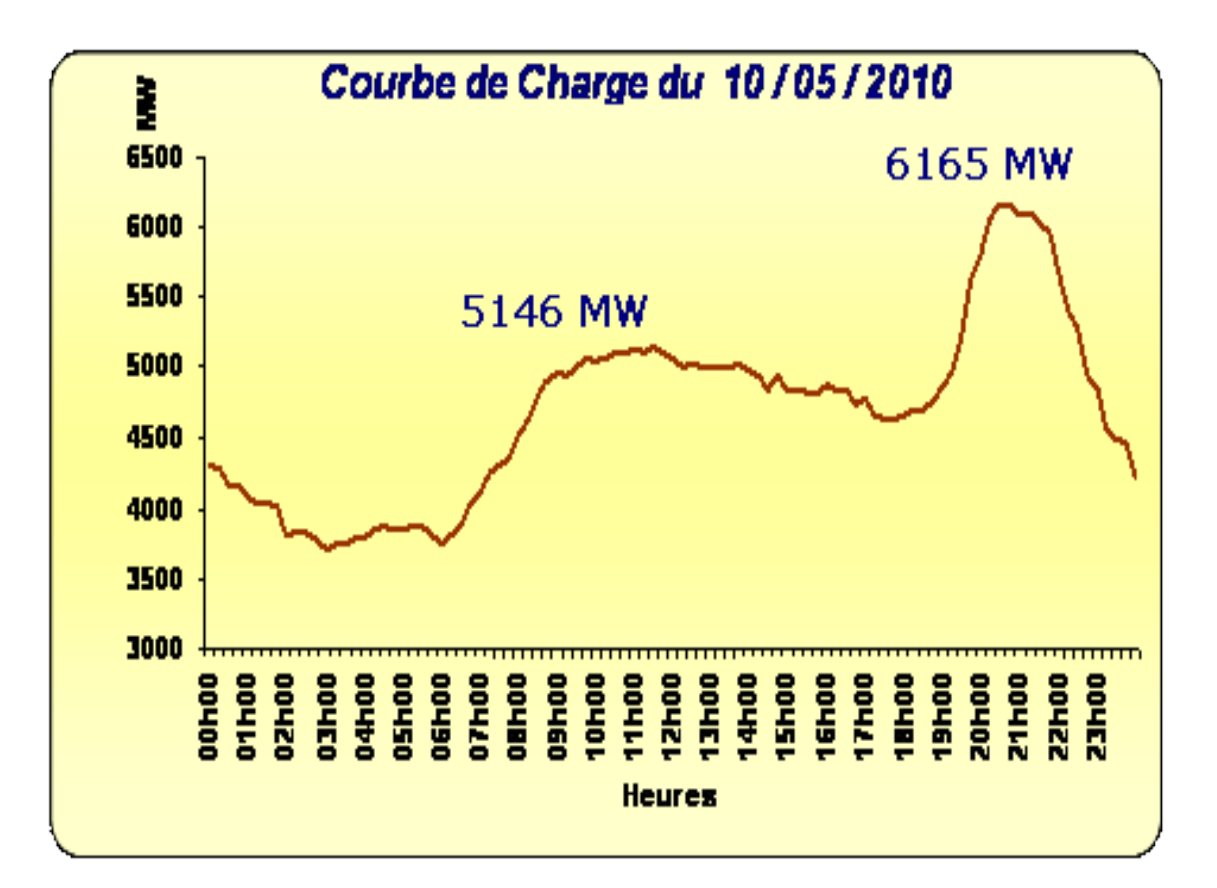

**Figure 2. 1 : Courbe de charge nationale de la journée du 10/05/2010**

# **2. Description des moyens de production d'électricité :**

D'après la nature de la source qui fournit l'énergie électrique en Algérie on distingue :

-Les centrales thermiques.

- Les centrales hydrauliques.

# **2.1. Centrales thermiques**

Les centrales thermiques ont pour but de produire l'énergie électrique à partir de l'énergie calorifique par une combustion.

On distingue 3 formes de centrales thermiques :

- 1. Centrale turbine à vapeur.
- 2. Centrale turbine à gaz.
- 3. Le cycle combiné.

## **a. La centrale à vapeur**

## - **Composant et fonctionnement :**

Une centrale à vapeur est composée d'une (ou plusieurs) turbine à vapeur (TV), qui est une machine destinée à transformer l'énergie produite par la vapeur venue de la chaudière (CH), en un mouvement de rotation. Ensuite l'énergie mécanique est transformée en énergie électrique, par le biais d'un alternateur (AL) et d'un transformateur (TR). (Figure 2. 1)

## - **Caractéristiques :**

Ce type de centrale peut utiliser plusieurs types de combustible (gaz, charbon, fuel,…).

Le rendement de ces centrales peut atteindre 38%.
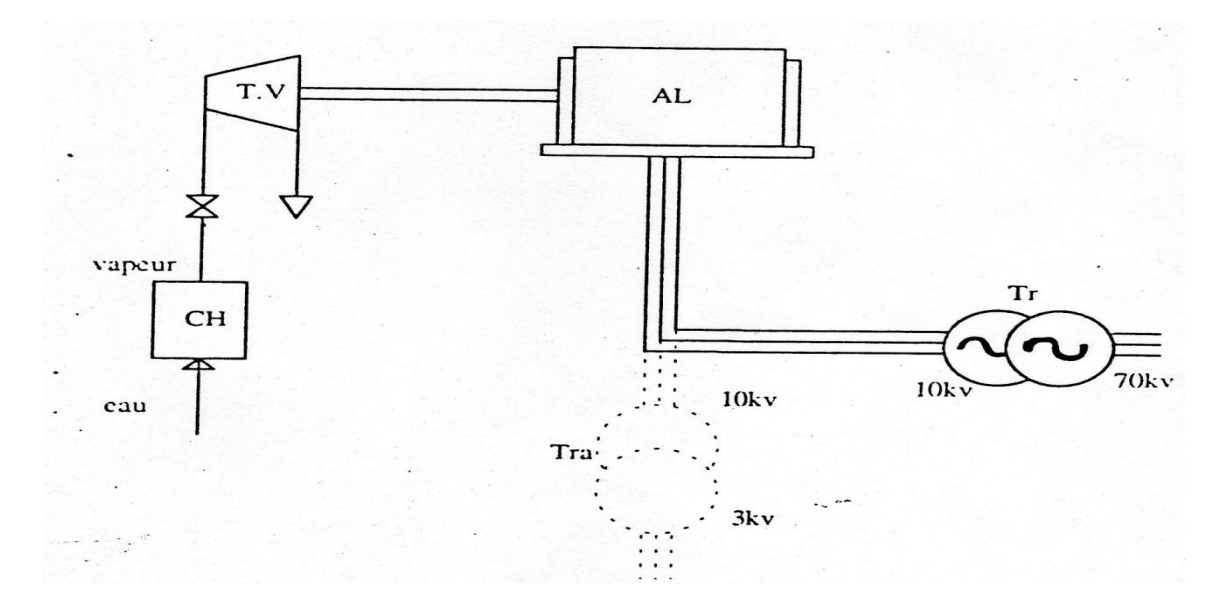

**Figure 2. 2 : Schéma fonctionnel d'une centrale turbine à vapeur**

# **b. Centrale turbine à gaz**

# **- Composant et fonctionnement :**

L'air extérieur est aspiré en (a), puis comprimé par un compresseur (C), préchauffé dans un échangeur de chaleur (e) après quoi, il sert à bruler un combustible approprié (gasoil, gaz naturel,…) amené par le bruleur (B) dans la chambre de combustion (CC). Les gaz à haute température (650 °C à 750 °C) et à une pression de 3 à 4 kg/cm<sup>2</sup> de détendent dans la turbine (TG), puis s'échappent dans l'atmosphère en (b) âpres avoir cédé une partie de leur chaleur résiduelle pour préchauffer l'air dans l'échangeur. La puissance développée par la turbine étant supérieure à celle absorbée par le compresseur, l'excédent constitue le surplus d'énergie, transmise à l'alternateur. (Figure 2. 3)

# **- Caractéristiques :**

Ces centrales tournent soit au gaz, soit au fuel.

Les turbines à gaz présentent les avantages suivants :

-Démarrages très rapide (15 minutes).

- -Tolérance des variations de charges très importantes.
- -Grande sécurité de fonctionnement.

-Un rendement qui peut atteindre 35%.

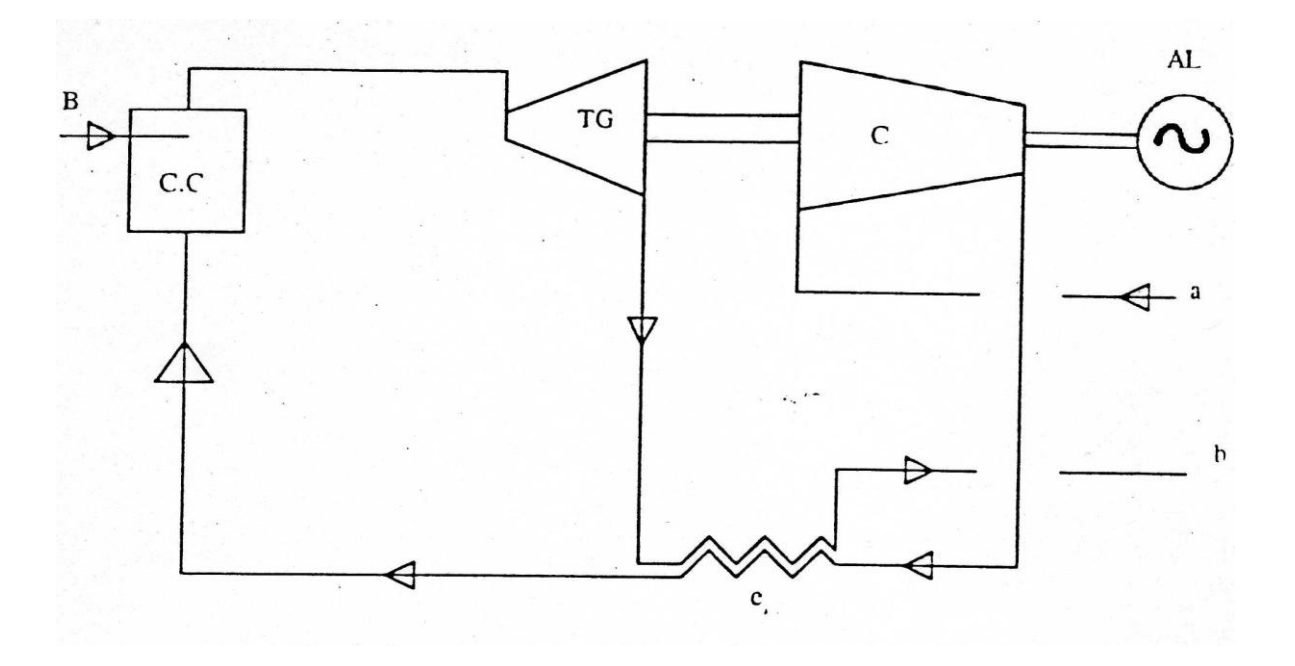

**Figure 2. 3 : Schéma fonctionnel d'une centrale turbine à gaz**

#### **c. Le cycle combiné**

Il consiste à faire une combinaison d'une turbine à gaz et une centrale à vapeur de grande puissance. Les gaz brulés résultants de la combustion dans la partie turbine à gaz, sont exploiter pour chauffer la vapeur dans la partie turbine à vapeur.

Cela permet d'économiser l'énergie avec un rendement qui peut atteindre 50%.

#### **2.2. Les centrales hydrauliques**

 Les centrales hydrauliques ont pour but de transformer l'énergie hydraulique des cours d'eau (chute naturelles ou artificielles) en énergie mécanique qui est ensuite transformée en énergie électrique.

On distingue 2 types :

-Les turbines hydrauliques.

-Le turbinage pompage.

#### **a. Les turbines hydrauliques**

Ces turbines comportent un distributeur qui est destiné à régler le débit, une roue dans laquelle s'opère la transformation de l'énergie cinétique ou potentiel de l'eau en énergie mécanique, et une évacuation ou restitution de l'eau turbinée au cours d'eau par le canal de fuite. (Figure 2. 4)

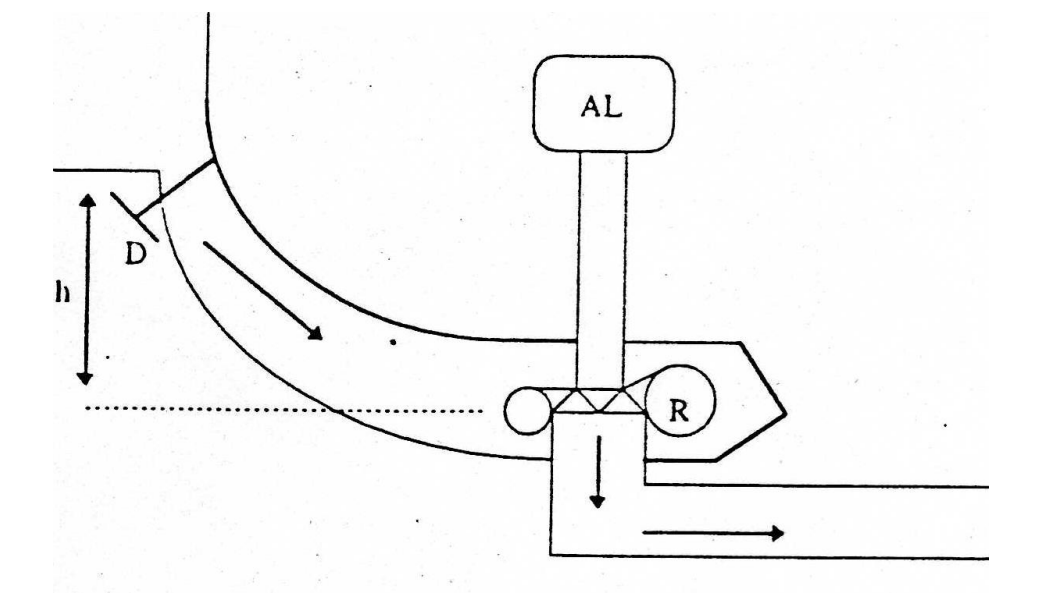

**Figure 2. 4 : Schéma fonctionnel d'une centrale turbine hydraulique**

Les chutes aménagées se classent en trois catégories suivant la hauteur h de la chute :

- 1. Les hautes chutes : *h > 300m.*
- 2. Les chutes moyennes :  $50 \le h \le 300$ m.
- 3. Les basses chutes : *h < 50m.*

A chacune de ces catégories, correspond un type de turbine spécialement adapté.

#### **b. Centrales turbinage pompage**

Dans ce type de centrale on utilise des groupes ternaires composés d'une turbine, d'un alternateur moteur et d'une pompe disposée sur le même arbre.

Le pompage se fait généralement « au creux » de la courbe de charge, le turbinage « en pointe ».

# **3. Définition de la réserve tournante :**

Lorsqu'un groupe est allumé, sa contribution à la réserve est égale à la différence entre sa production actuelle et la production maximale qu'il peut fournir.

La réserve tournante sur le réseau est la somme des contributions de tous les groupes allumés du système.

# **Annexe 3 : dispatching économique**

# **Introduction :** (Ruttiens 2005)

Il est connu sous le nom anglo-saxon de « Economic Dispatch (**ED**) ».

Le dispatching économique de la production d'un certain nombre de centrales est un problème d'optimisation statique qui consiste à répartir la production électrique instantanée (pour une demande donnée dans un instant donné) entre ces centrales, en respectant leurs limites inférieures et supérieures de production, de manière à satisfaire une demande donnée et de telle sorte que le coût total de cette production soit minimal.

Il s'agit donc d'un problème de recherche de minima sous contraintes où la fonction à minimiser est le coût total de la production et les contraintes sont les limites de production des centrales concernées et l'égalité des puissances consommées et générées.

Ce dispatching peut être réalisé en considérant ou non les pertes dans le réseau :

# **1. Dispatching économique sans perte :**

Le dispatching économique sans perte consiste à répartir la génération de puissance électrique sans tenir compte des pertes inhérentes aux transferts de puissance dans le réseau ; les résultats obtenus par cette méthode seront donc d'autant plus valables que les pertes sont faibles par rapport à la demande. En fait, la répartition de puissance générée obtenue par cette méthode est tout à fait indépendante de la topologie du réseau et de la répartition de la demande dans ce réseau.

Ce type de problèmes est un problème de programmation non linéaire avec contraintes, qui peut être résolu par plusieurs méthodes, on en citera :

- La méthode de Wolf.
- La méthode du graduant réduit de Wolf.
- La programmation dynamique.
- Méthode de répartition par paquet (ex : MW par MW). (Ruttiens 2005)

Nous pouvons constater que la réalisation d'un dispatching économique sans perte est un problème relativement simple. Un tel dispatching ne nous semble vraiment utile que s'il est réalisé au sein d'un unit commitment.

# **2. Dispatching économique avec perte :**

Le dispatching économique avec pertes est un dispatching sans perte dans lequel les pertes ont été incorporées dans la demande. Les méthodes envisagées au point précédent peuvent donc être appliquées directement. Néanmoins, comme les pertes dépendent de la répartition de la puissance entre les différentes centrales et de la consommation locale de puissance, par le biais de la topologie du réseau y compris les admittances de ligne, il y a lieu, contrairement au cas précédent, de tenir compte de cette topologie.

Quelques méthodes de résolution des problèmes de ED avec pertes :

- Les méthodes de programmation non linéaire avec contraintes telles que celle da Wolf et du graduant réduit deWolf.
- La programmation dynamique.
- Méthode de répartition par paquet, adaptée au cas : ED avec perte. (Ruttiens 2005)

Comme on peut aussi appliquer, toutes les méthodes du Unit Commitment pour résoudre un dispatching économique, le fait que le premier est une généralisation du deuxième.

Comme un dispatching économique avec pertes permet de tenir compte de la localisation de la demande, on peut espérer ainsi obtenir une idée plus réaliste de la distribution de puissance optimale à respecter

En outre, comme il n'y pas que des limitations de production et des pertes à considérer dans la répartition optimale de la puissance à produire, les résultats fournis ne peuvent être qu'une « première idée » de ce à quoi pourrait ressembler l'optimum obtenu par un Optimal Power Flow, par exemple.

Ceci dit, un tel dispatching permet d'obtenir rapidement une idée de la distribution optimale de puissance à réaliser.

Un dispatching économique est un problème d'optimisation statique ; en effet, ce dispatching est déterminé pour une demande donnée à un instant donné, sans tenir compte de l'évolution de la demande dans le temps. Il ne s'agit donc que d'un optimum instantané. Comme la demande évolue au cours du temps, l'optimum sur un intervalle temporel donné requiert éventuellement la mise en marche ou arrêt de certaines centrales ; le coût supplémentaire

inhérent à ces changements d'état n'étant pas pris en compte par un dispatching économique, les résultats qu'il fournit ne sont donc pas nécessairement optimaux sur un horizon temporel donné. Le problème d'optimisation associé à un tel problème consiste en un unit commitment.

# **Annexe 4 : Outils mathématiques**

#### **1. Dualité Lagrangienne :**

Considérons un problème de programmation mathématique (P) appelé « Problème primal »

$$
(P) \begin{cases} MINf(x) \\ g_i(x) \le 0 & i=1 \dots m (*) \\ x \in S \subset \mathbb{R}^m \end{cases}
$$

S: est appelé l'ensemble des solutions de problème (P), une solution réalisable  $x \in S$  est une solution vérifiant la contrainte (\*).

La fonction de Lagrange associée au problème (P) est :

$$
L(x,\lambda)=f(x) - \sum_{i=1}^m \lambda_i \cdot g_i(x)
$$

#### **Définition 1**

Soit  $x^* \in S$  *et*  $\lambda^* \ge 0$ ; on dit que  $(x^*, \lambda^*)$  est un point-col de  $L(x,y)$  si:  $L(x^*, \lambda^*) \leq L(x, \lambda^*), \quad \forall \quad x \in S.$ 

 $L(x^*, \lambda) \leq L(x^*, \lambda^*)$ ,  $\forall \lambda \geq 0$ .

### **Définition 2**

Soit  $x^* \in S$ ,  $\lambda^* \ge 0$  *et I* l'ensemble des valeurs de *i* ;  $L(x^*, \lambda^*)$  est un point-col pour  $L(x, y)$  si :

$$
L(x^*, \lambda^*) = \min L(x, \lambda^*),
$$
  

$$
x \in S
$$
  

$$
P_i(x^*) \le 0
$$
  

$$
\lambda^* \cdot g_i(x^*) = 0 \quad \forall \ i \in I.
$$

Définissons maintenant pour  $\lambda \ge 0$  la fonction  $W(\lambda)$  par :

$$
W(\lambda) = min L(x, \lambda)
$$

$$
x \in S
$$

La recherché d'un point it en résolvant le problème :

$$
(D) \begin{cases} \max \ w(\lambda) = \max \{ \min L(x, \lambda) \} \\ \lambda & \lambda \leq \epsilon S \\ \lambda \in \mathbb{R}^{m+1} \end{cases}
$$

La fonction *W* est appelée fonction duale, le problème *(D)* est appelée problème dual

# **Remarque :**

La fonction duale *W* et le problème dual *(D)* sont définis même s'il n'existe pas de point-col.

# **Propriétés :**

**Propriété 1 :** soit λ\* solution de *(D)*

$$
\forall \lambda \geq 0: \quad W(\lambda) \leq W(\lambda^*) \leq f(x)
$$

### **Propriété 2 :**

La fonction duale *W* est une fonction concave en *λ*

### **Remarque :**

 La concavité de W permet d'affirmer que tout optimum local de W est un optimum global. Le problème sera donc généralement plus facile à résoudre que le primal.

**Propriété 3** : Théorème de dualité

a. Si le problème *(P)* admet un point-col  $(x^*, \lambda^*)$  alors on a :

$$
Max(D) = W(\lambda^*) = f(x^*) = min(P).
$$

b. Réciproquement : S'il existe x\* solution de (P) et  $\lambda^* \geq 0$  tel que :

$$
W(\lambda^*) = f(x^*)
$$

Alors *(P)* admet un point-col *(x\*,λ\*)*

#### **Propriété 4** : Sous-gradient

a. Pour  $\lambda \in \mathbb{R}^{m+}$  soit:  $Y(\lambda) = \{y \in S / f(y) + \sum \lambda_i\}$ *i I*  $\lambda$ .  $\sum_{i\in I} \lambda_i g_i(y) = W(\lambda)$ 

Alors pour tout  $y \in Y(\lambda)$ ,  $g(y)$  est un sous-gradient de W en  $\lambda$ .

b. Réciproquement : Tous sous-gradient peut s'exprimé comme combinaison convexe des vecteurs *g(y)* , y parcourant *y (λ ).*

### **Propriété 5**

Soit *λ ≥ 0*, une solution optimale du problème dual *(D),* alors :

a. Si le problème *(P)* admet un point-col, il existe *x* solution de *(P)*

Tel que

- $(x, \lambda)$  soit un point-col, *x* est alors solution de *(P)*.
- b. Si le problème *(P)* admet un point-col et si *L(x, λ)* admet un minimum en *x*. Soit  $x \in S$ , alors nécessairement  $(x, \lambda)$  est un point-col, et x est solution optimale de *(P).*
- c. Si on suppose que *W* est différentiable en *λ* et si *x* est (unique) minimum en  $\chi$  de  $L(x, \lambda)$  alors *(P)* admet un point-col  $(x, \lambda)$ .

### **Propriété 6**

Pour  $\lambda \ge 0$ , quelconque, notons  $x(\lambda) \in Y(\lambda)$  un minimum en x de la fonction  $L(x, \lambda)$  alors :

*x(λ)* est optimum global du problème :

$$
\begin{cases}\nMIN f(x) \\
 g_i(x) \le g_i(x(\lambda)) \quad i \in I, \ x \in S\n\end{cases}
$$

### **Remarque:**

- Lorsqu'il existe un point-col, le dual *(D)* est plus facile à résoudre que le primal *(P).*
- Lorsqu'il n'existe pas de point-col la résolution de *(P)* peut être obtenue en exploitant les informations obtenues dans la solution de *(D).*
- Comme λ n'existe pas (n'est pas connu à priori), on le déterminera en maximisant la fonction duale par une méthode itérative.

### **2. Saut de dualité**

L'écart, toujours positif ou nul :  $f(x^*)$  – *max*  $W(\lambda)$  est appelé « saut de dualité » *λ≥0* 

#### **Remarque 1**

Lorsqu'un point-col existe, le saut de dualité est nul.

 En pratique, lorsqu'il n'existe pas de point-col (cas non convexe) le saut de dualité permet de mesurer la qualité de l'approche duale.

#### **Remarque 2**

Si le saut de dualité existe, alors nécessairement la fonction duale *W* n'est pas différentiable à l'optimum *λ* du dual *(D).*

 La résolution du problème dual *(D)* procure d'une part des solutions approchées du problème primal *(P)* (Propriété 6) et d'autre part des minorants de la valeur optimale du primal (Propriété 1).

 Il existe ainsi de nombreux problèmes pour lesquels la fonction duale n'est pas différentiable, précisément au point *λ* cherché, et par lesquels il est nécessaire de mettre en œuvre des méthodes basées sur la résolution du problème *(D)* en utilisant essentiellement la concavité de la fonction duale *W* et la Propriété 5 qui permet de déduire un sous-gradient.

# **Annexe 5 : Programme MATLAB**

#### **1. Interface graphique :**

```
% dessiner l'interface graphique;
load app10grou(info); %............bla bla
close all
ind1=ones(length(info.CD),1); 
ind=zeros(length(info.CD),24);
ei=info.TMF;
q=1;
h=figure('position',[80,70,850,650],'menubar','none','numbertitle','off','r
esize','off','name','SPE');
h1= uitools.uibuttongroup(h,'unit','pixels','position',[420 510 400 
135],'title','Demande prévisionnelle ');
h11= uicontrol(h,'style','text','position',[435 600 25 25],'string','1h');
h12= uicontrol(h,'style','text','position',[465 600 25 25],'string','2h');
h13= uicontrol(h, 'style', 'text', 'position', [495 600 25 25], 'string', '3h');
h14= uicontrol(h,'style','text','position',[525 600 25 25],'string','4h');
h15= uicontrol(h,'style','text','position',[555 600 25 25],'string','5h');
h16= uicontrol(h,'style','text','position',[585 600 25 25],'string','6h');
h17= uicontrol(h, 'style', 'text', 'position', [615 600 25 25], 'string', '7h');
h18= uicontrol(h, 'style', 'text', 'position', [645 600 25 25], 'string', '8h');
h19= uicontrol(h,'style','text','position',[675 600 25 25],'string','9h');
h110= uicontrol(h,'style','text','position',[705 600 25 
25],'string','10h');
h111= uicontrol(h, 'style', 'text', 'position', [735 600 25
25],'string','11h');
h112= uicontrol(h, 'style', 'text', 'position', [765 600 25
25],'string','12h');
H11= uicontrol(h,'style','edit','position',[435 585 30 
25], 'callback', 'D(1,1)=str2num(qet(H11, ''string''));');
H12= uicontrol(h,'style','edit','position',[465 585 30 
25],'callback','D(1,2)=str2num(get(H12,''string''));');
H13= uicontrol(h,'style','edit','position',[495 585 30 
25],'callback','D(1,3)=str2num(get(H13,''string''));');
H14= uicontrol(h,'style','edit','position',[525 585 30 
25],'callback','D(1,4)=str2num(get(H14,''string''));');
H15= uicontrol(h,'style','edit','position',[555 585 30 
25],'callback','D(1,5)=str2num(get(H15,''string''));');
H16= uicontrol(h, 'style', 'edit', 'position', [585 585 30
25],'callback','D(1,6)=str2num(get(H16,''string''));');
H17= uicontrol(h,'style','edit','position',[615 585 30 
25],'callback','D(1,7)=str2num(get(H17,''string''));');
H18= uicontrol(h,'style','edit','position',[645 585 30 
25],'callback','D(1,8)=str2num(get(H18,''string''));');
```

```
H19= uicontrol(h,'style','edit','position',[675 585 30 
25],'callback','D(1,9)=str2num(get(H19,''string''));');
H110= uicontrol(h,'style','edit','position',[705 585 30 
25],'callback','D(1,10)=str2num(get(H110,''string''));');
H111= uicontrol(h,'style','edit','position',[735 585 30 
25],'callback','D(1,11)=str2num(get(H111,''string''));');
H112= uicontrol(h,'style','edit','position',[765 585 30 
25],'callback','D(1,12)=str2num(get(H112,''string''));');
h113= uicontrol(h, 'style', 'text', 'position', [435 545 25
25],'string','13h');
h114= uicontrol(h,'style','text','position',[465 545 25 
25],'string','14h');
h115= uicontrol(h,'style','text','position',[495 545 25 
25],'string','15h');
h116= uicontrol(h,'style','text','position',[525 545 25 
25],'string','16h');
h117= uicontrol(h, 'style', 'text', 'position', [555 545 25
25],'string','17h');
h118= uicontrol(h,'style','text','position',[585 545 25
25],'string','18h');
h119= uicontrol(h, 'style', 'text', 'position', [615 545 25
25],'string','19h');
h120= uicontrol(h, 'style', 'text', 'position', [645 545 25
25],'string','20h');
h121= uicontrol(h, 'style', 'text', 'position', [675 545 25
25],'string','21h');
h122= uicontrol(h, 'style', 'text', 'position', [705 545 25
25],'string','22h');
h123= uicontrol(h,'style','text','position',[735 545 25
25],'string','23h');
h124= uicontrol(h,'style','text','position',[765 545 25
25],'string','24h');
H113= uicontrol(h,'style','edit','position',[435 530 30 
25],'callback','D(1,13)=str2num(get(H113,''string''));');
H114= uicontrol(h,'style','edit','position',[465 530 30 
25],'callback','D(1,14)=str2num(get(H114,''string''));');
H115= uicontrol(h,'style','edit','position',[495 530 30 
25],'callback','D(1,15)=str2num(get(H115,''string''));');
H116= uicontrol(h,'style','edit','position',[525 530 30 
25],'callback','D(1,16)=str2num(get(H116,''string''));');
H117= uicontrol(h,'style','edit','position',[555 530 30 
25],'callback','D(1,17)=str2num(get(H117,''string''));');
H118= uicontrol(h,'style','edit','position',[585 530 30 
25],'callback','D(1,18)=str2num(get(H118,''string''));');
H119= uicontrol(h,'style','edit','position',[615 530 30 
25],'callback','D(1,19)=str2num(get(H119,''string''));');
H120= uicontrol(h,'style','edit','position',[645 530 30 
25],'callback','D(1,20)=str2num(get(H120,''string''));');
H121= uicontrol(h,'style','edit','position',[675 530 30 
25],'callback','D(1,21)=str2num(get(H121,''string''));');
H122= uicontrol(h,'style','edit','position',[705 530 30 
25],'callback','D(1,22)=str2num(get(H122,''string''));');
H123= uicontrol(h,'style','edit','position',[735 530 30 
25],'callback','D(1,23)=str2num(get(H123,''string''));');
H124= uicontrol(h,'style','edit','position',[765 530 30 
25],'callback','D(1,24)=str2num(get(H124,''string''));');
```

```
h2= uitools.uibuttongroup(h,'unit','pixels','position',[420 330 400 
155],'title','Réserve ');
h230= uicontrol(h, 'style', 'radiobutton', 'position', [520 455 90
15],'string','constante','value',1,...
    'calback','set(h240,''value'',0);if get(h230,''value'')==0
set(h240,''value'',1);end');
h240= uicontrol(h, 'style', 'radiobutton', 'position', [520 435 90
15],'string','variable',...
    'callback', 'set(h230,''value'',0);if get(h240,''value'') == 0
set(h230,''value'',1);end');
h21= uicontrol(h, 'style', 'text', 'position', [435 400 25 25], 'string', '1h');
h22= uicontrol(h,'style','text','position',[465 400 25 25],'string','2h');
h23= uicontrol(h,'style','text','position',[495 400 25 25],'string','3h');
h24= uicontrol(h,'style','text','position',[525 400 25 25],'string','4h');
h25= uicontrol(h,'style','text','position',[555 400 25 25],'string','5h');
h26= uicontrol(h,'style','text','position',[585 400 25 25],'string','6h');
h27= uicontrol(h,'style','text','position',[615 400 25 25],'string','7h');
h28= uicontrol(h,'style','text','position',[645 400 25 25],'string','8h');
h29= uicontrol(h,'style','text','position',[675 400 25 25],'string','9h');
h210= uicontrol(h,'style','text','position',[705 400 25 
25],'string','10h');
h211= uicontrol(h, 'style', 'text', 'position', [735 400 25
25],'string','11h');
h212= uicontrol(h, 'style', 'text', 'position', [765 400 25
25],'string','12h');
R=zeros(1,24);
H21= uicontrol(h,'style','edit','position',[435 385 30 
25],'callback','ch=qet(H21,''string'');R(1)=str2num(ch); CH2;');
H22= uicontrol(h, 'style', 'edit', 'position', [465 385 30
25],'callback','ch=get(H22,''string'');R(2)=str2num(ch); CH2;');
H23= uicontrol(h, 'style', 'edit', 'position', [495 385 30
25],'callback','ch=get(H23,''string'');R(3)=str2num(ch); CH2;');
H24= uicontrol(h,'style','edit','position',[525 385 30 
25],'callback','ch=qet(H24,''string'');R(4)=str2num(ch); CH2;');
H25= uicontrol(h,'style','edit','position',[555 385 30 
25],'callback','ch=qet(H25,''string'');R(5)=str2num(ch); CH2;');
H26= uicontrol(h,'style','edit','position',[585 385 30 
25],'callback','ch=qet(H26,''string'');R(6)=str2num(ch); CH2;');
H27= uicontrol(h,'style','edit','position',[615 385 30 
25],'callback','ch=get(H27,''string'');R(7)=str2num(ch); CH2;');
H28= uicontrol(h, 'style', 'edit', 'position', [645 385 30
25],'callback','ch=get(H28,''string'');R(8)=str2num(ch); CH2;');
H29= uicontrol(h,'style','edit','position',[675 385 30 
25],'callback','ch=qet(H29,''string'');R(9)=str2num(ch); CH2;');
H210= uicontrol(h,'style','edit','position',[705 385 30 
25],'callback','ch=get(H210,''string'');R(10)=str2num(ch); CH2;');
H211= uicontrol(h,'style','edit','position',[735 385 30 
25],'callback','ch=get(H211,''string'');R(11)=str2num(ch); CH2;');
H212= uicontrol(h,'style','edit','position',[765 385 30 
25],'callback','ch=get(H212,''string'');R(12)=str2num(ch); CH2;');
h213= uicontrol(h, 'style', 'text', 'position', [435 355 25
25],'string','13h');
h214= uicontrol(h,'style','text','position',[465 355 25 
25],'string','14h');
```

```
h215= uicontrol(h,'style','text','position',[495 355 25 
25],'string','15h');
h216= uicontrol(h,'style','text','position',[525 355 25
25],'string','16h');
h217= uicontrol(h, 'style', 'text', 'position', [555 355 25
25],'string','17h');
h218= uicontrol(h, 'style', 'text', 'position', [585 355 25
25],'string','18h');
h219= uicontrol(h, 'style', 'text', 'position', [615 355 25
25],'string','19h');
h220= uicontrol(h,'style','text','position',[645 355 25 
25],'string','20h');
h221= uicontrol(h, 'style', 'text', 'position', [675 355 25
25],'string','21h');
h222= uicontrol(h,'style','text','position',[705 355 25 
25],'string','22h');
h223= uicontrol(h,'style','text','position',[735 355 25 
25],'string','23h');
h224= uicontrol(h,'style','text','position',[765 355 25 
25],'string','24h');
H213= uicontrol(h,'style','edit','position',[435 340 30 
25],'callback','ch=get(H213,''string'');R(13)=str2num(ch); CH2;');
H214= uicontrol(h,'style','edit','position',[465 340 30 
25],'callback','ch=qet(H214,''string'');R(14)=str2num(ch); CH2;');
H215= uicontrol(h,'style','edit','position',[495 340 30 
25],'callback','ch=get(H215,''string'');R(15)=str2num(ch); CH2;');
H216= uicontrol(h,'style','edit','position',[525 340 30 
25],'callback','ch=get(H216,''string'');R(16)=str2num(ch); CH2;');
H217= uicontrol(h,'style','edit','position',[555 340 30 
25],'callback','ch=qet(H217,''string'');R(17)=str2num(ch); CH2;');
H218= uicontrol(h,'style','edit','position',[585 340 30 
25],'callback','ch=get(H218,''string'');R(18)=str2num(ch); CH2;');
H219= uicontrol(h,'style','edit','position',[615 340 30 
25],'callback','ch=get(H219,''string'');R(19)=str2num(ch); CH2;');
H220= uicontrol(h,'style','edit','position',[645 340 30 
25],'callback','ch=get(H220,''string'');R(20)=str2num(ch); CH2;');
H221= uicontrol(h,'style','edit','position',[675 340 30 
25],'callback','ch=get(H221,''string'');R(21)=str2num(ch); CH2;');
H222= uicontrol(h,'style','edit','position',[705 340 30 
25],'callback','ch=get(H222,''string'');R(22)=str2num(ch); CH2;');
H223= uicontrol(h,'style','edit','position',[735 340 30 
25],'callback','ch=get(H223,''string'');R(23)=str2num(ch); CH2;');
H224= uicontrol(h,'style','edit','position',[765 340 30 
25],'callback','ch=get(H224,''string'');R(24)=str2num(ch); CH2;');
h3= uitools.uibuttongroup(h,'unit','pixels','position',[10 50 810 
280],'title','info groupe ');
h5= uitools.uibuttongroup(h,'unit','pixels','position',[555 215 240 
100],'title','Indisponibilité ');
h530= uicontrol(h,'style','radiobutton','position',[565 235 220 
15],'string',...
     'Indisponible partiellement','callback',...
    'set(h540,''value'',0);set(h550,''value'',0);if get(h530,''value'')==0
set(h540,''value'',1);end; vis');
h540= uicontrol(h,'style','radiobutton','position',[565 255 220
15],'string',...
```

```
 'Indisponible dans les prochaines 24h','callback',...
    'set(h530,''value'',0);set(h550,''value'',0);if get(h540,''value'')==0
set(h550,''value'',1);end; vis');
h550= uicontrol(h,'style','radiobutton','position',[565 275 220 
15],'value',1,'string',...
     'Disponible dans les prochaines 24h','callback',...
    'set(h530,''value'',0);set(h540,''value'',0);if get(h550,''value'')==0
set(h530,''value'',1);end; vis');
h4= uitools.uibuttongroup(h,'unit','pixels','position',[420 70 395 
130],'title',...
     '');
h41= uicontrol(h,'style','text','position',[435 150 25 
25],'string','1h','visible','off');
h42= uicontrol(h,'style','text','position',[465 150 25 
25],'string','2h','visible','off');
h43= uicontrol(h,'style','text','position',[495 150 25 
25],'string','3h','visible','off');
h44= uicontrol(h,'style','text','position',[525 150 25 
25],'string','4h','visible','off');
h45= uicontrol(h,'style','text','position',[555 150 25 
25],'string','5h','visible','off');
h46= uicontrol(h,'style','text','position',[585 150 25 
25],'string','6h','visible','off');
h47= uicontrol(h,'style','text','position',[615 150 25 
25],'string','7h','visible','off');
h48= uicontrol(h,'style','text','position',[645 150 25 
25],'string','8h','visible','off');
h49= uicontrol(h,'style','text','position',[675 150 25 
25],'string','9h','visible','off');
h410= uicontrol(h,'style','text','position',[705 150 25 
25],'string','10h','visible','off');
h411= uicontrol(h,'style','text','position',[735 150 25 
25],'string','11h','visible','off');
h412= uicontrol(h,'style','text','position',[765 150 25 
25],'string','12h','visible','off');
H41= uicontrol(h,'style','checkbox','position',[440 145 15 
15],'visible','off','callback','ind(g,1)=1;');
H42= uicontrol(h,'style','checkbox','position',[470 145 15 
15],'visible','off','callback','ind(g,2)=1;');
H43= uicontrol(h,'style','checkbox','position',[500 145 15 
15],'visible','off','callback','ind(g,3)=1;');
H44= uicontrol(h,'style','checkbox','position',[530 145 15 
15],'visible','off','callback','ind(g,4)=1;');
H45= uicontrol(h,'style','checkbox','position',[560 145 15 
15],'visible','off','callback','ind(g,5)=1;');
H46= uicontrol(h,'style','checkbox','position',[590 145 15 
15],'visible','off','callback','ind(g,6)=1;');
H47= uicontrol(h,'style','checkbox','position',[620 145 15 
15],'visible','off','callback','ind(g,7)=1;');
H48= uicontrol(h,'style','checkbox','position',[650 145 15 
15],'visible','off','callback','ind(g,8)=1;');
H49= uicontrol(h,'style','checkbox','position',[680 145 15 
15],'visible','off','callback','ind(g,9)=1;');
H410= uicontrol(h,'style','checkbox','position',[710 145 15 
15],'visible','off','callback','ind(g,10)=1;');
H411= uicontrol(h,'style','checkbox','position',[740 145 15 
15],'visible','off','callback','ind(g,11)=1;');
H412= uicontrol(h,'style','checkbox','position',[770 145 15 
15],'visible','off','callback','ind(g,12)=1;');
```

```
h413= uicontrol(h,'style','text','position',[435 100 25 
25],'string','13h','visible','off');
h414= uicontrol(h,'style','text','position',[465 100 25 
25],'string','14h','visible','off');
h415= uicontrol(h,'style','text','position',[495 100 25 
25],'string','15h','visible','off');
h416= uicontrol(h,'style','text','position',[525 100 25 
25],'string','16h','visible','off');
h417= uicontrol(h,'style','text','position',[555 100 25 
25],'string','17h','visible','off');
h418= uicontrol(h,'style','text','position',[585 100 25 
25],'string','18h','visible','off');
h419= uicontrol(h,'style','text','position',[615 100 25 
25],'string','19h','visible','off');
h420= uicontrol(h,'style','text','position',[645 100 25 
25],'string','20h','visible','off');
h421= uicontrol(h,'style','text','position',[675 100 25 
25],'string','21h','visible','off');
h422= uicontrol(h,'style','text','position',[705 100 25 
25],'string','22h','visible','off');
h423= uicontrol(h,'style','text','position',[735 100 25 
25],'string','23h','visible','off');
h424= uicontrol(h,'style','text','position',[765 100 25 
25],'string','24h','visible','off');
H413= uicontrol(h,'style','checkbox','position',[440 95 15 
15],'visible','off','callback','ind(g,13)=1;');
H414= uicontrol(h,'style','checkbox','position',[470 95 15 
15],'visible','off','callback','ind(g,14)=1;');
H415= uicontrol(h,'style','checkbox','position',[500 95 15 
15],'visible','off','callback','ind(g,15)=1;');
H416= uicontrol(h,'style','checkbox','position',[530 95 15 
15],'visible','off','callback','ind(g,16)=1;');
H417= uicontrol(h,'style','checkbox','position',[560 95 15 
15],'visible','off','callback','ind(g,17)=1;');
H418= uicontrol(h,'style','checkbox','position',[590 95 15 
15],'visible','off','callback','ind(g,18)=1;');
H419= uicontrol(h,'style','checkbox','position',[620 95 15 
15],'visible','off','callback','ind(g,19)=1;');
H420= uicontrol(h,'style','checkbox','position',[650 95 15 
15],'visible','off','callback','ind(g,20)=1;');
H421= uicontrol(h,'style','checkbox','position',[680 95 15 
15],'visible','off','callback','ind(g,21)=1;');
H422= uicontrol(h,'style','checkbox','position',[710 95 15 
15],'visible','off','callback','ind(g,22)=1;');
H423= uicontrol(h,'style','checkbox','position',[740 95 15 
15],'visible','off','callback','ind(g,23)=1;');
H424= uicontrol(h,'style','checkbox','position',[770 95 15 
15],'visible','off','callback','ind(g,24)=1;');
h6= uitools.uibuttongroup(h,'unit','pixels','position',[180 90 200 
100],'title','Etat initial ');
h630= uicontrol(h,'style','radiobutton','position',[200 155 90 
15],'string','En marche','value',1,'callback',...
    'set(h640, ''value'',0); ei(g)=abs(ei(g)); if get(h630, ''value'')==0
set(h640,''value'',1);end');
h640= uicontrol(h,'style','radiobutton','position',[200 135 90 
15],'string','A l''arrêt','callback',...
    'set(h630, ''value'',0); ei(q)=-abs(ei(q)); if get(h640, ''value'')==0
set(h630,''value'',1);end');
h61= uicontrol(h,'style','text','position',[240 100 40 
20],'string','depuis');
```

```
H61= uicontrol(h,'style','edit','position',[280 103 30 
20],'string',ei(1),'callback','CH61');
h62= uicontrol(h,'style','text','position',[310 100 20 20],'string','h');
k1= uicontrol(h,'style','text','position',[30 280 40 20],'string','CD =');
k2= uicontrol(h,'style','text','position',[30 250 40 20],'string','a =');
k3= uicontrol(h,'style','text','position',[30 220 40 20],'string','b =');
k4= uicontrol(h,'style','text','position',[30 190 40 20],'string','c =');
k5= uicontrol(h,'style','text','position',[30 160 40 20],'string','Pmin 
=');
k6= uicontrol(h,'style','text','position',[30 130 40 20],'string','Pmax 
=<sup>'</sup>);
k7= uicontrol(h,'style','text','position',[30 100 40 20],'string','TMA =');
k8= uicontrol(h,'style','text','position',[30 70 40 20],'string','TMF =');
K1= uicontrol(h,'style','edit','position',[70 280 40 
20],'string',info.CD(1),'callback',...
    'info.CD(g)=str2num(get(K1, ''string''));');
K2= uicontrol(h,'style','edit','position',[70 250 40 
20],'string',info.a(1),'callback',...
    'info.a(q)=str2num(qet(K2,' 'string'')); );
K3= uicontrol(h,'style','edit','position',[70 220 40 
20],'string',info.b(1),'callback',...
    'info.b(g)=str2num(get(K3, ''string''));');
K4= uicontrol(h,'style','edit','position',[70 190 40 
20],'string',info.c(1),'callback',...
    'info.c(q) = str2num(qet(K4,' 'string'')); );
K5= uicontrol(h,'style','edit','position',[70 160 40 
20],'string',info.Pmin(1),'callback',...
    'info.Pmin(q)=str2num(qet(K5, ''string''));');
K6= uicontrol(h,'style','edit','position',[70 130 40 
20],'string',info.Pmax(1),'callback',...
    'info.Pmax(q)=str2num(qet(K6,''string''));');
K7= uicontrol(h,'style','edit','position',[70 100 40 
20],'string',info.TMA(1),'callback',...
    'info.TMA(g)=str2num(get(K7, ''string''));');
K8= uicontrol(h,'style','edit','position',[70 70 40 
20],'string',info.TMF(1),'callback',...
    'info.TMF(g)=str2num(get(K8,''string''));');
L= uitools.uibuttongroup(h,'unit','pixels','position',[20 350 250 
295],'title','Groupes ');
L1= uicontrol(h,'style','listbox','position',[45 400 200 
230],'string',info.NG,'callback','CL1');
L11= uicontrol(h,'style','pushbutton','position',[60 360 70 
30],'string','Ajouter','callback','ajouter');
L12= uicontrol(h,'style','pushbutton','position',[160 360 70 
30],'string','Supprimer','callback','supprimer');
sol= uicontrol(h, 'style', 'pushbutton', 'position', [300 530 80
50],'string','Résoudre','callback','resolution');
h7=uicontrol(h,'style','text','position',[180 240 100 30],'string','Nom du 
groupe : ');
H7=uicontrol(h,'style','edit','position',[270 245 150 
30],'string',info.NG{1},'callback','info.NG{g}=get(H7,''string'');CL1');
SA=uicontrol(h,'style','pushbutton','string','Sauvegarder','position',[300 
420 80 50], \ldots 'callback','save app10grou(info)');
FE=uicontrol(h,'style','pushbutton','string','Fermer','position',[300 360 
80 50],'callback','close');
```
### Script CH2

%

```
% callback des H21...H224
\frac{6}{5}\frac{6}{5}\frac{6}{5}\frac{6}{5}if qet(h230, 'value') == 1set(H21,'string',ch);
    set(H22,'string',ch);
    set(H23,'string',ch);
    set(H24,'string',ch);
    set(H25,'string',ch);
    set(H26,'string',ch);
    set(H27,'string',ch);
    set(H28,'string',ch);
    set(H29,'string',ch);
    set(H210, 'string', ch);
    set(H211, 'string', ch);
    set(H212, 'string', ch);
    set(H213, 'string', ch);
    set(H214, 'string', ch);
    set(H215, 'string', ch);
    set(H216, 'string', ch);
    set(H217, 'string', ch);
    set(H218, 'string', ch);
    set(H219,'string',ch);
    set(H220,'string',ch);
    set(H221,'string',ch);
    set(H222,'string',ch);
    set(H223,'string',ch);
    set(H224, 'string', ch);
    R=str2num(ch) *ones(1,24);
end
Script vis
\approx% callback visibilité
\frac{6}{5}%
%
\frac{1}{\sqrt{2}}if get(h550,'value') ==1|get(h540,'value') ==1
     set(h4,'title','');
    set(h41,'visible','off');
     set(h42,'visible','off');
     set(h43,'visible','off');
     set(h44,'visible','off');
    set(h45,'visible','off');
    set(h46,'visible','off');
    set(h47,'visible','off');
     set(h48,'visible','off');
```

```
 set(h49,'visible','off');
    set(h410,'visible','off');
    set(h411,'visible','off');
    set(h412,'visible','off');
    set(h413,'visible','off');
     set(h414,'visible','off');
     set(h415,'visible','off');
     set(h416,'visible','off');
     set(h417,'visible','off');
     set(h418,'visible','off');
    set(h419,'visible','off');
     set(h420,'visible','off');
     set(h421,'visible','off');
     set(h422,'visible','off');
     set(h423,'visible','off');
     set(h424,'visible','off');
     set(H41,'visible','off');
     set(H42,'visible','off');
     set(H43,'visible','off');
     set(H44,'visible','off');
     set(H45,'visible','off');
     set(H46,'visible','off');
     set(H47,'visible','off');
     set(H48,'visible','off');
     set(H49,'visible','off');
     set(H410,'visible','off');
     set(H411,'visible','off');
    set(H412,'visible','off');
    set(H413,'visible','off');
    set(H414,'visible','off');
    set(H415,'visible','off');
    set(H416,'visible','off');
     set(H417,'visible','off');
     set(H418,'visible','off');
     set(H419,'visible','off');
    set(H420,'visible','off');
     set(H421,'visible','off');
     set(H422,'visible','off');
    set(H423,'visible','off');
    set(H424,'visible','off');
    if get(h550, 'value') == 1ind1(g)=1;
        ind(g, :)=zeros(1, 24);
     else
        ind1(q)=2;ind(g, :)=ones(1, 24);
     end
else
    set(h4,'title','cochez les heures d''indisponibilité ');
     set(h41,'visible','on');
     set(h42,'visible','on');
    set(h43,'visible','on');
     set(h44,'visible','on');
    set(h45,'visible','on');
    set(h46,'visible','on');
    set(h47,'visible','on');
     set(h48,'visible','on');
     set(h49,'visible','on');
     set(h410,'visible','on');
     set(h411,'visible','on');
```
set(h412,'visible','on'); set(h413,'visible','on'); set(h414,'visible','on'); set(h415,'visible','on'); set(h416,'visible','on'); set(h417,'visible','on'); set(h418,'visible','on'); set(h419,'visible','on'); set(h420,'visible','on'); set(h421,'visible','on'); set(h422,'visible','on'); set(h423,'visible','on'); set(h424,'visible','on'); set(H41,'visible','on','value',0); set(H42,'visible','on','value',0); set(H43,'visible','on','value',0); set(H44,'visible','on','value',0); set(H45,'visible','on','value',0); set(H46,'visible','on','value',0); set(H47,'visible','on','value',0); set(H48,'visible','on','value',0); set(H49,'visible','on','value',0); set(H410,'visible','on','value',0); set(H411,'visible','on','value',0); set(H412,'visible','on','value',0); set(H413,'visible','on','value',0); set(H414,'visible','on','value',0); set(H415,'visible','on','value',0); set(H416,'visible','on','value',0); set(H417,'visible','on','value',0); set(H418,'visible','on','value',0); set(H419,'visible','on','value',0); set(H420,'visible','on','value',0); set(H421,'visible','on','value',0); set(H422,'visible','on','value',0); set(H423,'visible','on','value',0); set(H424,'visible','on','value',0); ind1 $(g)=3;$  $ind(q, 1) = det(H41, 'value');$  ind(g,2)=get(H41,'value');  $ind(g,3) = get(H41, 'value');$  $ind(g, 4) = get(H41, 'value');$  $ind(g,5)=get(H41,'value');$  $ind(g, 6) = get(H41, 'value');$  $ind(q, 7) = det(H41, 'value');$  $ind(q, 8) = det(H41, 'value');$ ind( $q, 9$ )=qet(H41,'value');  $ind(q, 10) = det(H41, 'value');$  $ind(q, 11) = det(H41, 'value');$  $ind(q, 12) = get(H41, 'value');$  $ind(q,13)=qet(H41, 'value');$ ind( $q,14$ )=get(H41,'value'); ind( $q,15$ )=qet(H41, 'value'); ind( $q,16$ )=qet(H41, 'value'); ind( $q$ , 17)= $qet(H41, 'value')$ ;  $ind(q,18) = det(H41, 'value');$  $ind(q,19) = det(H41, 'value');$  ind(g,20)=get(H41,'value'); ind(g,21)=get(H41,'value'); ind(g,22)=get(H41,'value'); ind(g,23)=get(H41,'value');

```
 ind(g,24)=get(H41,'value');
end 
Script Supprimer
%
%
% callback de supprimer...
%
%
%
%
if length(info.CD)==1
     info.NG=[];
     set(L1,'string','');
     info.CD=[];
     info.a=[];
     info.b=[];
     info.c=[];
     info.Pmin=[];
     info.Pmax=[];
     info.TMA=[];
     info.TMF=[];
     ei=[];
     set(K1,'string','');
set(K2, 'string', '');
set(K3, 'string', '');
    set(K4,'string','');
    set(K5, 'string', '');
     set(K6,'string','');
    set(K7,'string','');
     set(K8,'string','');
     set(H61,'string','');
elseif g<length(info.CD) 
     if g==1
         NG=info.NG(2:length(ind1));
         info.NG=NG;
        set(L1,'string',info.NG);
         info.CD=info.CD(2:length(info.CD));
         info.a=info.a(2:length(info.a));
         info.b=info.b(2:length(info.b));
         info.c=info.c(2:length(info.c));
         info.Pmin=info.Pmin(2:length(info.Pmin));
         info.Pmax=info.Pmax(2:length(info.Pmax));
         info.TMA=info.TMA(2:length(info.TMA));
         info.TMF=info.TMF(2:length(info.TMF));
         ind=ind(2:length(ind1),:);
         ind1=ind1(2:length(ind1));
         ei=ei(2:length(ei));
         CL1
```
else

info.NG=[info.NG(1:g-1),info.NG(g+1:length(ind1))];

```
 set(L1,'string',info.NG);
 info.CD=[info.CD(1:g-1);info.CD(g+1:length(info.CD))];
info.a=[info.a(1:q-1);info.a(q+1:length(into.a))];info.b=[info.b(1:q-1);info.b(q+1:length(into.b))];
info.c=[info.c(1:q-1);info.c(q+1:length(into.c))]; info.Pmin=[info.Pmin(1:g-1);info.Pmin(g+1:length(info.Pmin))];
 info.Pmax=[info.Pmax(1:g-1);info.Pmax(g+1:length(info.Pmax))];
 info.TMA=[info.TMA(1:g-1);info.TMA(g+1:length(info.TMA))];
 info.TMF=[info.TMF(1:g-1);info.TMF(g+1:length(info.TMF))];
ind=[ind(1:g-1,:);ind(g+1:length(ind1),:)];ind1=[ind1(1:q-1);ind1(q+1:length(ind1))];
ei = [ei(1:g-1);ei(g+1:length(ei))];
```
CL1

end

#### else

```
 set(L1,'value',g-1);
 info.NG=info.NG(1:length(ind1)-1);
set(L1,'string',info.NG);
 info.CD=info.CD(1:length(info.CD)-1);
info.a=info.a(1:length(info.a)-1);
 info.b=info.b(1:length(info.b)-1);
 info.c=info.c(1:length(info.c)-1);
 info.Pmin=info.Pmin(1:length(info.Pmin)-1);
info.Pmax=info.Pmax(1:length(info.Pmax)-1);
 info.TMA=info.TMA(1:length(info.TMA)-1);
 info.TMF=info.TMF(1:length(info.TMF)-1);
ind=ind(1:length(ind1)-1,:);ind1=ind1(1:length(ind1)-1);
ei=ei(1:length(ei)-1);
```
CL1

#### end

### Script Ajouter

```
%
%
% callback du boutton poussoire 'Ajouter'
%
%
%
%
hh= figure;
set(hh,'position',[340,200,400,300],'menubar','none','numbertitle','off','r
esize','off',...
    'name', 'Création d''un nouveau groupe');
```

```
hh1=uicontrol(hh,'style','text','position',[20 260 80 20],'string','nom du
groupe :');
hh2=uicontrol(hh,'style','text','position',[20 230 40 20],'string','CD =');
hh3=uicontrol(hh,'style','text','position',[20 200 40 20],'string','a =');
hh4=uicontrol(hh,'style','text','position',[20 170 40 20],'string','b =');
hh5=uicontrol(hh,'style','text','position',[20 140 40 20],'string','c =');
hh6=uicontrol(hh,'style','text','position',[20 110 40 20],'string','Pmin 
=<sup>'</sup>);
hh7=uicontrol(hh,'style','text','position',[20 80 40 20],'string','Pmax 
=');
hh8=uicontrol(hh,'style','text','position',[20 50 40 20],'string','TMA =');
hh9=uicontrol(hh,'style','text','position',[20 20 40 20],'string','TMF =');
HH1=uicontrol(hh,'style','edit','position',[105 260 80 20]);
HH2=uicontrol(hh,'style','edit','position',[65 230 40 20]);
HH3=uicontrol(hh,'style','edit','position',[65 200 40 20]);
HH4=uicontrol(hh,'style','edit','position',[65 170 40 20]);
HH5=uicontrol(hh,'style','edit','position',[65 140 40 20]);
HH6=uicontrol(hh,'style','edit','position',[65 110 40 20]);
HH7=uicontrol(hh,'style','edit','position',[65 80 40 20]);
HH8=uicontrol(hh,'style','edit','position',[65 50 40 20]);
HH9=uicontrol(hh,'style','edit','position',[65 20 40 20]);
HH10=uicontrol(hh,'style','pushbutton','position',[300 30 80 
35],'string','Terminer','callback','terminer');
```
#### Script terminer

```
%
\frac{6}{5}% callbak dui boutton poussoire Terminer (... du boutton Ajouter)
\frac{6}{5}\frac{6}{5}%
\frac{8}{3}g=length(ind1)+1;
ind1(g)=1;
ind(q, :)=0;info.CD=[info.CD;str2num(get(HH2,'string'))];
info.a=[info.a;str2num(get(HH3,'string'))];
info.b=[info.b;str2num(get(HH4,'string'))];
info.c=[info.c;str2num(get(HH5,'string'))];
info.Pmin=[info.Pmin;str2num(get(HH6,'string'))];
info.Pmax=[info.Pmax;str2num(get(HH7,'string'))];
info.TMA=[info.TMA;str2num(get(HH8,'string'))];
info.TMF=[info.TMF;str2num(get(HH9,'string'))];
info.NG(q) = \{ qet(HH1, 'string') \};
ei(length(ei)+1)=str2num(get(K8,'string'));
set(L1,'string',info.NG);
set(L1,'value',g);
CL1
close
```
# Script CH61

```
%
%
% callback de la zone de texte éditable H61...(état initial)
%
%
%
%
if get(h630, 'value') == 1 if isempty(get(H61)) 
         set(H61,'string',info.TMF);
     end
     ei(g)=str2num(get(H61,'string'));
else
     if isempty(get(H61)) 
        set(H61,'string',info.TMA);
     end
     ei(g)=-str2num(get(H61,'string'));
end
```
### **Programme de résolution :**

```
\frac{6}{5}\frac{6}{5}% callback du boutton pousoire Résoudre...
olo olo
    la résolution du problème...
%
%
% Initialisation 
k=0;lamda=zeros(1,24);
muu=zeros(1,24);
deltaG=100;
deltaGR=100;
ee=2;
nee=1;
l=1;deltaGrelatif=[];
\frac{1}{\sqrt{2}}%
if sum(D)+sum(R) == 0Pchaba=zeros(length(ei), 24);
     Jchaba=0;
     U2=zeros(length(ei),24);
    P2=zeros(length(ei), 24);
```

```
else
    while abs(deltaGR) >=0.001
        X3=[ ; U3=[]; P3=[]; q3=[];
         for i=1:length(ind1) %....voir indispo
             [X1, U1, P1, q1]=prog_dyna(i, ei, ind, info, lamda, muu);
             X3 = [X3; X1]; U3=[U3;U1];
             P3 = [P3;P1]; q3=[q3;q1];
          end
          [ir,Pviol]=irrealisable(U3,P3,info.Pmax,D,R);
          if ir==1
[X2,U2,P2,J,rrr]=ajust(Pviol,X3,U3,P3,D,R,ei,ind,info,lamda,muu,q3);
          end
         delta=J-(sum(q3));
          deltaGR=deltaG/(sum(q3));
         k=k+1; nee=nee+1;
          if nee==20
              ee=ee;
              nee=1;
          end
         [lamda, muu]=miseajour(lamda, muu, ee, U3, P3, info. Pmax, D, R, deltaG);
         if rrr==0
             ee=ee; \qquad \qquad \text{& deltaGR=0;} end
     % U3=U3
     % P3=P3
     % lll=lll
    \sqrt[3]{} qqqq(lll, 1)=sum(q3)
    \frac{1}{2} JJJJ(111, 1) = J % deltaGrelatif(lll,1)=deltaGR
    1=1+1; end
end
affichageu
```

```
Fonction prog_dyna
\approx%
% programmation dynamique...
\frac{6}{5}%
%
function [X1,U1,P1,q]=prog_dyna(i,ei,ind,info,lamda,muu)
     TMA=info.TMA(i);
     TMF=info.TMF(i);
     a=info.a(i);
     b=info.b(i);
    c=info.c(i);
     CD=info.CD(i);
     Pmin=info.Pmin(i);
     Pmax=info.Pmax(i);
     X=zeros(TMA+TMF,24);
     Y=zeros(TMA+TMF,24);
     Z=zeros(TMA+TMF,24);
     P=zeros(TMA+TMF,24);
     indi=0;
    if ind(i,1) == 1indi = 50000000;
     end
    if ei(i)>0 if ei(i)>=TMF
             X(1, 1) = TMF;P(1, 1) = min(Pmax, max(Pmin, (lambda(1)-b)/(2*c)));
             cout=a+(b-lamda(1))*P(1,1)+c*(P(1,1))^2-muu(1)*Pmax+indi;
             Z(1,1)=cout;
             Y(i,1)=e i(i);X(TMF+1, 1) = -1;Y(TMF+1, 1) = ei(i); else
             X(TMF-ei(i),1)=ei(i)+1;P(TMF-ei(i),1)=min(Pmax,max(Pmin,(lamda(1)-b)/(2*c)));
             cout=a+(b-lamda(1))*P(TMF-ei(i),1)+c*(P(TMF-ei(i),1))^2-
muu(1)*Pmax+indi;
             Z(TMF-ei(i),1)=\text{cout};Y(TMF-ei(i),1)=ei(i); end
     else
          if ei(i)<=-TMA
             X(TMF+TMA, 1) = -TMA;Y(TMF+TMA, 1) =ei(i);
             X(TMF, 1) = 1;P(TMF, 1)=min(Pmax,max(Pmin, (lamda(1)-b)/(2*c)));
             cout=a+(b-lamda(1))*P(TMF, 1)+c*(P(TMF, 1))^2-
muu(1)*Pmax+CD+indi;
             Z(TMF,1)=\text{cout};
```

```
Y(TMF, 1) = ei(i); else
                  X(TMF-ei(i)+1,1)=ei(i)-1;Y(TMF-ei(i)+1,1)=ei(i); end
       end
      for t=2:24 indi=0;
            if ind(i,t) == 1 indi=50000000;
             end
             for ii=1:TMA+TMF
                  x=X(i,i,t-1);z=Z(ii,t-1);if x \sim = 0 if x>0
                               if x==TMF
                                    X(1,t)=TMF;P(1,t) = min(Pmax, max(Pmin, (lambda(t)-b) / (2*c)));
                                    cout=z+a+(b-lamda(t))*P(1,t)+c*(P(1,t))^2-
muu(t)*Pmax+indi;
                                    if Y(1,t) \sim = 0if \text{cout} < Z(1,t)
                                                Z(1,t)=cout;
                                                Y(1,t)=ii;
end and the contract of the contract of the contract of the contract of the contract of the contract of the con
                                     else
                                          Z(1,t)=cout;
                                          Y(1,t)=ii;
end and the contract of the contract of the contract of the contract of the contract of the contract of the con
                                    X(TMF+1, t) = -1;Z(TMF+1, t) = z;Y(TMF+1,t)=i i; else
                                    X(TMF-x,t)=x+1;P(TMF-x,t)=min(Pmax,max(Pmin, (lambda(t)-b)/(2*c)));
                                    cout=z+a+(b-lamda(t))*P(TMF-x,t)+c*(P(TMF-x,t))^2-
muu(t)*Pmax+indi;
                                    if Y(TMF-x,t) \sim = 0if cout<Z(TMF-x,t)
                                                Z(TMF-x,t)=\text{cout};Y(TMF-x,t)=i i;end and the contract of the contract of the contract of the contract of the contract of the contract of the con
                                     else
                                          Z(TMF-x,t)=\text{cout};Y(TMF-x,t)=i i; end
                               end
                         else
                               if x==-TMA
                                    X(TMA+TMF, t) = -TMA;cout=z;
                                    if Y(TMA+TMF, t) \sim=0 if cout<Z(TMA+TMF,t)
                                                Z(TMA+TMF,t)=\text{cout};Y(TMA+TMF,t)=\text{iii};
end and the contract of the contract of the contract of the contract of the contract of the contract of the con
                                     else
```
U1 $(1, t)$ =UU $(24-tt+1);$ 

```
Z(TMA+TMF, t) = \text{cout};Y(TMA+TMF, t) =ii;
end and the contract of the contract of the contract of the contract of the contract of the contract of the con
                              X(TMF, t) = 1;P(TMF,t)=min(Pmax,max(Pmin,(lamda(t)-b)/(2*c)));
                              Z(TMF, t) = z + CD + a + (b - b)lamda(t))*P(TMF,t)+c*(P(TMF,t))^2-muu(t)*Pmax+indi;
                              Y(TMF,t)=ii;
                          else
                              X(TMF-x+1,t)=x-1; cout=z;
                              if Y(TMF-x+1,t) \sim = 0 if cout<Z(TMF-x+1,t)
                                         Z(TMF-x+1,t)=\text{count};Y(TMF-x+1,t)=ii;
                                     end
                               else
                                    Z(TMF-x+1,t)=\text{cout};Y(TMF-x+1,t)=iii; end
                          end
                     end
                end
           end
      end
     minmin=inf;
      for ii=1:TMA+TMF
          if Y(i, 24) \sim = 0 if Z(ii,24)<minmin
                     minmin=Z(ii,24);
                    XX=X(ii,24);
                    PP = P(i, 24);
                    YY=Y(ii,24);
                    if XX>0
                         UU=1; else
                         UU=0; end
                end
           end
      end
      q=minmin;
      for tt=23:-1:1
          if X(YY,tt)>0 UU=[UU,1];
           else
                UU=[UU,0];
           end
          XX=[XX, X(YY, tt)];
          PP=[PP, P (YY, tt)];
           YY=Y(YY,tt);
      end
    X1=[ ;
    P1=[;;]U1=[];
      for tt=1:24
          X1(1,tt)=XX(24-tt+1);P1(1, t_t)=PP(24-tt+1);
```

```
 end
  q=sum((a*ones(1,24)+b*P1+c*(P1.^2)).*U1);
if ei(i) < 0 & U1(1) == 1 q=q+CD;
 end
 for tt=2:24
    q=q+CD*(1-U1(tt-1))*(U1(tt)); end
```
end

```
Fonction irealisable
%
%
% la fonction qui vérifie si une solution est réalisable
\frac{8}{6}%
%
%
function [ir,Pviol]=irrealisable(U,P,Pmax,D,R)
t=1;ir=0;
Pviol=zeros(1,24);
t=1;SP=sum(P);
SPmax=U'*Pmax;
while t<25
    if SP(t) < D(t) ir=1;
        if SPMax(t) < D(t) + R(t)Pviol(t)=D(t)+R(t)-SPmax(t);
         end
     end
    t=t+1;end
end
Fonction ajust
%
% Algo d'ajustement principal
%
%
%
%
%
function [X2, U2, P2, J, rrr] =ajust(Pviol,X,U,P,D,R,ei,ind,info,lamda,muu,q1)
rrr=0;
if sum(Pviol) \leq 0X2=X;end
```

```
foorcage=zeros(length(ei),24);
while sum (Pviol) > 0
   rrr=1;
    [V, v] = max(Pviol); RC=inf*ones(length(ei),1);
     for i=1:length(ei)
         if U(i, v) == 0&&ind(i, v) == 0RC(i)=rcost(i,v,ei,ind,info,lamda,muu,q1,foorcage);
          end
     end
     while V>0
         [q2,i]=min((RC-q1)./(min(info.Pmax,V)));
         [q2,X2,U2,P2]=rcost(i,v,ei,ind,info,lamda,muu,q1,foorcage);
        RC(i)=inf;X(i, :)=X2;U(i, :)=U2;P(i, :)=P2;q(i)=q2;q1(i)=q2; V=V-info.Pmax(i);
         foorcage(i, v) = inf; end
    [ir, Pviol]=irrealisable(U, P, info. Pmax, D, R);
end
%
% Dispatching économique...
\frac{8}{3}J=[] ;
eii=ei;
for i=1:length(ei)
    if ei(i) < 0eii(i)=0; else
         eii(i)=1; end
end
[P(:,1), J(1,1)] =dispatch(1, D(1), U, info);
CDD=info.CD*sum(U(:,1).*(1-eii));
for t=2:24
    [P(:,t),J(1,t)]=dispatch(t,D(t),U,info);
    CDD = CDD + info.CD * (sum(U(:,t(.t))^{-*}(1-U(:,t-1))));
end
```
*Annexe 5 :Programme MATLAB*

```
U2=U;
P2 = P;CDD=sum(CDD);
J=sum(sum(J))+CDD;End
Fonction dispatch :
\approx%
%
% 
\frac{6}{5}\frac{6}{5}function [P2, J]=dispatch(t, D, U, info)UU=[];
ii=1;
 for i=1: length((U(:, t)))if U(i,t) == 1UU(ii, 1)=i;
         PP(ii,1)=info.Pmin(i);
        a(i,1)=info.a(i);b(i,1)=info.b(i);c(i,1)=info.c(i); ii=ii+1;
     end
end
 function fff=mafonction(x)
fff=sum(a)+sum(b.*x)+sum(c.*(x.^2));
end 
i=1;while sum(PP)<D
    PP(i)=PP(i)+min(info.Pmax(UU(i))-info.Pmin(UU(i)),(D-sum(PP)));
    i=i+1;end
Aeq=ones(1,length(UU));
beq=-D;
A=[] ;
B=[];
bl=[];
bu=[];
for i=1:length(PP)
    bl(i,1)=info.Pmin(UU(i));
    bu(i, 1)=info.Pmax(UU(i));
end
A=-Aeq; B=beq;
A=[A;diag(ones(1,length(PP)))]; B=[B;bu];
A=[A;-diag(ones(1,length(PP)))]; 
B=[B; -b1];
 [PP,J]=fmincon(@mafonction,PP,A,B);
 P=zeros(length(U(:,t)),1);
for i=1:length(PP)
    P(UU(i))=PP(i);end
P2 = P;
end
Fonction rcost
\mathbf{Q}%
% fonction qui resorte un nouveau chemin
% avec son cout suplémentaire
```

```
%
\frac{6}{5}\frac{9}{2}function [q,X2,U2,P2]=rcost(i,v,ei,ind,info,lamda,muu,q1,foorcage)
     TMA=info.TMA(i);
     TMF=info.TMF(i);
    a=info.a(i); b=info.b(i);
     c=info.c(i);
     CD=info.CD(i);
     Pmin=info.Pmin(i);
     Pmax=info.Pmax(i); 
     X=zeros(TMA+TMF,24);
     Y=zeros(TMA+TMF,24);
     Z=zeros(TMA+TMF,24);
     P=zeros(TMA+TMF,24);
     indi=0;
     forcage=0;
    if ind(i,1) == 1 indi=inf;
     elseif v==1
          forcage=inf;
     end
    if ei(i)>0 if ei(i)>=TMF
             X(1, 1) = TMF;P(1, 1) = min(Pmax, max(Pmin, (lambda(1)-b) / (2*c)));
             cout=a+(b-lamda(1))*P(1,1)+c*(P(1,1))^2-muu(1)*Pmax+indi;
             Z(1,1)=cout;
             Y(i, 1) = ei(i);X(TMF+1, 1) = -1;Y(TMF+1, 1) = ei(i);Z(TMF+1, 1) =forcage+foorcage(i,1);
          else
             X(TMF-ei(i),1)=ei(i)+1;P(TMF-ei(i), 1)=min(Pmax,max(Pmin, (lamda(1)-b)/(2*c)));
             cout=a+(b-lamda(1))*P(TMF-ei(i),1)+c*(P(TMF-ei(i),1))^2-
muu(1)*Pmax+indi;
             Z(TMF-ei(i),1)=\text{cout};Y(TMF-ei(i),1)=ei(i);
          end
     else
         if ei(i) \leq -TMAX(TMF+TMA, 1) = -TMA;Y(TMF+TMA, 1) =ei(i);
             Z(TMF+TMA, 1) = forceage+foor cage(i,1);X(TMF, 1) = 1;P(TMF, 1)=min(Pmax, max(Pmin, (lamda(1)-b)/(2*c)));
             cout=CD+a+(b-lamda(1))*P(1,TMF)+c*(P(TMF,1))^2-
muu(1)*Pmax+indi;
             Z(TMF, 1) = \text{cout};Y(TMF, 1) = ei(i); else
             X(TMF-ei(i)+1,1)=ei(i)-1;Y(TMF-ei(i)+1,1)=ei(i);
```

```
 end
       end
       for t=2:24
             indi=0;
             forcage=0;
             if t==v
                   forcage=inf;
             end
            if ind(i,t) == 1 indi=inf;
             end
             for ii=1:TMA+TMF
                  x=X(i,i,t-1);z=Z(ii,t-1);if x \sim = 0 if x>0
                               if x==TMF
                                    X(1,t)=TMF;P(1,t) = min(Pmax, max(Pmin, (lambda(t)-b) / (2*c)));
                                    cout=z+a+(b-lamda(t))*P(1,t)+c*(P(1,t))^2-
muu(t)*Pmax+indi;
                                    if Y(1,t) \sim = 0if \text{cout} \leq 1, tZ(1,t)=cout;
                                                Y(1,t)=ii;
end and the contract of the contract of the contract of the contract of the contract of the contract of the con
                                     else
                                          Z(1,t)=cout;
                                          Y(1,t)=ii;
end and the contract of the contract of the contract of the contract of the contract of the contract of the con
                                    X(TMF+1, t) = -1;Z(TMF+1,t)=z+forcage+foorcage(i,t);Y(TMF+1,t)=i i; else
                                    X(TMF-x,t)=x+1;P(TMF-x,t)=min(Pmax,max(Pmin, (lambda(t)-b) /(2*c))));
                                    cout=z+a+(b-lamda(t))*P(TMF-x,t)+c*(P(TMF-x,t))^2-
muu(t)*Pmax+indi;
                                    if Y(TMF-x,t) \sim = 0if cout<Z(TMF-x,t)
                                                Z(TMF-x,t)=\text{cout};Y(TMF-x,t)=i i;end and the contract of the contract of the contract of the contract of the contract of the contract of the con
                                     else
                                          Z(TMF-x,t)=\text{cout};Y(TMF-x,t)=i i; end
                               end
                         else
                               if x==-TMA
                                    X(TMA+TMF, t) = -TMA;cout=z+forcage+foorcage(i,t);
                                    if Y(TMA+TMF, t) ~= 0
                                           if cout<Z(TMA+TMF,t)
                                                Z(TMA+TMF, t) = \text{cout};Y(TMA+TMF,t)=\text{iii};end and the contract of the contract of the contract of the contract of the contract of the contract of the con
```

```
 else
                                          Z(TMA+TMF, t) = \text{cout};Y(TMA+TMF, t) =ii;
end and the contract of the contract of the contract of the contract of the contract of the contract of the con
                                    X(TMF, t)=1;P(TMF,t)=min(Pmax,max(Pmin,(lamda(t)-b)/(2*c)));
                                    cout=z+CD+a+(b-lamda(t))*P(TMF,t)+c*(P(TMF,t))^2-
muu(t)*Pmax+indi;
                                    if Y(TMF, t) \sim = 0 if cout<Z(TMF,t)
                                                Z(TMF, t) = \text{cout};Y(TMF,t)=ii;
end and the contract of the contract of the contract of the contract of the contract of the contract of the con
                                     else
                                          Z(TMF, t) = \text{cout};Y(TMF,t)=ii; end
                               else
                                    X(TMF-x+1,t)=x-1; cout=z+forcage+foorcage(i,t);
                                    if Y(TMF-x+1,t) \sim = 0if \text{count} < \text{Z} (\text{TMF} - x + 1, t)Z(TMF-x+1,t)=\text{cout};Y(TMF-x+1,t)=iii;end and the contract of the contract of the contract of the contract of the contract of the contract of the con
                                     else
                                          Z(TMF-x+1,t)=\text{cout};Y(TMF-x+1,t)=iii; end
                               end
                         end
                   end
             end
       end
       minmin=inf;
       for ii=1:TMA+TMF
            if Y(i, 24) \sim = 0 if Z(ii,24)<minmin
                         minmin=Z(ii,24);
                        XX=X(ii,24);
                         PP=P(ii,24);
                        YY=Y(ii,24);
                         if XX>0
                              UU=1; else
                              UU=0; end
                   end
             end
       end
       for tt=23:-1:1
            if X(YY,tt)>0UU=[UU,1];
             else
                   UU=[UU,0];
             end
            XX=[XX, X(YY, tt)];
            PP=[PP, P (YY, tt)];
```
```
YY=Y(YY,tt);
     end
     for tt=1:24
        X2(tt) = XX(24-tt+1);P2(t_{t})=PP(24-t_{t+1});U2(tt) = UU(24-tt+1); end
     q=sum((a*ones(1,24)+b*P2+c*(P2.^2)).*U2);
    if ei(i) < 0 & U2(1) == 1 q=q+CD;
     end
     for tt=2:24
         q=q+CD*(1-U2(tt-1))*U2(tt);
     end
    q = q - q1(i);end
Fonction miseajour
%
olo olo
   La fonction de mise à jour des multiplicateurs...
\mathbf{Q}%
%
\leqfunction [lamda,muu]=miseajour(lamda1,muu1,ee,U,P1,Pmax,D,R,deltaG)
dqa = -(sum(P1)-D);dqb = -( (Pmax'*U) - D-R) ;
dqla=(sum(dqa.^2))^0.5;
dqlb=(sum(dqb.^2))^0.5;
alfa=ee*deltaG/dqla;
betta=ee*deltaG/dqlb;
lamda=lamda1+alfa*(-sum(P1)+D); 
muu=muu1+betta*(-(Pmax'*U)+D+R);
end
Script affichage
%
%
%
\epsilon\approxhh=figure;
set(hh,'position',[10,230,1000,400],'menubar','none','numbertitle','off','r
esize','off',...
    'name', 'Résultats ');
hh0=uicontrol(hh,'style','text','position',[20 370 100 
20],'string','Groupes :');
hh1=uicontrol(hh,'style','text','position',[20 340 100 
20],'string',info.NG{1});
hh2=uicontrol(hh,'style','text','position',[20 310 100 
20],'string',info.NG{2});
hh3=uicontrol(hh,'style','text','position',[20 280 100 
20],'string',info.NG{3});
hh4=uicontrol(hh,'style','text','position',[20 250 100 
20],'string',info.NG{4});
hh5=uicontrol(hh,'style','text','position',[20 220 100 
20],'string',info.NG{5});
hh6=uicontrol(hh,'style','text','position',[20 190 100 
20],'string',info.NG{6});
```

```
hh7=uicontrol(hh,'style','text','position',[20 160 100
20],'string',info.NG{7});
hh8=uicontrol(hh,'style','text','position',[20 130 100 
20],'string',info.NG{8});
hh9=uicontrol(hh,'style','text','position',[20 100 100 
20],'string',info.NG{9});
hh10=uicontrol(hh,'style','text','position',[20 70 100 
20],'string',info.NG{10});
HH0 1=uicontrol(hh,'style','text','position',[130 370 35
20],'string','1h');
HH1_1=uicontrol(hh,'style','edit','position',[130 340 35 
20], 'string', num2str(Pchaba(1,1)));
HH2 1=uicontrol(hh,'style','edit','position',[130 310 35
20], 'string', num2str(Pchaba(2,1)));
HH3_1=uicontrol(hh,'style','edit','position',[130 280 35 
20],'string',num2str(Pchaba(3,1)));
HH4_1=uicontrol(hh,'style','edit','position',[130 250 35 
20],'string',num2str(Pchaba(4,1)));
HH5_1=uicontrol(hh,'style','edit','position',[130 220 35 
20],'string',num2str(Pchaba(5,1)));
HH6_1=uicontrol(hh,'style','edit','position',[130 190 35 
20], 'string', num2str(Pchaba(6,1)));
HH7 1=uicontrol(hh,'style','edit','position',[130 160 35
20], 'string', num2str(Pchaba(7,1)));
HH8_1=uicontrol(hh,'style','edit','position',[130 130 35 
20],'string',num2str(Pchaba(8,1)));
HH9_1=uicontrol(hh,'style','edit','position',[130 100 35 
20],'string',num2str(Pchaba(9,1)));
HH10_1=uicontrol(hh,'style','edit','position',[130 70 35 
20],'string',num2str(Pchaba(10,1)));
HH13=uicontrol(hh,'style','pushbutton','position',[700 20 80 
35],'string','Fermer','callback','close');
HH14=uicontrol(hh,'style','text','position',[50 24 100 18],'string','coût 
(th) :');
HH15=uicontrol(hh,'style','edit','position',[160 20 100 
25],'string',num2str(Jchaba));
HH0 2=uicontrol(hh, 'style', 'text', 'position', [165 370 35
20],'string','2h');
HH1_2=uicontrol(hh,'style','edit','position',[165 340 35 
20], 'string', num2str(Pchaba(1,2)));
HH2_2=uicontrol(hh,'style','edit','position',[165 310 35 
20],'string',num2str(Pchaba(2,2)));
HH3_2=uicontrol(hh,'style','edit','position',[165 280 35 
20],'string',num2str(Pchaba(3,2)));
HH4_2=uicontrol(hh,'style','edit','position',[165 250 35 
20],'string',num2str(Pchaba(4,2)));
HH5_2=uicontrol(hh,'style','edit','position',[165 220 35 
20, 'string', num2str(Pchaba(5,2)));
HH6_2=uicontrol(hh,'style','edit','position',[165 190 35 
20], 'string', num2str(Pchaba(6,2)));
HH7 2=uicontrol(hh,'style','edit','position',[165 160 35
20],'string',num2str(Pchaba(7,2)));
HH8_2=uicontrol(hh,'style','edit','position',[165 130 35 
20],'string',num2str(Pchaba(8,2)));
HH9_2=uicontrol(hh,'style','edit','position',[165 100 35 
20],'string',num2str(Pchaba(9,2)));
HH10_2=uicontrol(hh,'style','edit','position',[165 70 35 
20],'string',num2str(Pchaba(10,2)));
HH0 3=uicontrol(hh,'style','text','position',[200 370 35
20],'string','3h');
```

```
HH1_3=uicontrol(hh,'style','edit','position',[200 340 35 
20],'string',num2str(Pchaba(1,3)));
HH2_3=uicontrol(hh,'style','edit','position',[200 310 35 
20],'string',num2str(Pchaba(2,3)));
HH3_3=uicontrol(hh,'style','edit','position',[200 280 35 
20], 'string', num2str(Pchaba(3,3)));
HH4_3=uicontrol(hh,'style','edit','position',[200 250 35 
20],'string',num2str(Pchaba(4,3)));
HH5_3=uicontrol(hh,'style','edit','position',[200 220 35 
20],'string',num2str(Pchaba(5,3)));
HH6_3=uicontrol(hh,'style','edit','position',[200 190 35 
20], 'string', num2str(Pchaba(6,3)));
HH7 3=uicontrol(hh,'style','edit','position',[200 160 35
20],'string',num2str(Pchaba(7,3)));
HH8_3=uicontrol(hh,'style','edit','position',[200 130 35 
20],'string',num2str(Pchaba(8,3)));
HH9 3=uicontrol(hh, 'style', 'edit', 'position', [200 100 35
20],'string',num2str(Pchaba(9,3)));
HH10_3=uicontrol(hh,'style','edit','position',[200 70 35 
20],'string',num2str(Pchaba(10,3)));
HH0_4=uicontrol(hh,'style','text','position',[235 370 35 
20],'string','4h');
HH1_4=uicontrol(hh,'style','edit','position',[235 340 35 
20], 'string', num2str(Pchaba(1,4)));
HH2_4=uicontrol(hh,'style','edit','position',[235 310 35 
20],'string',num2str(Pchaba(2,4)));
HH3_4=uicontrol(hh,'style','edit','position',[235 280 35 
20],'string',num2str(Pchaba(3,4)));
HH4_4=uicontrol(hh,'style','edit','position',[235 250 35 
20],'string',num2str(Pchaba(4,4)));
HH5_4=uicontrol(hh,'style','edit','position',[235 220 35 
20],'string',num2str(Pchaba(5,4)));
HH6_4=uicontrol(hh,'style','edit','position',[235 190 35 
20], 'string', num2str(Pchaba(6,4)));
HH7_4=uicontrol(hh,'style','edit','position',[235 160 35 
20],'string',num2str(Pchaba(7,4)));
HH8_4=uicontrol(hh,'style','edit','position',[235 130 35 
20],'string',num2str(Pchaba(8,4)));
HH9_4=uicontrol(hh,'style','edit','position',[235 100 35 
20], 'string', num2str(Pchaba(9,4)));
HH10 4=uicontrol(hh, 'style', 'edit', 'position', [235 70 35
20],'string',num2str(Pchaba(10,4)));
HH0 5=uicontrol(hh,'style','text','position',[270 370 35
20],'string','5h');
HH1_5=uicontrol(hh,'style','edit','position',[270 340 35 
20],'string',num2str(Pchaba(1,5)));
HH2_5=uicontrol(hh,'style','edit','position',[270 310 35 
20, 'string', num2str(Pchaba(2,5)));
HH3_5=uicontrol(hh,'style','edit','position',[270 280 35 
20], 'string', num2str(Pchaba(3,5)));
HH4_5=uicontrol(hh,'style','edit','position',[270 250 35 
20],'string',num2str(Pchaba(4,5)));
HH5_5=uicontrol(hh,'style','edit','position',[270 220 35 
20],'string',num2str(Pchaba(5,5)));
HH6_5=uicontrol(hh,'style','edit','position',[270 190 35 
20],'string',num2str(Pchaba(6,5)));
HH7 5=uicontrol(hh,'style','edit','position',[270 160 35
20], 'string', num2str(Pchaba(7,5)));
HH8_5=uicontrol(hh,'style','edit','position',[270 130 35 
20],'string',num2str(Pchaba(8,5)));
```

```
HH9 5=uicontrol(hh,'style','edit','position',[270 100 35
20],'string',num2str(Pchaba(9,5)));
HH10 5=uicontrol(hh, 'style', 'edit', 'position', [270 70 35
20],'string',num2str(Pchaba(10,5)));
HH0 6=uicontrol(hh,'style','text','position',[305 370 35
20],'string','6h');
HH1_6=uicontrol(hh,'style','edit','position',[305 340 35 
20],'string',num2str(Pchaba(1,6)));
HH2 6=uicontrol(hh, 'style', 'edit', 'position', [305 310 35
20],'string',num2str(Pchaba(2,6)));
HH3 6=uicontrol(hh,'style','edit','position',[305 280 35
20], 'string', num2str(Pchaba(3,6)));
HH4 6=uicontrol(hh,'style','edit','position',[305 250 35
20], 'string', num2str(Pchaba(4,6)));
HH5_6=uicontrol(hh,'style','edit','position',[305 220 35 
20],'string',num2str(Pchaba(5,6)));
HH6 6=uicontrol(hh, 'style', 'edit', 'position', [305 190 35
20],'string',num2str(Pchaba(6,6)));
HH7 6=uicontrol(hh, 'style', 'edit', 'position', [305 160 35
20],'string',num2str(Pchaba(7,6)));
HH8 6=uicontrol(hh,'style','edit','position',[305 130 35
20], 'string', num2str(Pchaba(8,6)));
HH9 6=uicontrol(hh,'style','edit','position',[305 100 35
20], 'string', num2str(Pchaba(9,6)));
HH10 6=uicontrol(hh, 'style', 'edit', 'position', [305 70 35
20],'string',num2str(Pchaba(10,6)));
HH0 7=uicontrol(hh,'style','text','position',[340 370 35
20],'string','7h');
HH1_7=uicontrol(hh,'style','edit','position',[340 340 35 
20],'string',num2str(Pchaba(1,7)));
HH2_7=uicontrol(hh,'style','edit','position',[340 310 35 
20],'string',num2str(Pchaba(2,7)));
HH3 7=uicontrol(hh,'style','edit','position', [340 280 35
20],'string',num2str(Pchaba(3,7)));
HH4_7=uicontrol(hh,'style','edit','position',[340 250 35 
20],'string',num2str(Pchaba(4,7)));
HH5_7=uicontrol(hh,'style','edit','position',[340 220 35 
20],'string',num2str(Pchaba(5,7)));
HH6_7=uicontrol(hh,'style','edit','position',[340 190 35 
20],'string',num2str(Pchaba(6,7)));
HH7 7=uicontrol(hh, 'style', 'edit', 'position', [340 160 35
20],'string',num2str(Pchaba(7,7)));
HH8_7=uicontrol(hh,'style','edit','position',[340 130 35 
20],'string',num2str(Pchaba(8,7)));
HH9_7=uicontrol(hh,'style','edit','position',[340 100 35 
20],'string',num2str(Pchaba(9,7)));
HH10_7=uicontrol(hh,'style','edit','position',[340 70 35 
20],'string',num2str(Pchaba(10,7)));
HH0_8=uicontrol(hh,'style','text','position',[375 370 35 
20],'string','8h');
HH1_8=uicontrol(hh,'style','edit','position',[375 340 35 
20],'string',num2str(Pchaba(1,8)));
HH2_8=uicontrol(hh,'style','edit','position',[375 310 35 
20],'string',num2str(Pchaba(2,8)));
HH3 8=uicontrol(hh,'style','edit','position',[375 280 35
20],'string',num2str(Pchaba(3,8)));
HH4 8=uicontrol(hh,'style','edit','position',[375 250 35
20], 'string', num2str(Pchaba(4,8)));
HH5_8=uicontrol(hh,'style','edit','position',[375 220 35 
20],'string',num2str(Pchaba(5,8)));
```

```
HH6_8=uicontrol(hh,'style','edit','position',[375 190 35 
20],'string',num2str(Pchaba(6,8)));
HH7 8=uicontrol(hh,'style','edit','position',[375 160 35
20], 'string', num2str(Pchaba(7,8)));
HH8_8=uicontrol(hh,'style','edit','position',[375 130 35 
20], 'string', num2str(Pchaba(8,8)));
HH9 8=uicontrol(hh,'style','edit','position',[375 100 35
20],'string',num2str(Pchaba(9,8)));
HH10 8=uicontrol(hh, 'style', 'edit', 'position', [375 70 35
20],'string',num2str(Pchaba(10,8)));
HH0_9=uicontrol(hh,'style','text','position',[410 370 35 
20],'string','9h');
HH1_9=uicontrol(hh,'style','edit','position',[410 340 35 
20], 'string', num2str(Pchaba(1,9)));
HH2_9=uicontrol(hh,'style','edit','position',[410 310 35 
20],'string',num2str(Pchaba(2,9)));
HH3 9=uicontrol(hh, 'style', 'edit', 'position', [410 280 35
20],'string',num2str(Pchaba(3,9)));
HH4 9=uicontrol(hh, 'style', 'edit', 'position', [410 250 35
20],'string',num2str(Pchaba(4,9)));
HH5 9=uicontrol(hh,'style','edit','position',[410 220 35
20], 'string', num2str(Pchaba(5,9)));
HH6 9=uicontrol(hh,'style','edit','position',[410 190 35
20], 'string', num2str(Pchaba(6,9)));
HH7 9=uicontrol(hh, 'style', 'edit', 'position', [410 160 35
20],'string',num2str(Pchaba(7,9)));
HH8_9=uicontrol(hh,'style','edit','position',[410 130 35 
20],'string',num2str(Pchaba(8,9)));
HH9_9=uicontrol(hh,'style','edit','position',[410 100 35 
20],'string',num2str(Pchaba(9,9)));
HH10 9=uicontrol(hh, 'style', 'edit', 'position', [410 70 35
20],'string',num2str(Pchaba(10,9)));
HH0_10=uicontrol(hh,'style','text','position',[445 370 35 
20],'string','10h');
HH1_10=uicontrol(hh,'style','edit','position',[445 340 35 
20],'string',num2str(Pchaba(1,10)));
HH2_10=uicontrol(hh,'style','edit','position',[445 310 35 
20],'string',num2str(Pchaba(2,10)));
HH3_10=uicontrol(hh,'style','edit','position',[445 280 35 
20], 'string', num2str(Pchaba(3,10)));
HH4_10=uicontrol(hh,'style','edit','position',[445 250 35 
20],'string',num2str(Pchaba(4,10)));
HH5_10=uicontrol(hh,'style','edit','position',[445 220 35 
20],'string',num2str(Pchaba(5,10)));
HH6_10=uicontrol(hh,'style','edit','position',[445 190 35 
20], 'string', num2str(Pchaba(6,10)));
HH7_10=uicontrol(hh,'style','edit','position',[445 160 35 
20], 'string', num2str(Pchaba(7,10)));
HH8_10=uicontrol(hh,'style','edit','position',[445 130 35 
20], 'string', num2str(Pchaba(8,10)));
HH9 10=uicontrol(hh, 'style', 'edit', 'position', [445 100 35
20],'string',num2str(Pchaba(9,10)));
HH10 10=uicontrol(hh,'style','edit','position',[445 70 35
20],'string',num2str(Pchaba(10,10)));
HH0 11=uicontrol(hh, 'style', 'text', 'position', [480 370 35
20],'string','11h');
HH1_11=uicontrol(hh,'style','edit','position',[480 340 35 
20], 'string', num2str(Pchaba(1,11)));
HH2_11=uicontrol(hh,'style','edit','position',[480 310 35 
20],'string',num2str(Pchaba(2,11)));
```
HH3\_11=uicontrol(hh,'style','edit','position',[480 280 35 20],'string',num2str(Pchaba(3,11))); HH4\_11=uicontrol(hh,'style','edit','position',[480 250 35 20],'string',num2str(Pchaba(4,11))); HH5\_11=uicontrol(hh,'style','edit','position',[480 220 35 20], 'string', num2str(Pchaba(5,11))); HH6\_11=uicontrol(hh,'style','edit','position',[480 190 35 20],'string',num2str(Pchaba(6,11))); HH7 11=uicontrol(hh, 'style', 'edit', 'position', [480 160 35 20],'string',num2str(Pchaba(7,11))); HH8\_11=uicontrol(hh,'style','edit','position',[480 130 35  $20$ ], 'string', num2str(Pchaba(8,11))); HH9 11=uicontrol(hh,'style','edit','position',[480 100 35  $20$ ], 'string', num2str(Pchaba(9,11))); HH10 11=uicontrol(hh,'style','edit','position',[480 70 35 20],'string',num2str(Pchaba(10,11))); HH0\_12=uicontrol(hh,'style','text','position',[515 370 35 20],'string','12h'); HH1\_12=uicontrol(hh,'style','edit','position',[515 340 35 20],'string',num2str(Pchaba(1,12))); HH2\_12=uicontrol(hh,'style','edit','position',[515 310 35 20], 'string', num2str(Pchaba(2,12))); HH3\_12=uicontrol(hh,'style','edit','position',[515 280 35  $20$ ], 'string', num2str(Pchaba(3,12))); HH4\_12=uicontrol(hh,'style','edit','position',[515 250 35 20],'string',num2str(Pchaba(4,12))); HH5\_12=uicontrol(hh,'style','edit','position',[515 220 35 20],'string',num2str(Pchaba(5,12))); HH6\_12=uicontrol(hh,'style','edit','position',[515 190 35 20],'string',num2str(Pchaba(6,12))); HH7 12=uicontrol(hh,'style','edit','position',[515 160 35 20],'string',num2str(Pchaba(7,12))); HH8\_12=uicontrol(hh,'style','edit','position',[515 130 35 20], 'string', num2str(Pchaba(8,12))); HH9\_12=uicontrol(hh,'style','edit','position',[515 100 35 20],'string',num2str(Pchaba(9,12))); HH10 12=uicontrol(hh,'style','edit','position',[515 70 35 20],'string',num2str(Pchaba(10,12))); HH0\_13=uicontrol(hh,'style','text','position',[550 370 35 20],'string','13h'); HH1\_13=uicontrol(hh,'style','edit','position',[550 340 35 20],'string',num2str(Pchaba(1,13))); HH2\_13=uicontrol(hh,'style','edit','position',[550 310 35 20],'string',num2str(Pchaba(2,13))); HH3\_13=uicontrol(hh,'style','edit','position',[550 280 35  $20$ ], 'string', num2str(Pchaba(3,13))); HH4\_13=uicontrol(hh,'style','edit','position',[550 250 35  $20$ ], 'string', num2str(Pchaba(4,13))); HH5\_13=uicontrol(hh,'style','edit','position',[550 220 35  $20$ ], 'string', num2str(Pchaba(5,13))); HH6\_13=uicontrol(hh,'style','edit','position',[550 190 35 20],'string',num2str(Pchaba(6,13))); HH7\_13=uicontrol(hh,'style','edit','position',[550 160 35  $20$ ], 'string', num2str(Pchaba(7,13))); HH8\_13=uicontrol(hh,'style','edit','position',[550 130 35 20],'string',num2str(Pchaba(8,13))); HH9\_13=uicontrol(hh,'style','edit','position',[550 100 35 20],'string',num2str(Pchaba(9,13))); HH10\_13=uicontrol(hh,'style','edit','position',[550 70 35 20],'string',num2str(Pchaba(10,13)));

```
HH0_14=uicontrol(hh,'style','text','position',[585 370 35 
20],'string','14h');
HH1_14=uicontrol(hh,'style','edit','position',[585 340 35 
20], 'string', num2str(Pchaba(1,14)));
HH2_14=uicontrol(hh,'style','edit','position',[585 310 35 
20],'string',num2str(Pchaba(2,14)));
HH3_14=uicontrol(hh,'style','edit','position',[585 280 35 
20],'string',num2str(Pchaba(3,14)));
HH4_14=uicontrol(hh,'style','edit','position',[585 250 35 
20],'string',num2str(Pchaba(4,14)));
HH5_14=uicontrol(hh,'style','edit','position',[585 220 35 
20], 'string', num2str(Pchaba(5,14)));
HH6_14=uicontrol(hh,'style','edit','position',[585 190 35 
20], 'string', num2str(Pchaba(6,14)));
HH7 14=uicontrol(hh,'style','edit','position', [585 160 35
20],'string',num2str(Pchaba(7,14)));
HH8_14=uicontrol(hh,'style','edit','position',[585 130 35 
20],'string',num2str(Pchaba(8,14)));
HH9_14=uicontrol(hh,'style','edit','position',[585 100 35 
20],'string',num2str(Pchaba(9,14)));
HH10_14=uicontrol(hh,'style','edit','position',[585 70 35 
20],'string',num2str(Pchaba(10,14)));
HH0_15=uicontrol(hh,'style','text','position',[620 370 35 
20],'string','15h');
HH1_15=uicontrol(hh,'style','edit','position',[620 340 35 
20],'string',num2str(Pchaba(1,15)));
HH2_15=uicontrol(hh,'style','edit','position',[620 310 35 
20],'string',num2str(Pchaba(2,15)));
HH3_15=uicontrol(hh,'style','edit','position',[620 280 35 
20],'string',num2str(Pchaba(3,15)));
HH4_15=uicontrol(hh,'style','edit','position',[620 250 35 
20],'string',num2str(Pchaba(4,15)));
HH5_15=uicontrol(hh,'style','edit','position',[620 220 35 
20], 'string', num2str(Pchaba(5,15)));
HH6_15=uicontrol(hh,'style','edit','position',[620 190 35 
20],'string',num2str(Pchaba(6,15)));
HH7_15=uicontrol(hh,'style','edit','position',[620 160 35 
20],'string',num2str(Pchaba(7,15)));
HH8_15=uicontrol(hh,'style','edit','position',[620 130 35 
20],'string',num2str(Pchaba(8,15)));
HH9_15=uicontrol(hh,'style','edit','position',[620 100 35 
20],'string',num2str(Pchaba(9,15)));
HH10_15=uicontrol(hh,'style','edit','position',[620 70 35 
20],'string',num2str(Pchaba(10,15)));
HH0_16=uicontrol(hh,'style','text','position',[655 370 35 
20],'string','16h');
HH1_16=uicontrol(hh,'style','edit','position',[655 340 35 
20, 'string', num2str(Pchaba(1,16)));
HH2_16=uicontrol(hh,'style','edit','position',[655 310 35 
20], 'string', num2str(Pchaba(2,16)));
HH3 16=uicontrol(hh, 'style', 'edit', 'position', [655 280 35
20],'string',num2str(Pchaba(3,16)));
HH4_16=uicontrol(hh,'style','edit','position',[655 250 35 
20],'string',num2str(Pchaba(4,16)));
HH5_16=uicontrol(hh,'style','edit','position',[655 220 35 
20],'string',num2str(Pchaba(5,16)));
HH6_16=uicontrol(hh,'style','edit','position',[655 190 35 
20], 'string', num2str(Pchaba(6,16)));
HH7 16=uicontrol(hh,'style','edit','position',[655 160 35
20],'string',num2str(Pchaba(7,16)));
```
HH8\_16=uicontrol(hh,'style','edit','position',[655 130 35 20],'string',num2str(Pchaba(8,16))); HH9 16=uicontrol(hh,'style','edit','position',[655 100 35 20],'string',num2str(Pchaba(9,16))); HH10 16=uicontrol(hh,'style','edit','position',[655 70 35 20],'string',num2str(Pchaba(10,16))); HH0\_17=uicontrol(hh,'style','text','position',[690 370 35 20],'string','17h'); HH1\_17=uicontrol(hh,'style','edit','position',[690 340 35 20],'string',num2str(Pchaba(1,17))); HH2\_17=uicontrol(hh,'style','edit','position',[690 310 35  $20$ ], 'string', num2str(Pchaba(2,17))); HH3\_17=uicontrol(hh,'style','edit','position',[690 280 35  $20$ ], 'string', num2str(Pchaba(3,17))); HH4\_17=uicontrol(hh,'style','edit','position',[690 250 35 20],'string',num2str(Pchaba(4,17))); HH5\_17=uicontrol(hh,'style','edit','position',[690 220 35 20],'string',num2str(Pchaba(5,17))); HH6\_17=uicontrol(hh,'style','edit','position',[690 190 35 20],'string',num2str(Pchaba(6,17))); HH7\_17=uicontrol(hh,'style','edit','position',[690 160 35 20],'string',num2str(Pchaba(7,17))); HH8\_17=uicontrol(hh,'style','edit','position',[690 130 35  $20$ ], 'string', num2str(Pchaba(8,17))); HH9 17=uicontrol(hh, 'style', 'edit', 'position', [690 100 35 20],'string',num2str(Pchaba(9,17))); HH10\_17=uicontrol(hh,'style','edit','position',[690 70 35 20],'string',num2str(Pchaba(10,17))); HH0\_18=uicontrol(hh,'style','text','position',[725 370 35 20],'string','18h'); HH1\_18=uicontrol(hh,'style','edit','position',[725 340 35 20],'string',num2str(Pchaba(1,18))); HH2\_18=uicontrol(hh,'style','edit','position',[725 310 35 20], 'string', num2str(Pchaba(2,18))); HH3\_18=uicontrol(hh,'style','edit','position',[725 280 35 20],'string',num2str(Pchaba(3,18))); HH4\_18=uicontrol(hh,'style','edit','position',[725 250 35 20],'string',num2str(Pchaba(4,18))); HH5\_18=uicontrol(hh,'style','edit','position',[725 220 35  $20$ ], 'string', num2str(Pchaba(5,18))); HH6\_18=uicontrol(hh,'style','edit','position',[725 190 35 20],'string',num2str(Pchaba(6,18))); HH7\_18=uicontrol(hh,'style','edit','position',[725 160 35 20],'string',num2str(Pchaba(7,18))); HH8\_18=uicontrol(hh,'style','edit','position',[725 130 35  $20$ ], 'string', num2str(Pchaba(8,18))); HH9\_18=uicontrol(hh,'style','edit','position',[725 100 35  $20$ , string', num2str(Pchaba(9,18))); HH10\_18=uicontrol(hh,'style','edit','position',[725 70 35 20],'string',num2str(Pchaba(10,18))); HH0\_19=uicontrol(hh,'style','text','position',[760 370 35 20],'string','19h'); HH1\_19=uicontrol(hh,'style','edit','position',[760 340 35 20],'string',num2str(Pchaba(1,19))); HH2\_19=uicontrol(hh,'style','edit','position',[760 310 35 20],'string',num2str(Pchaba(2,19))); HH3\_19=uicontrol(hh,'style','edit','position',[760 280 35  $20$ ], 'string', num2str(Pchaba(3,19))); HH4\_19=uicontrol(hh,'style','edit','position',[760 250 35 20],'string',num2str(Pchaba(4,19)));

HH5\_19=uicontrol(hh,'style','edit','position',[760 220 35 20],'string',num2str(Pchaba(5,19))); HH6\_19=uicontrol(hh,'style','edit','position',[760 190 35 20],'string',num2str(Pchaba(6,19))); HH7\_19=uicontrol(hh,'style','edit','position',[760 160 35 20],'string',num2str(Pchaba(7,19))); HH8\_19=uicontrol(hh,'style','edit','position',[760 130 35 20],'string',num2str(Pchaba(8,19))); HH9 19=uicontrol(hh, 'style', 'edit', 'position', [760 100 35 20],'string',num2str(Pchaba(9,19))); HH10\_19=uicontrol(hh,'style','edit','position',[760 70 35 20],'string',num2str(Pchaba(10,19))); HH0\_20=uicontrol(hh,'style','text','position',[795 370 35 20],'string','20h'); HH1\_20=uicontrol(hh,'style','edit','position',[795 340 35 20],'string',num2str(Pchaba(1,20))); HH2\_20=uicontrol(hh,'style','edit','position',[795 310 35 20],'string',num2str(Pchaba(2,20))); HH3\_20=uicontrol(hh,'style','edit','position',[795 280 35 20],'string',num2str(Pchaba(3,20))); HH4\_20=uicontrol(hh,'style','edit','position',[795 250 35  $20$ ], 'string', num2str(Pchaba(4,20))); HH5\_20=uicontrol(hh,'style','edit','position',[795 220 35  $20$ ], 'string', num2str(Pchaba(5,20))); HH6\_20=uicontrol(hh,'style','edit','position',[795 190 35 20],'string',num2str(Pchaba(6,20))); HH7\_20=uicontrol(hh,'style','edit','position',[795 160 35 20],'string',num2str(Pchaba(7,20))); HH8\_20=uicontrol(hh,'style','edit','position',[795 130 35 20],'string',num2str(Pchaba(8,20))); HH9\_20=uicontrol(hh,'style','edit','position',[795 100 35 20],'string',num2str(Pchaba(9,20))); HH10\_20=uicontrol(hh,'style','edit','position',[795 70 35 20],'string',num2str(Pchaba(10,20))) HH0\_21=uicontrol(hh,'style','text','position',[830 370 35 20],'string','21h'); HH1\_21=uicontrol(hh,'style','edit','position',[830 340 35 20],'string',num2str(Pchaba(1,21))); HH2\_21=uicontrol(hh,'style','edit','position',[830 310 35 20],'string',num2str(Pchaba(2,21))); HH3\_21=uicontrol(hh,'style','edit','position',[830 280 35 20],'string',num2str(Pchaba(3,21))); HH4\_21=uicontrol(hh,'style','edit','position',[830 250 35 20],'string',num2str(Pchaba(4,21))); HH5\_21=uicontrol(hh,'style','edit','position',[830 220 35  $20$ ], 'string', num2str(Pchaba(5,21))); HH6\_21=uicontrol(hh,'style','edit','position',[830 190 35  $20$ ], 'string', num2str(Pchaba(6,21))); HH7\_21=uicontrol(hh,'style','edit','position',[830 160 35  $20$ ], 'string', num2str(Pchaba(7,21))); HH8\_21=uicontrol(hh,'style','edit','position',[830 130 35 20],'string',num2str(Pchaba(8,21))); HH9\_21=uicontrol(hh,'style','edit','position',[830 100 35 20],'string',num2str(Pchaba(9,21))); HH10\_21=uicontrol(hh,'style','edit','position',[830 70 35 20],'string',num2str(Pchaba(10,21))); HH0\_22=uicontrol(hh,'style','text','position',[865 370 35 20],'string','22h'); HH1\_22=uicontrol(hh,'style','edit','position',[865 340 35 20],'string',num2str(Pchaba(1,22)));

HH2\_22=uicontrol(hh,'style','edit','position',[865 310 35 20],'string',num2str(Pchaba(2,22))); HH3\_22=uicontrol(hh,'style','edit','position',[865 280 35 20],'string',num2str(Pchaba(3,22))); HH4\_22=uicontrol(hh,'style','edit','position',[865 250 35 20],'string',num2str(Pchaba(4,22))); HH5\_22=uicontrol(hh,'style','edit','position',[865 220 35 20],'string',num2str(Pchaba(5,22))); HH6\_22=uicontrol(hh,'style','edit','position',[865 190 35 20],'string',num2str(Pchaba(6,22))); HH7\_22=uicontrol(hh,'style','edit','position',[865 160 35 20],'string',num2str(Pchaba(7,22))); HH8\_22=uicontrol(hh,'style','edit','position',[865 130 35 20],'string',num2str(Pchaba(8,22))); HH9\_22=uicontrol(hh,'style','edit','position',[865 100 35 20],'string',num2str(Pchaba(9,22))); HH10 22=uicontrol(hh, 'style', 'edit', 'position', [865 70 35 20],'string',num2str(Pchaba(10,22))); HH0\_23=uicontrol(hh,'style','text','position',[900 370 35 20],'string','23h'); HH1\_23=uicontrol(hh,'style','edit','position',[900 340 35  $20$ ], 'string', num2str(Pchaba(1,23))); HH2\_23=uicontrol(hh,'style','edit','position',[900 310 35  $20$ ], 'string', num2str(Pchaba(2,23))); HH3\_23=uicontrol(hh,'style','edit','position',[900 280 35 20],'string',num2str(Pchaba(3,23))); HH4\_23=uicontrol(hh,'style','edit','position',[900 250 35 20],'string',num2str(Pchaba(4,23))); HH5\_23=uicontrol(hh,'style','edit','position',[900 220 35 20],'string',num2str(Pchaba(5,23))); HH6\_23=uicontrol(hh,'style','edit','position',[900 190 35 20],'string',num2str(Pchaba(6,23))); HH7\_23=uicontrol(hh,'style','edit','position',[900 160 35 20], 'string', num2str(Pchaba(7,23))); HH8\_23=uicontrol(hh,'style','edit','position',[900 130 35 20],'string',num2str(Pchaba(8,23))); HH9\_23=uicontrol(hh,'style','edit','position',[900 100 35 20],'string',num2str(Pchaba(9,23))); HH10\_23=uicontrol(hh,'style','edit','position',[900 70 35 20],'string',num2str(Pchaba(10,23))); HH0\_24=uicontrol(hh,'style','text','position',[935 370 35 20],'string','24h'); HH1\_24=uicontrol(hh,'style','edit','position',[935 340 35 20],'string',num2str(Pchaba(1,24))); HH2\_24=uicontrol(hh,'style','edit','position',[935 310 35  $20$ ], 'string', num2str(Pchaba(2,24))); HH3\_24=uicontrol(hh,'style','edit','position',[935 280 35  $20$ ], 'string', num2str(Pchaba(3,24))); HH4\_24=uicontrol(hh,'style','edit','position',[935 250 35  $20$ ], 'string', num2str(Pchaba(4,24))); HH5\_24=uicontrol(hh,'style','edit','position',[935 220 35 20],'string',num2str(Pchaba(5,24))); HH6\_24=uicontrol(hh,'style','edit','position',[935 190 35 20],'string',num2str(Pchaba(6,24))); HH7\_24=uicontrol(hh,'style','edit','position',[935 160 35 20],'string',num2str(Pchaba(7,24))); HH8\_24=uicontrol(hh,'style','edit','position',[935 130 35  $20$ ], 'string', num2str(Pchaba(8,24))); HH9\_24=uicontrol(hh,'style','edit','position',[935 100 35 20],'string',num2str(Pchaba(9,24)));

```
HH10_24=uicontrol(hh,'style','edit','position',[935 70 35 
20],'string',num2str(Pchaba(10,24)));
```
# *BIBLIOGRAPHIE*

### **Ouvrages et documents:**

**(Aoki et al, 1987):** AOKI K., SATOH T., ITOH M., MASEGI K., 1987, Unit Commitment for large-scale power system including fuel constrained thermal and pumped-storage Hydro, IEEE Transactions on Power Systems.

**(Ayoub et Patton, 1990):** AYOUB A. K., PATTON A. D., 1990, Optimization thermal generation Unit Commitment, IEEE Transactions on Power Systems.

**(Baldwin et al, 1959):** BALDWIN C. J., DALE K. M., DITTRICH R. F., 1959, A study of the economic shutdown of generating units in daily dispatch, IEEE Transactions on Power Systems.

**(Belede et al, 2009):** BELEDE L., JAIN A., GADDAM R. R., 2009, Unit nature and biologically inspired computing, Hyderabad, Inde.

**(Boukabous, 2009):** BOUKABOUS A., 2009, Cours en Programmtion Mathématique, Département Génie Industriel, Ecole Nationale Polytechnique.

**(Cohen et Sherkat, 1987):** COHEN I., SHERKAT V. R., 1987, Optimization-based methods for operations scheduling, IEEE Transactions on Power Systems.

**(Gheury et al, 2005):** GHEURY E., GOLDWASSER J., MAINIL N., 2005, ELEC 234 — Conduite des réseaux électriques. Unit Commitment sur le parc de production belge.

**(Guan et al, 1992):** GUAN X., LUH P., YAN H., AMALFI J. A, 1992, An Optimization-Based improved for Unit Commitment, IEEE Transactions on Power Systems.

**(Khodaverdian et al, 1986):** KHODAVERIAN E., BRAMELLER A., DUNNETT R. M., 1986, Semi-rigorous thermal Unit Commitment for large scale electrical power systems, IEEE Transactions on Power Systems.

**(Lee et El-Sharkawi, 2007):** LEE K. Y., EL-SHARKAWI M. A., 2007, Modern heuristic optimization techniques with applications to power systems, IEEE Transactions on Power Systems.

**(Merlin et Sandrin, 1983):** MERLIN A., SANDRIN P., 1983, A new method for Unit Commitment at Electricité De France, IEEE Transactions on Power Systems.

**(Ongsakul and Petcharaks, 2006):** ONGSAKUL W., PETCHARAKS N., 2006, Unit Commitment by hybrid modified Lagrangian Relaxation and Quadratic Programming, IEEE Transactions on Power Systems.

**(Pang et Chen, 1976):** PANG C. K., CHEN H. C., 1976, Optimal short-term thermal Unit Commitment, IEEE Transactions on Power Systems.

**(Rahimi et al, 2009):** RAHIMI S., NIKNAN T., FALLAHI F., 2009, A new approach based on Benders decomposition for Unit Commitment Problem, IDOSI publications, Iran.

**(Snyder et al, 1987):** SNYDER W. L., POWELL D., RAYBURN J. C., 1987, Dynamic programming approach to Unit Commitment, IEEE Transactions on Power Systems.

**(SPE, 2009)** : Documents internes direction optimisation et valorisation de la production, SPE Gué de Constantine. Alger.

#### **Revues et articles :**

**(Benhamida et al, 2007):** BENHAMIDA F., ABDALLAH E. N., RASHED A. H., 2007, Thermal Unit Commitment Solution using an improved Lagrangian Relaxation, Université d'Alexandrie, Egypt.

**(Benoist et al, 2005)** : Benoist T., DIAMANTINI M., ROTTEMBOURG B., 2005, Relaxation lagrangienne et filtrage par coûts réduits appliqués à la production d'électricité, Bouygues, Avignon, France.

**(Delarue et D'haeseleer, 2006):** DELARUE E., D'HAESELEER W., 2006, A mixed integer linear programming model for solving the Unit Commitment Problem: Development and Illustration, Université de Leuven, Belgique.

**(Salam, 2007):** SALAM S., 2007, Unit Commitment solution methods, World academy of science, engineering and technology.

**(Seki, 2008):** SEKI T., 2008, New local search methods for improving the Lagrangian Relaxation-based Unit Commitment Solution, Kyoto University.

**(Voorspools et D'haeseleer, 2004)**: VOORSPOOLS K. R., D'HAESELEER W. D., 2004, Long term Unit Commitment optimization for large power systems, Université de Leuven, Belgique. http://www.mech.kuleuven.be/tme/research/

## **Sitographie**

**(Sonelgaz)** : Sonelgaz [www.sonelgaz.dz](http://www.sonelgaz.dz/)

**(OS):** Operateur système www.ose.dz

**(CREDEC):** Centre de recherche CREDEC www.credec-dz.com

**(IEEE) :** [www.IEEE.com](http://www.ieee.com/)

**(DOC):** Documents en ligne http://www.scribd.com/doc/

### **Autres documents consultés**

Bin Hashim B., 2007, Development of Unit Commitment assessment technique based on Malaysia grid code requirement, Universiti Teknologi Malaysia.

Cheng C P., Liu C W., Liu C C., 2000, Unit Commitment by Lagrangian Relaxation and Genetic Algorithms, IEEE Transactions on Power Systems.

Christober C., Asir R., 2009, Genetic Algorithm Based Tabu Search method for solving Unit Commitment Problem with cooling banking constraints, Journal of Electrical Engineering, Vol. 60, NO. 2,PP 69–78.

Dentcheva D., Gollmer R., Moller A., Romisch W., Schultz R., 2002, Solving the Unit Commitment Problem in Power Generation by Primal and Dual Methods.

Dubost L., Gonzalez R., Lemaréchal C., 2003, A Primal-Proximal Heuristic Applied to the Unit Commitment Problem, Rapport de recherche n° 4978, INRIA.

Elgerd O I., 1971, Electric energy systems theory: an introduction, McGraw-Hill Book Company, New York.

Fraipont M., Le Yun K., 2007, Projet De Conduite Des Réseaux Électriques « Dispatching économique avec/sans pertes », Université Libre de Bruxelles.

Katsigiannis Y A., Karapidakis E S., 2007, Comparing different approaches to solve the Unit Commitment Problem considering hydro-pumped storage stations, Technological Educational Institute of Crete, Chania, Greece

Lemaréchal C., Sagastizabal C., 1995, Application of bundle methods to the Unit Commitment Problem, Rapport de recherche n° 0184, INRIA.

Sandou G., 2007, Colonie de fourmis pour le Unit Commitment : De l'optimisation à la commande, SUPELEC, France.

Uyar A S., Turkay B., 2008, Evolutionary Algorithms for the Unit Commitment Problem, Istanbul Technical University, Turkey.

Valenzuela J., Smith A E., 1999, A Seeded Memetic Algorithm for Large Unit Commitment Problems, Auburn University, USA.

Wood A J. et, Wollenberg B F., 1996, Power Generation Operation and Control, John Wiley & Sons, New York.